## **KONSORCJUM FIRM**

*PARTNER WIOD Ą CY:* 

**PRZEDSI Ę BIORSTWO PROJEKTOWO - US Ł UGOWE "INKOM" S.C. SPÓ Ł KA PRAWA CYWILNEGO** 

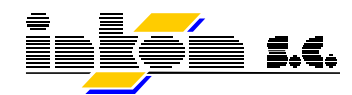

**40-053 KATOWICE, ul. Ś w. Barbary 21a \*** Tel/fax: **32-257-08-66(-67)**  Poczta: **inkom@inkom.katowice.pl \*** Strona: **www.inkom.katowice.pl**

> *PARTNER:*  **"WYG International " Sp. z o.o.**

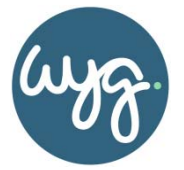

**02-366 WARSZAWA, ul.Bitwy Warszawskiej 1920r. 7 \*** Tel/fax: **(22) 492-71-00**  Poczta: **warszawa@wyginternational.pl \*** Strona : **http://www.wyginternational.pl** 

## **PROJEKT NR K - 16 025 - ST - 01 - 02**

Tytuł opracowania: **OPRACOWANIE STUDIUM TRANSPORTOWEGO DLA MIASTA WIELUŃ WRAZ Z KONCEPCJĄ TRAS ROWEROWYCH ORAZ PROJEKTEM PLANU ZRÓWNOWAŻONEJ MOBILNOŚCI MIEJSKIEJ** 

### **BLOK: STUDIUM TRANSPORTOWE MIASTA**

**ETAP I. PRACE WSTEPNE, POMIARY I BADANIA W TERENIE CZĘŚĆ 2. WYNIKI POMIARÓW KOMUNIKACJI ZBIOROWEJ**

Zamawiający: **Gmina Wieluń** 

Numer Umowy: **00240/2016 (INKOM nr 25/16) z dnia 2016-08-04** 

Projektant: **mgr inż. Jan GREGOROWICZ mgr inż. Piotr TRYBUŚ**

**KATOWICE, CZERWIEC 2017 ROKU** 

**K - 16 025 - ST - 01 - 02 - A**

#### **AUTORZY**

mgr inż. **Jan GREGOROWICZ** mgr inż. **Piotr TRYBUŚ**

#### **Z Z E S P O Ł E M:**

#### **ORGANIZACJA I KONTROLA GRUP ANKIETERÓW**

mgr inż. **Paweł SEWERYN** 

**PRZETWORZENIE I OPRACOWANIE DANYCH Z POMIARÓW**  mgr inż. **Katarzyna BARYŻEWSKA**

**Adam PAWLICKI** 

**OPRACOWANIE GRAFICZNE Lucyna JANIKOWSKA Anita WŁODARCZYK** 

## **K - 16 025 - ST - 01 - 02 - B**

#### **PRZEDSI Ę BIORSTWO PROJEKTOWO-US Ł UGOWE "I N K O M" S. C. SPÓŁKA PRAWA CYWILNEGO**

**40 - 053 KATOWICE, ul. Św. Barbary 21a** \* T e l / f a x : **32-257-08-66(-67)**  Poczta: **inkom@inkom.katowice.pl \*** Strona: **www.inkom.katowice.pl** 

Tytuł opracowania: **OPRACOWANIE STUDIUM TRANSPORTOWEGO DLA MIASTA WIELUŃ WRAZ Z KONCEPCJĄ TRAS ROWEROWYCH ORAZ PROJEKTEM PLANU ZRÓWNOWAŻONEJ MOBILNOŚCI MIEJSKIEJ** 

#### **BLOK: STUDIUM TRANSPORTOWE MIASTA**

**ETAP I. PRACE WSTĘPNE, POMIARY I BADANIA W TERENIE** 

**CZĘŚĆ 2. WYNIKI POMIARÓW KOMUNIKACJI ZBIOROWEJ**

#### S P I S D O K U M E N T A C J I:

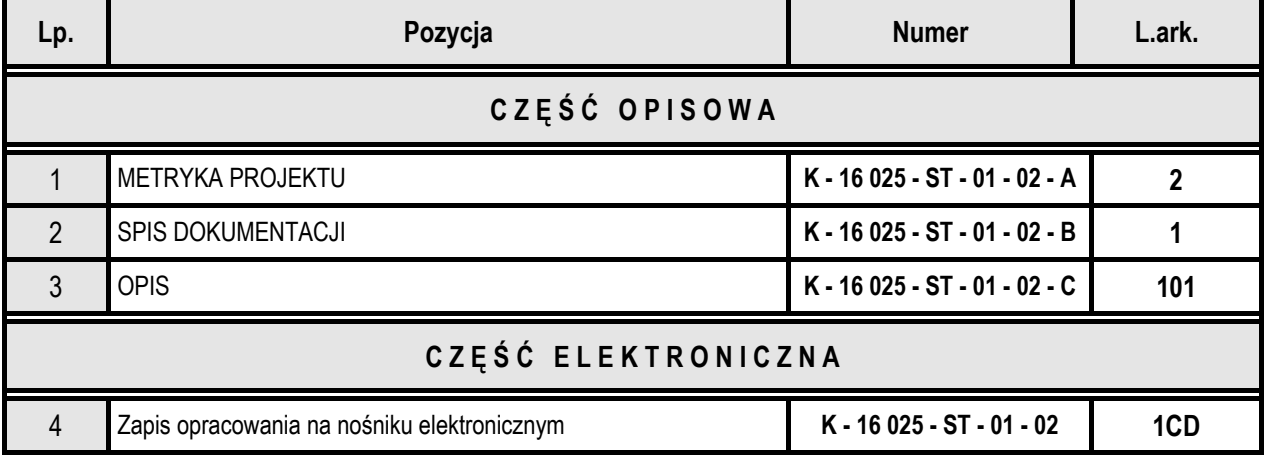

K - 16 025 - ST - 01 - 02 - C

## 0 P I S

Z CZĘŚCIĄ TABELARYCZNO-GRAFICZNĄ

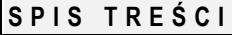

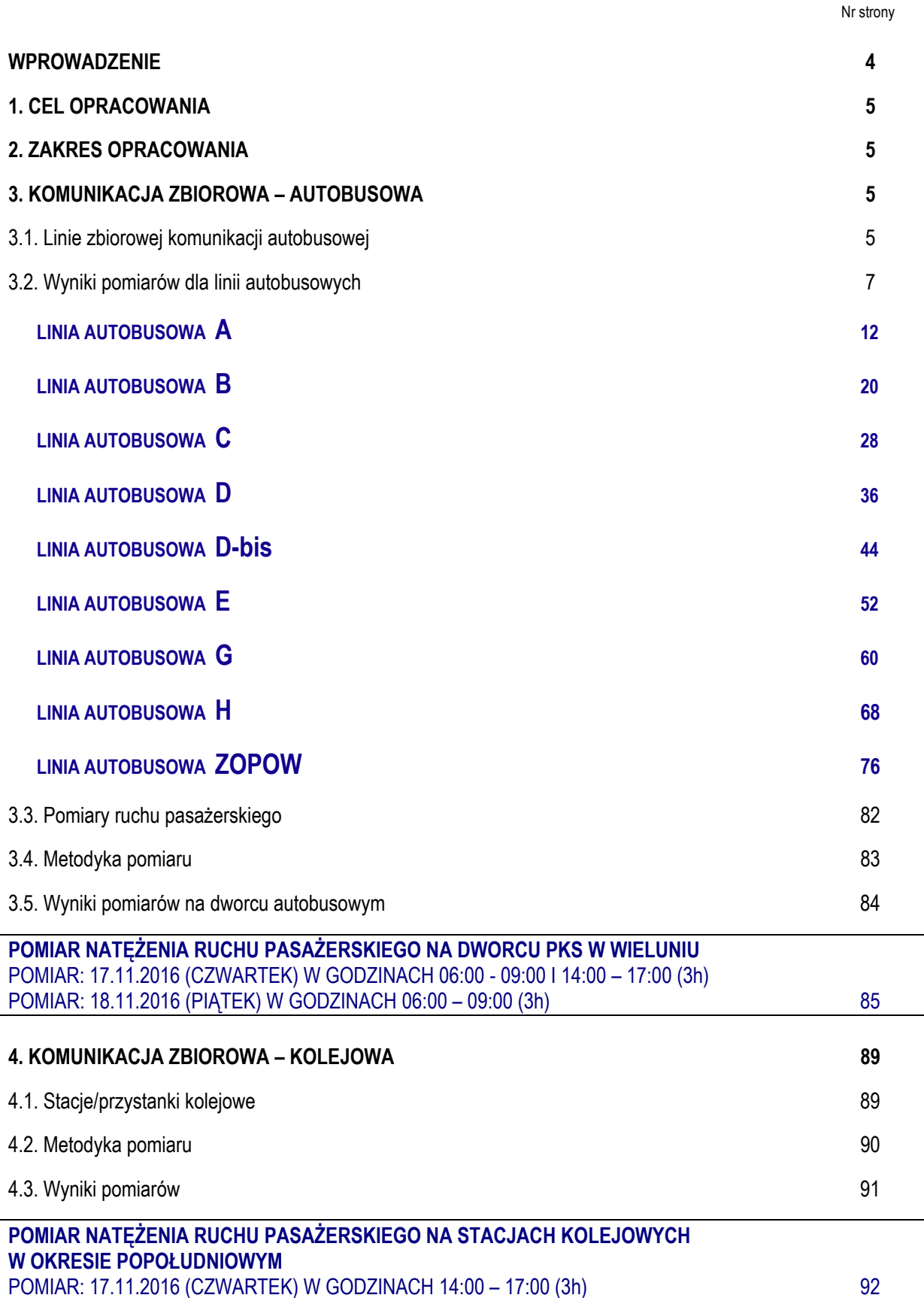

#### **POMIAR NATĘŻENIA RUCHU PASAŻERSKIEGO NA STACJACH KOLEJOWYCH W OKRESIE PORANNYM – zwykły dzień roboczy**  POMIAR: 17.11.2016 (CZWARTEK) W GODZINACH 06:00 – 09:00 (3h) 95

**POMIAR NATĘŻENIA RUCHU PASAŻERSKIEGO NA STACJACH KOLEJOWYCH W OKRESIE PORANNYM – dzień targowy**  POMIAR: 18.11.2016 (PIĄTEK) W GODZINACH 06:00 – 09:00 (3h) 98

#### **SPIS RYSUNKÓW**

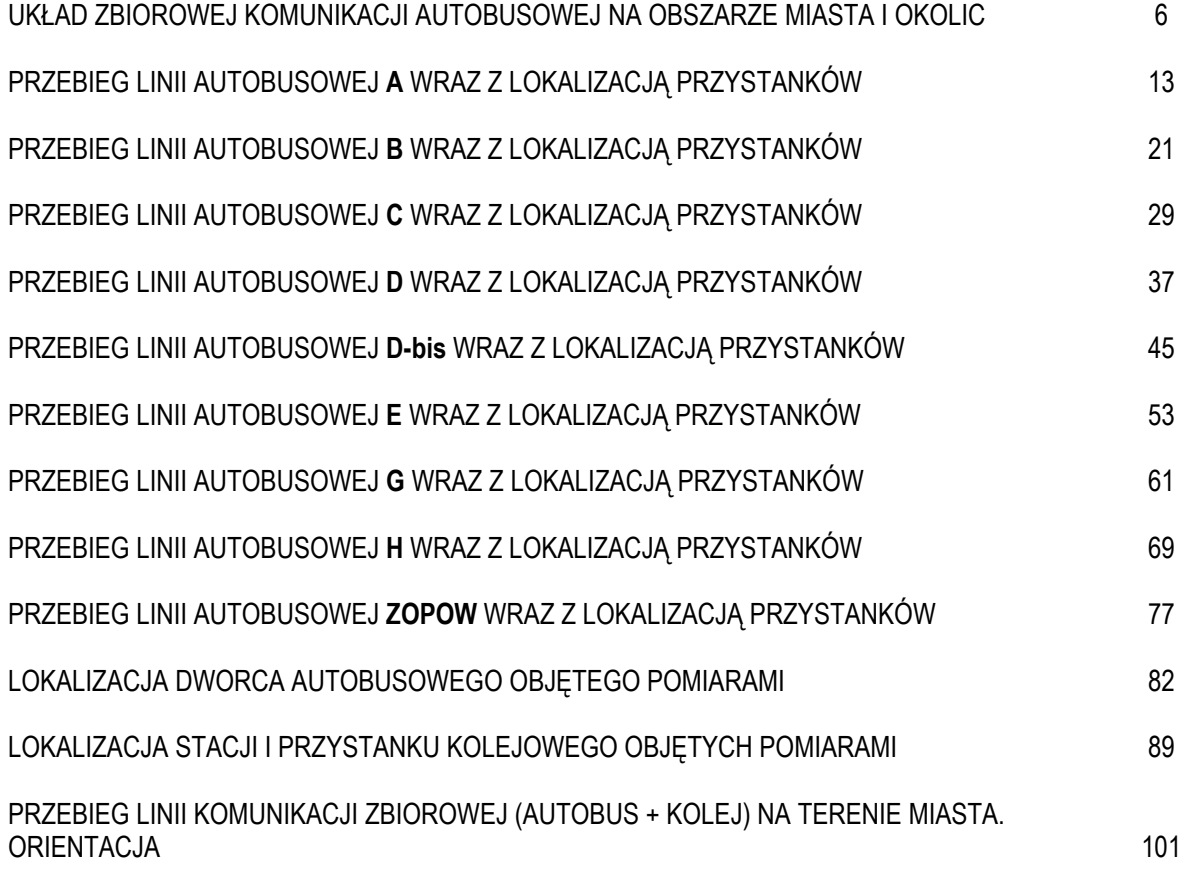

#### **WPROWADZENIE**

**PODSTAWĘ FORMALNĄ NINIEJSZEGO OPRACOWANIA STANOWI UMOWA NR 00240/2016 (INKOM nr 25/16) z dnia 2016-08-04 ZAWARTĄ POMIĘDZY GMINĄ WIELUŃ A KONSORCJUM FIRM:**  PPU "INKOM" S.C. KATOWICE I "WYG INTERNATIONAL" SP. Z O.O. WARSZAWA NA "OPRACOWANIE **STUDIUM TRANSPORTOWEGO DLA MIASTA WIELUŃ WRAZ Z KONCEPCJĄ TRAS ROWEROWYCH ORAZ PROJEKTEM PLANU ZRÓWNOWAŻONEJ MOBILNOŚCI MIEJSKIEJ".** 

**NINIEJSZY TOM STANOWI BLOK: "STUDIUM TRANSPORTOWE MIASTA" W ZAKRESIE CZĘŚCI 2. WYNIKI POMIARÓW KOMUNIKACJI ZBIOROWEJ W RAMACH ETAPU I – PRACE WSTĘPNE, POMIARY I BADANIA W TERENIE.** 

#### **1. CEL OPRACOWANIA**

Celem opracowania było uzyskanie danych o przewozach pasażerskich realizowanych na obszarze miasta Wieluń, którego wyniki stanowią materiał wejściowy do opracowania studium komunikacyjnego miasta.

#### **2. ZAKRES OPRACOWANIA**

W ramach bieżącego tomu opracowano wyniki z pozyskanego od Zamawiającego:

całodobowego pomiaru komunikacji autobusowej (wszystkie linie i kursy)

oraz przeprowadzono i opracowano wyniki z:

- pomiarów natężenia ruchu pasażerskiego na dworcu PKS w Wieluniu,
- pomiarów natężenia ruchu pasażerskiego na stacji kolejowej Wieluń Dąbrowa i przystanku Wieluń.

#### **3. KOMUNIKACJA ZBIOROWA - AUTOBUSOWA**

Przekazane przez UM Wieluń pełne pomiary ruchu pasażerskiego na wszystkich liniach autobusowych w okresie całodobowym pozwoliły na ich przetworzenie i zaprezentowanie wyników w formie tabelaryczno – graficznej.

#### **3.1. Linie zbiorowej komunikacji autobusowej**

W ramach podsystemu komunikacji zbiorowej na terenie miasta funkcjonują wyłącznie linie komunikacji autobusowej.

Obsługujące miasto linie autobusowe typu miejskiego to:

- **A** Rychłowice PKP Dąbrowa
- **B**  Ruda Kościół Bieniądzice
- **C** PKP Dąbrowa Olewin Karpaty
- **D** Kurów Ruda Kościół
- **D-bis** PKP Dąbrowa POW Rozlewnia Gazu
- **E** Rozlewnia Gazu Masłowice Stare Sady
- **G**  Częstochowska Pętla Rozlewnia Gazu Bieniądzice Wieś
- **H** Stare Sady Masłowice Częstochowska Pętla
- **ZOPOW** Kurów PKP Dąbrowa.

Przebieg ww. linii autobusowych wraz z systemem przystanków został przedstawiony na rysunku "UKŁAD ZBIO-ROWEJ KOMUNIKACJI AUTOBUSOWEJ NA TERENIE MIASTA I OKOLIC" zamieszczonym na następnej stronie.

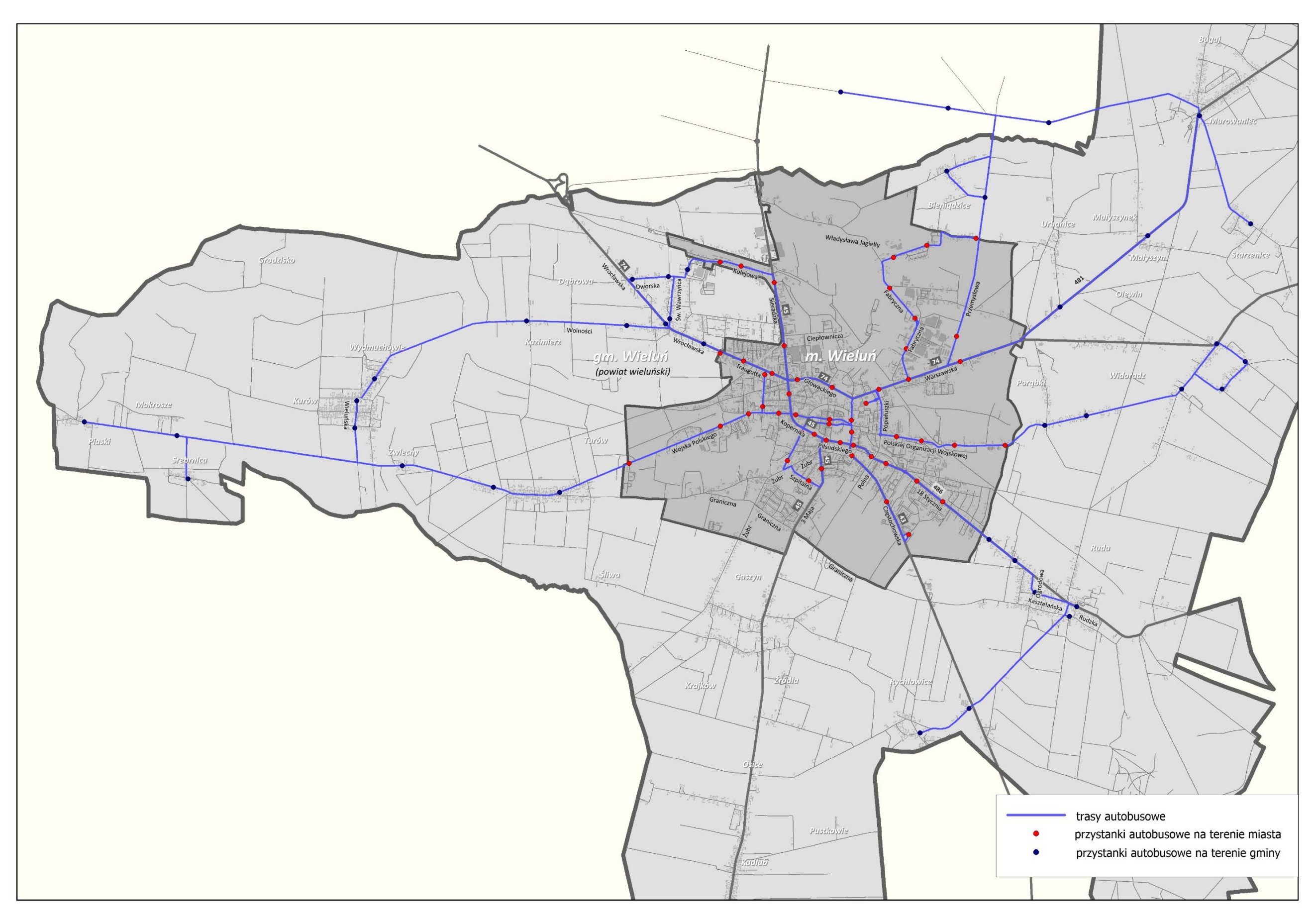

UKŁAD ZBIOROWEJ KOMUNIKACJI AUTOBUSOWEJ NA OBSZARZE MIASTA I OKOLIC

#### **3.2. Wyniki pomiarów dla linii autobusowych**

Pomiary komunikacji zbiorowej są niezbędnym elementem pozyskiwania materiałów wejściowych służących do sparametryzowania i analizy funkcjonowania systemu transportowego miasta jako całości w stanie istniejącym, a tym samym podstawą do jakichkolwiek studiów i analiz dotyczących stanu prognozowanego.

Pozyskane w trakcie pomiarów informacje o parametrach wykorzystanego taboru (ilość miejsc stojących i siedzących) na poszczególnych liniach i kursach oraz informacje o ilości pasażerów wsiadających i wysiadających na poszczególnych przystankach pozwoliła na określenie stopnia wykorzystania oferty przewozowej i prezentację jej w formie graficznej.

W tabelach zamieszczonych na kolejnych stronach przedstawiono pojemność taboru wykorzystanego na poszczególnych liniach w kolejnych kursach z podziałem na kierunki ruchu.

Następnie przedstawiono wyniki przetworzenia informacji z pomiaru dla poszczególnych linii autobusowych.

Każdorazowo dla każdej linii autobusowej przetworzone wyniki pomiarów zaprezentowano w postaci:

- graficznej jako mapkę z przebiegiem danej linii wraz lokalizacją obsługiwanych przystanków,
- tabelarycznej prezentującej wyniki pomiarów, tj. liczbę pasażerów wysiadających i wsiadających na poszczególnych przystankach,
- graficznej formy stopnia wykorzystania oferty przewozowej na danej linii z uwzględnieniem wykorzystanego taboru na poszczególnych kursach w rozbiciu na:
	- wykorzystanie oferty sumarycznej taboru (liczba miejsc ogółem),
	- wykorzystanie oferty miejsc siedzących tzw. komfort jazdy (liczba miejsc siedzących).

## **LINIA A**

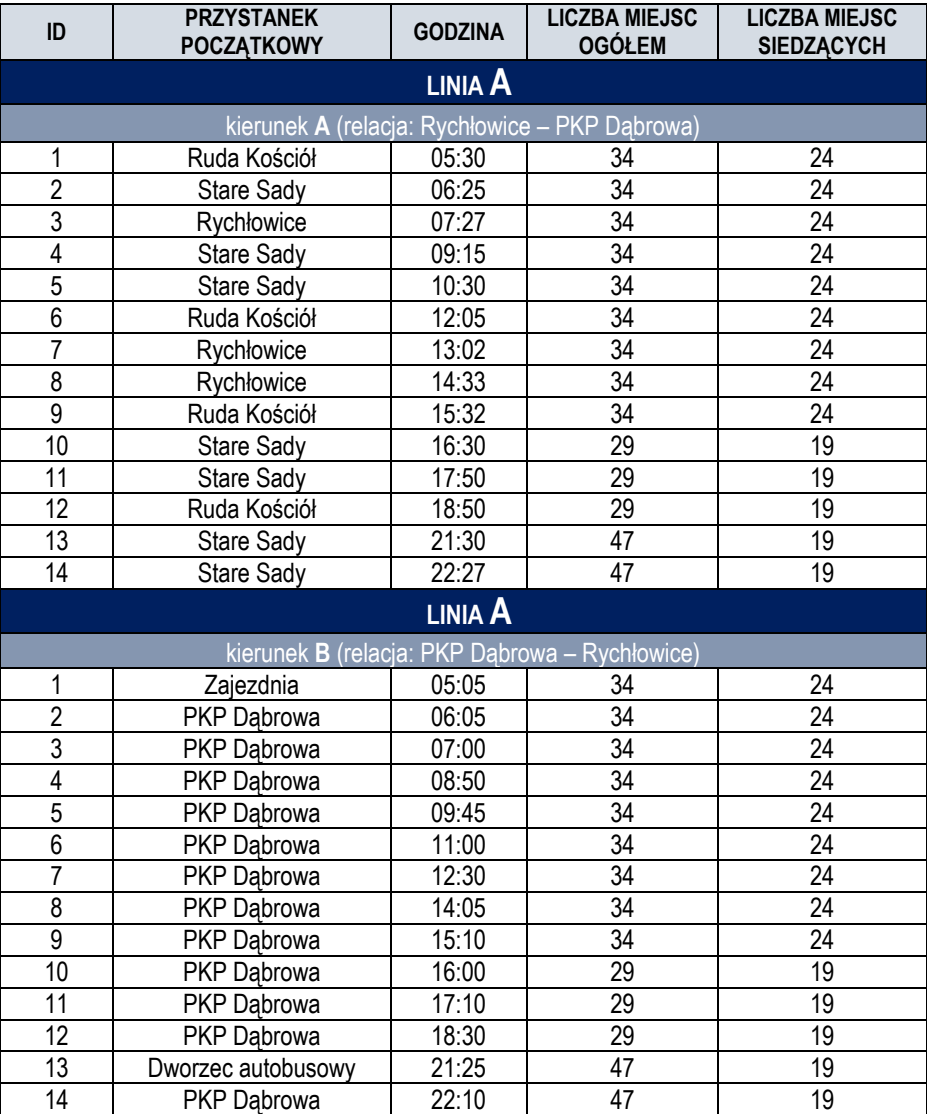

## **LINIA B**

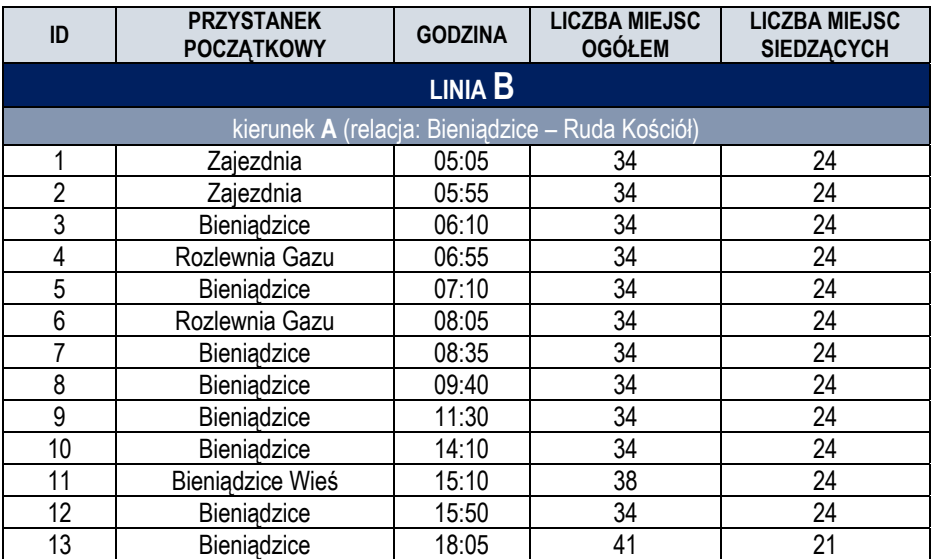

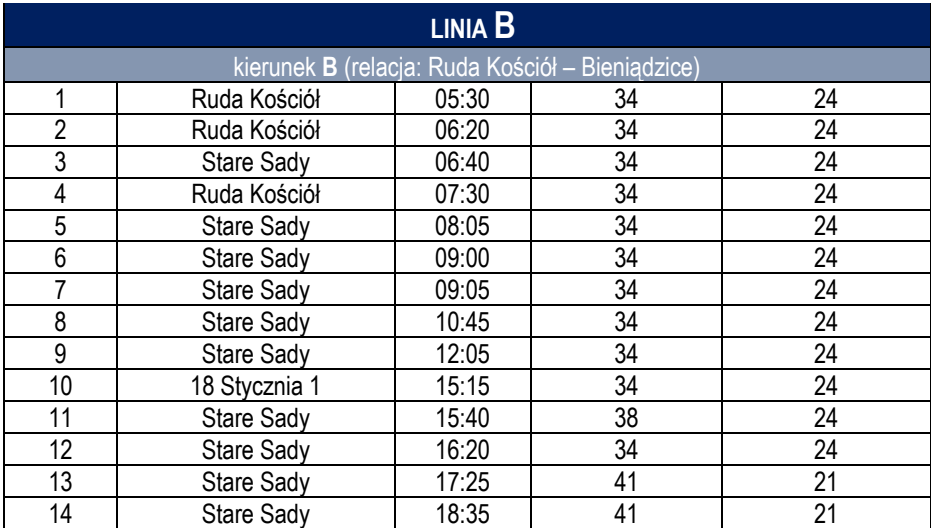

## **LINIA C**

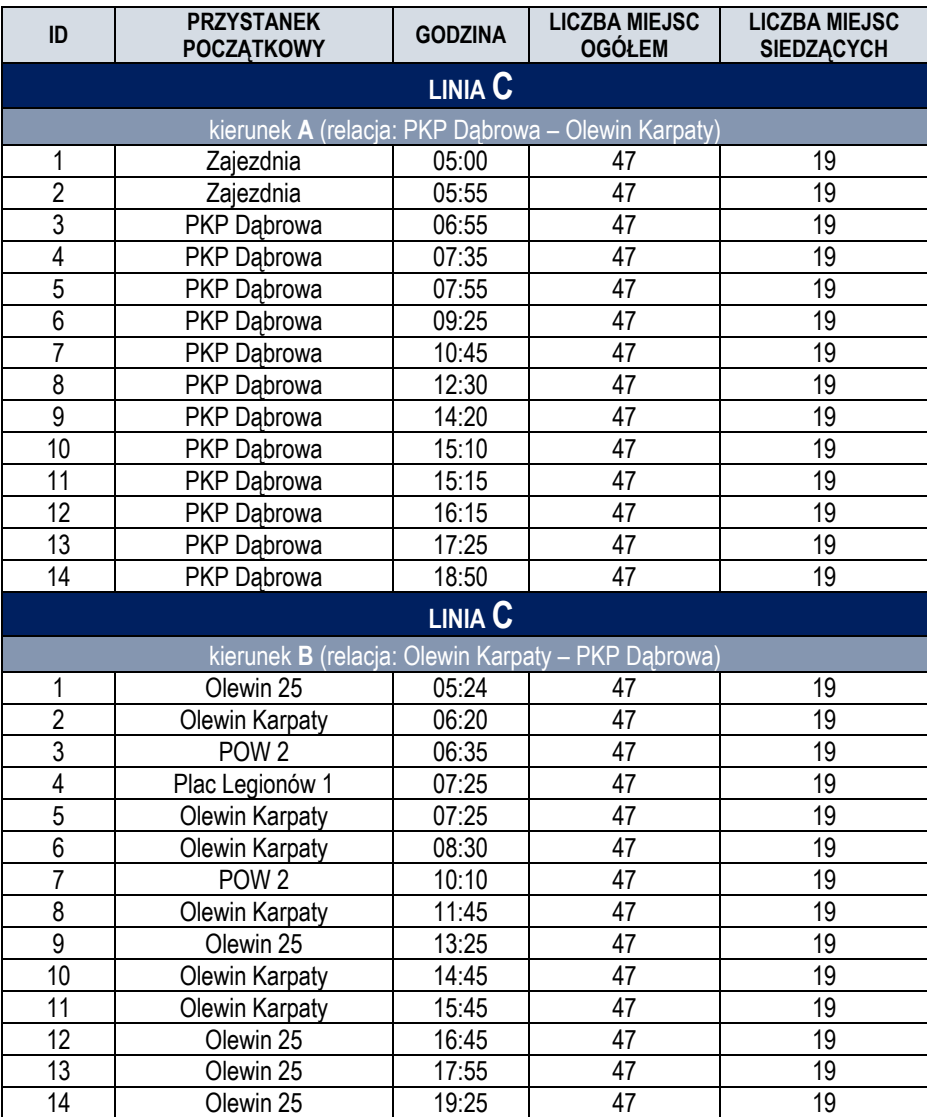

## **LINIA D**

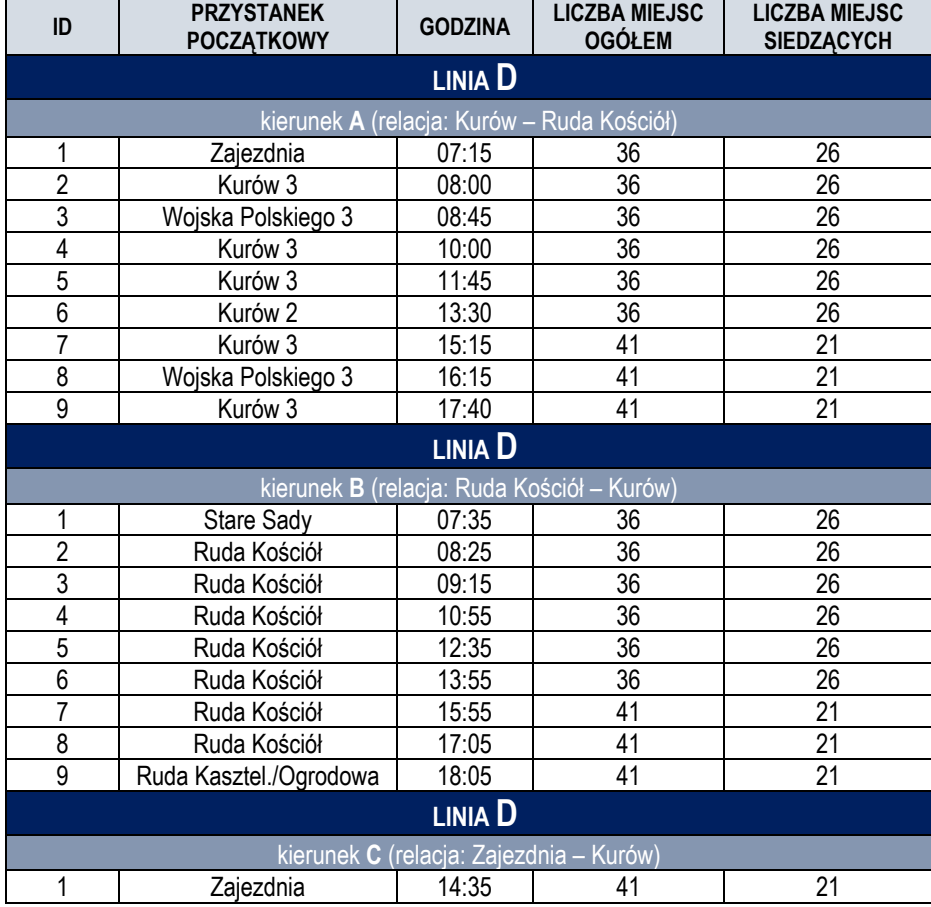

#### **LINIA D bis**

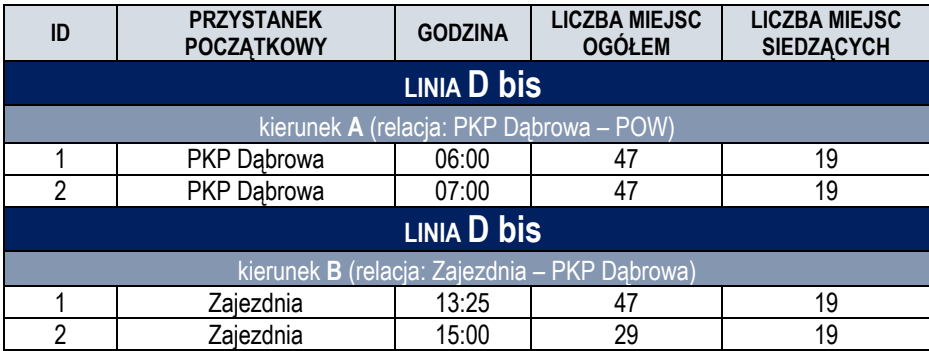

## **LINIA E**

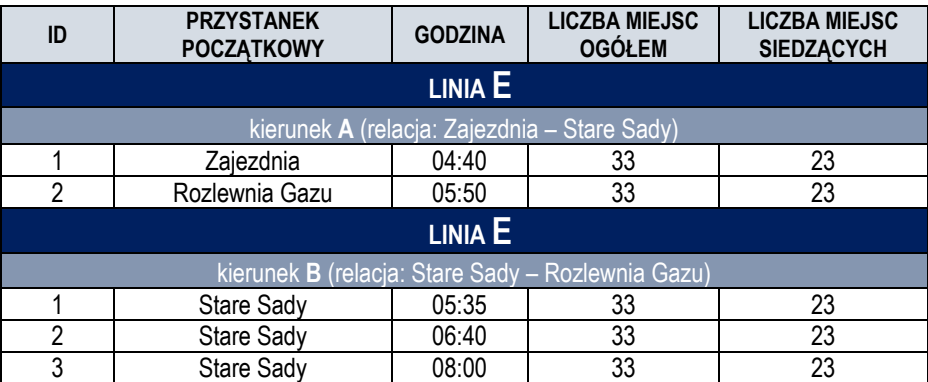

## **LINIA G**

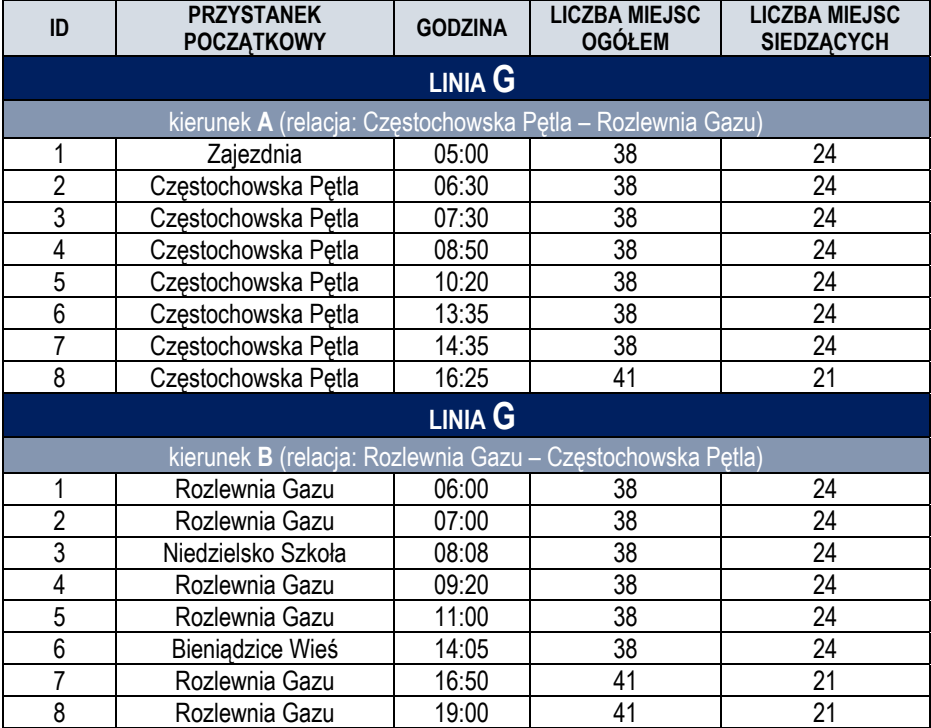

## **LINIA H**

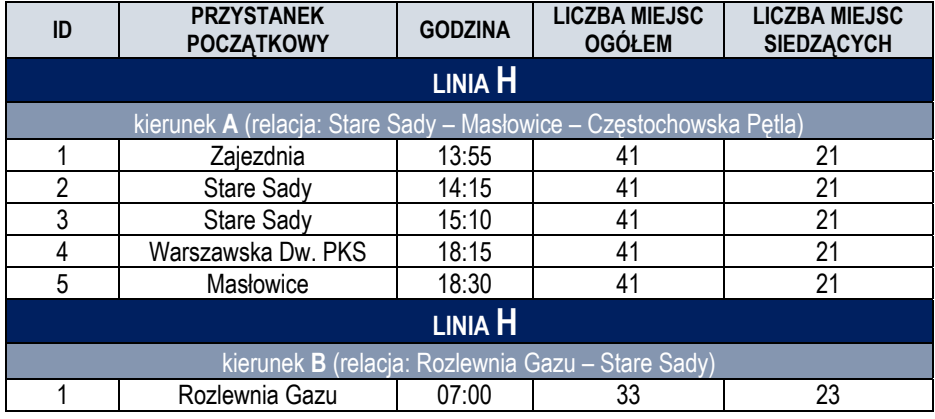

## **LINIA ZOPOW**

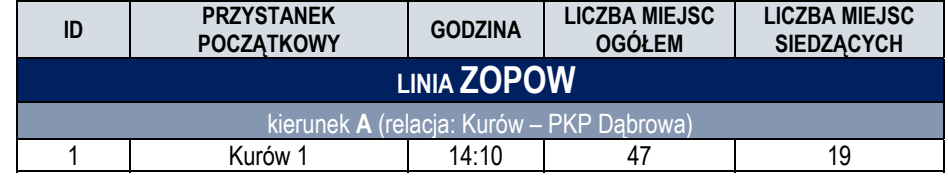

# LINIA AUTOBUSOWA A

relacji: RYCHŁOWICE – PKP DĄBROWA (WIELUŃ)

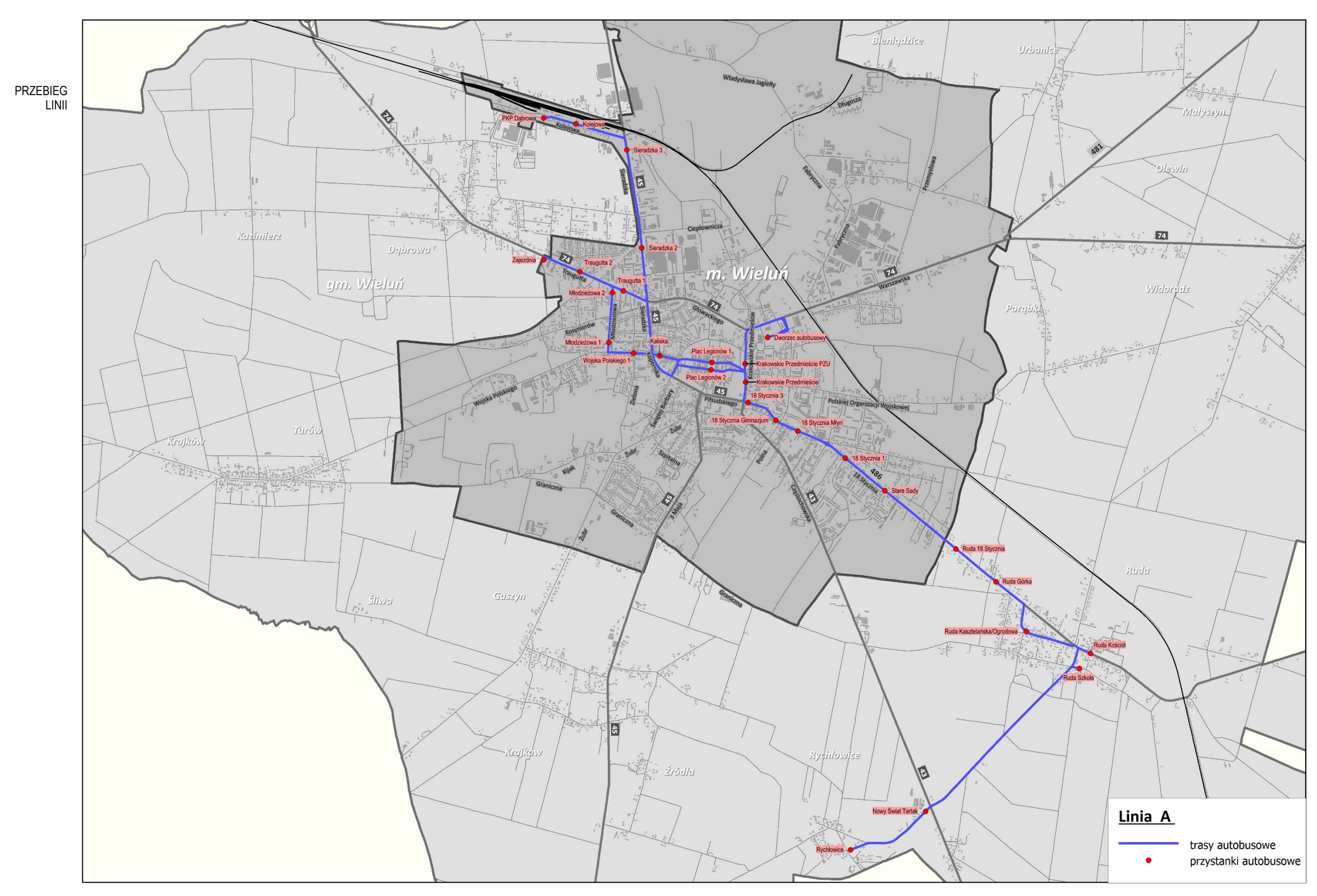

AUTOBUSOWEJ A WRAZ Z LOKALIZACJĄ PRZYSTANKÓW

#### **LINIA A** – kierunek **A**: **Rychłowice – PKP Dąbrowa** (dzień roboczy)

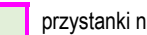

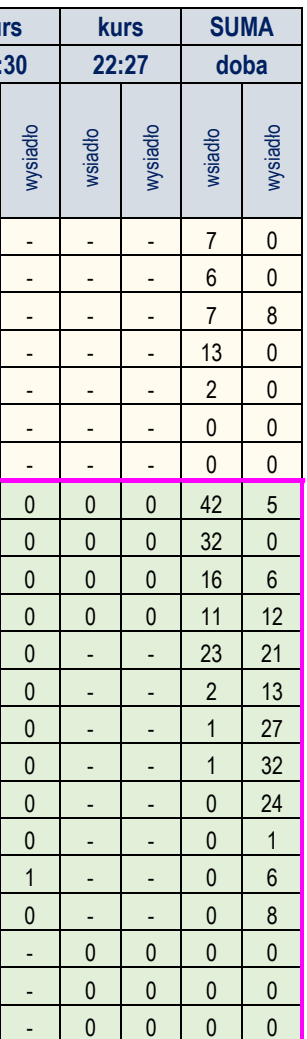

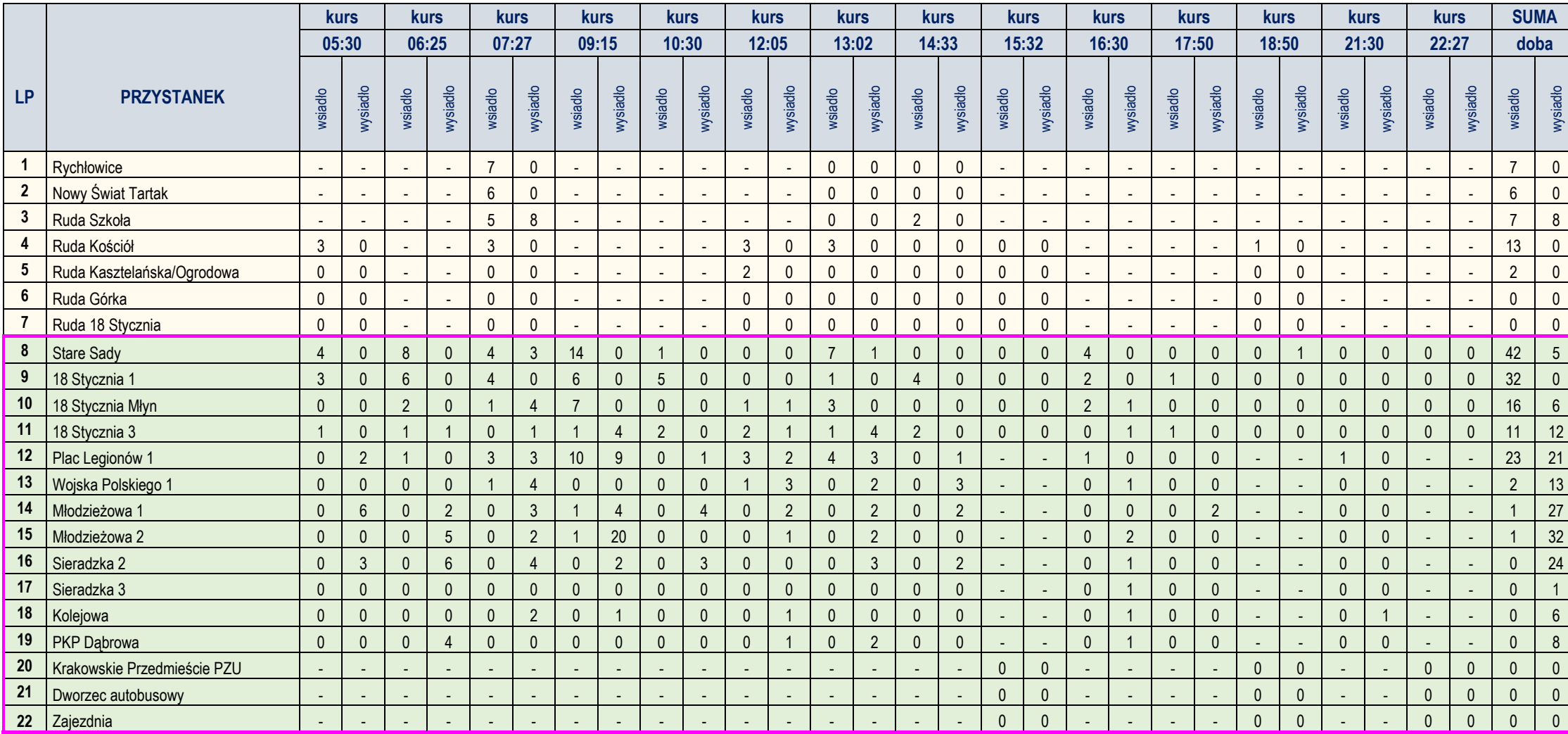

#### **LINIA A** – kierunek **B**: **PKP Dąbrowa – Rychłowice** (dzień roboczy)

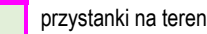

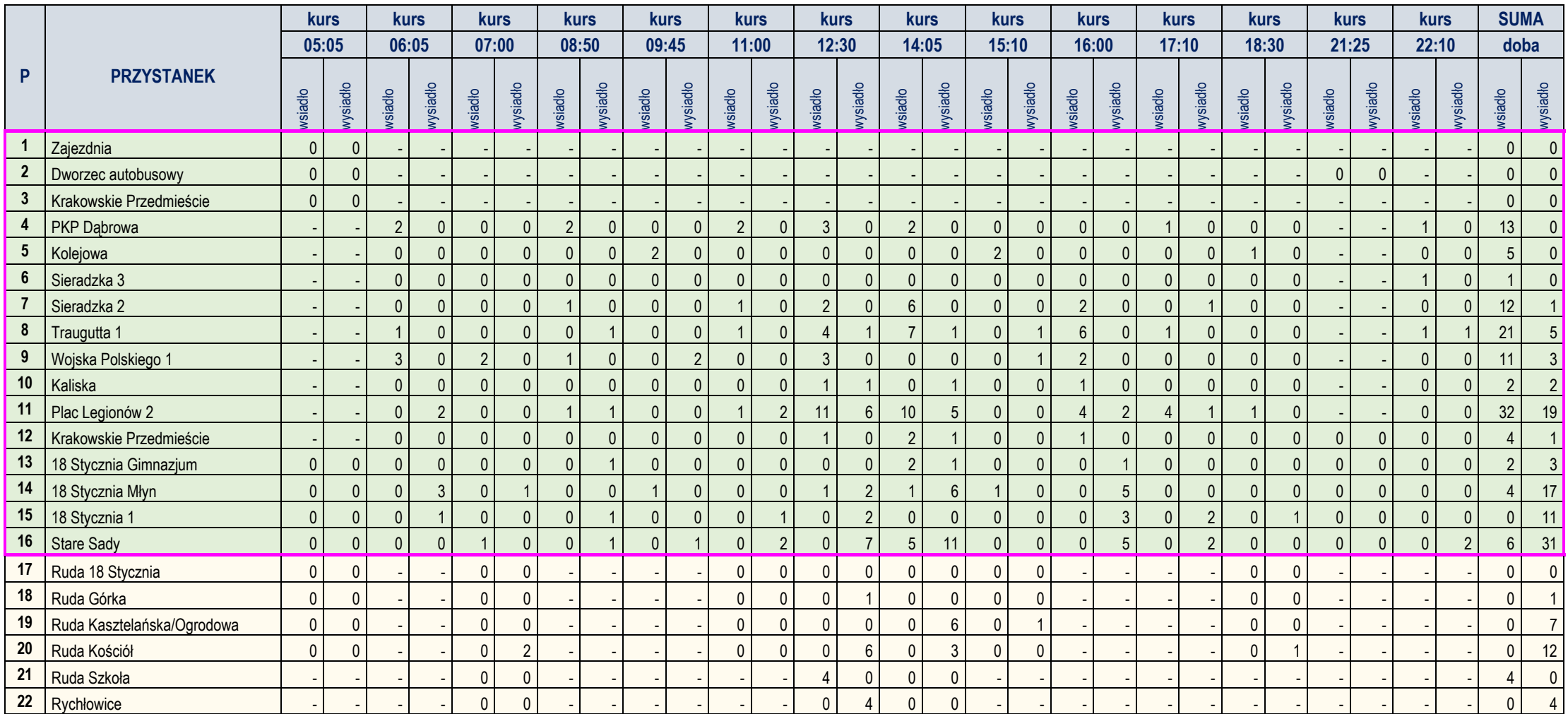

#### ANALIZA WYKORZYSTANIA ZDOLNOŚCI PRZEWOZOWEJ W ROZKŁADZIE DOBOWYM (W DNIU ROBOCZYM)

DLA LINII A

#### KIERUNEK B

**MIEJSCA OGÓŁEM** 

**GO**  $\overline{M}$ 

Zaje

Kole

**Siera** 

Kaliska

Plac Legionów 2

Krakowskie Przedmieście

18 Stycznia Gimnazjum

18 Stycznia Młyn

18 Stycznia 1

**Stare Sady** 

Ruda 18 Stycznia

**Ruda Górka** 

Ruda Kasztelańska/Ogrodowa

Ruda Kościół

**Ruda Szkoła** 

Rychłowice

Wojska P

**Krakowskie** 

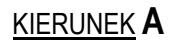

#### **MIEJSCA OGÓŁEM**

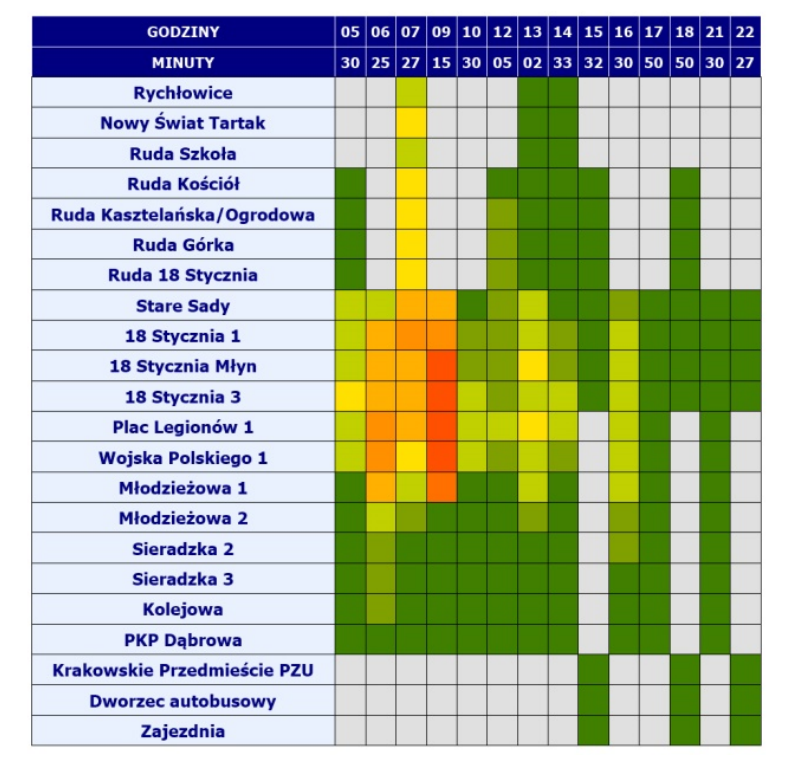

#### **MIEJSCA SIEDZĄCE**

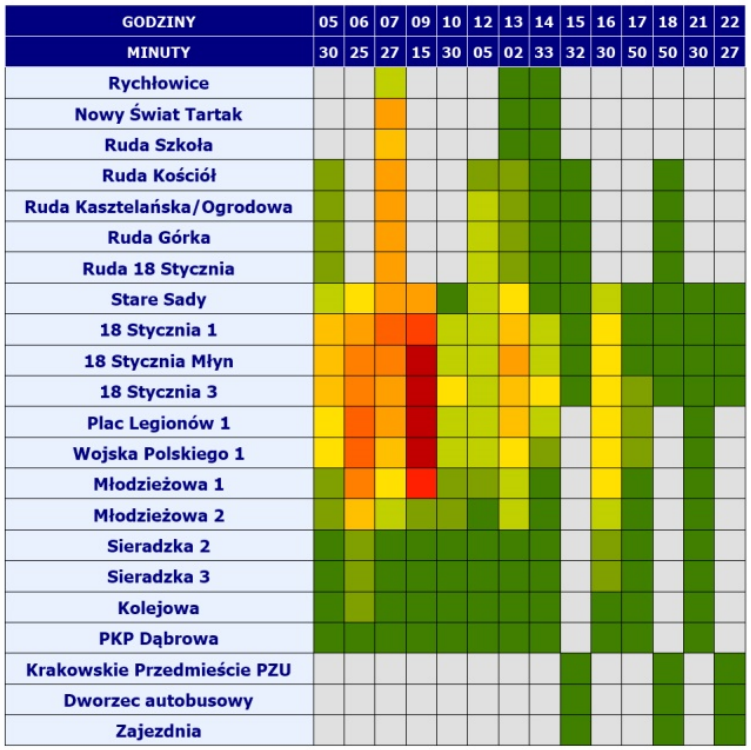

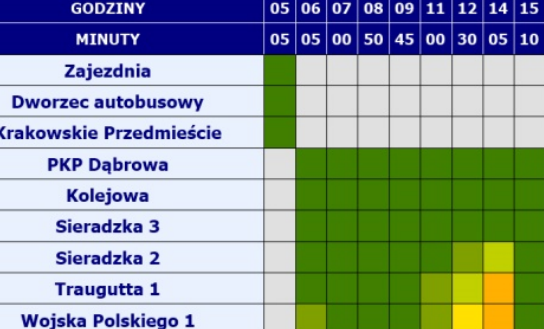

## **MIEJSCA SIEDZĄCE**

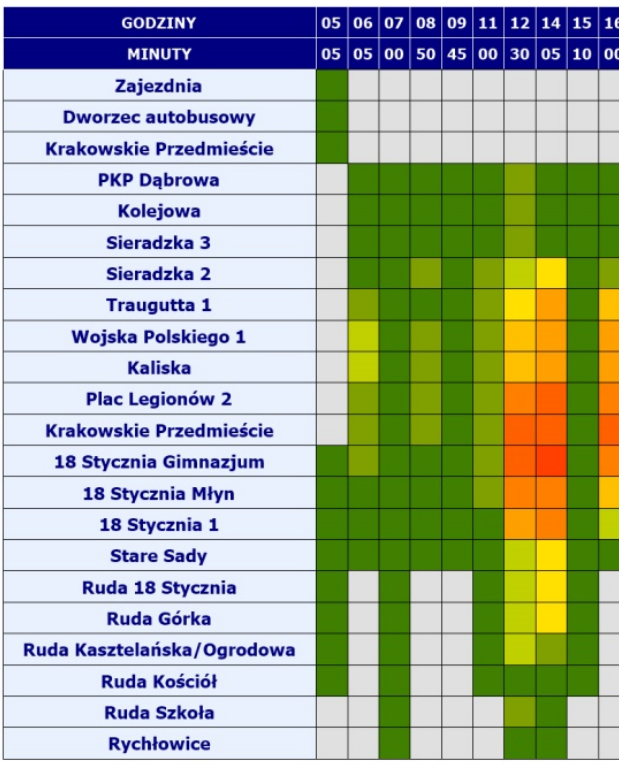

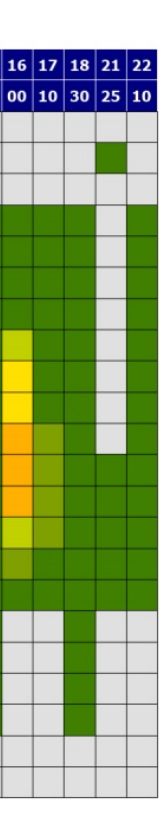

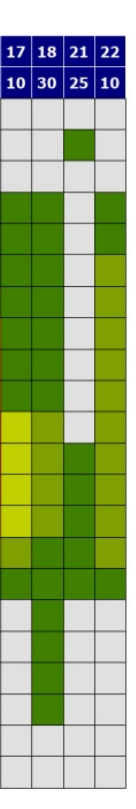

#### **OBJAŚNIENIA**

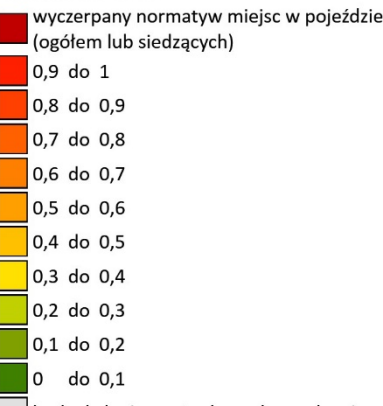

brak obsługi przystanku w danym kursie

#### **LINIA A** – kierunek **A**: **Rychłowice – PKP Dąbrowa** (dzień roboczy - targowy)

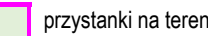

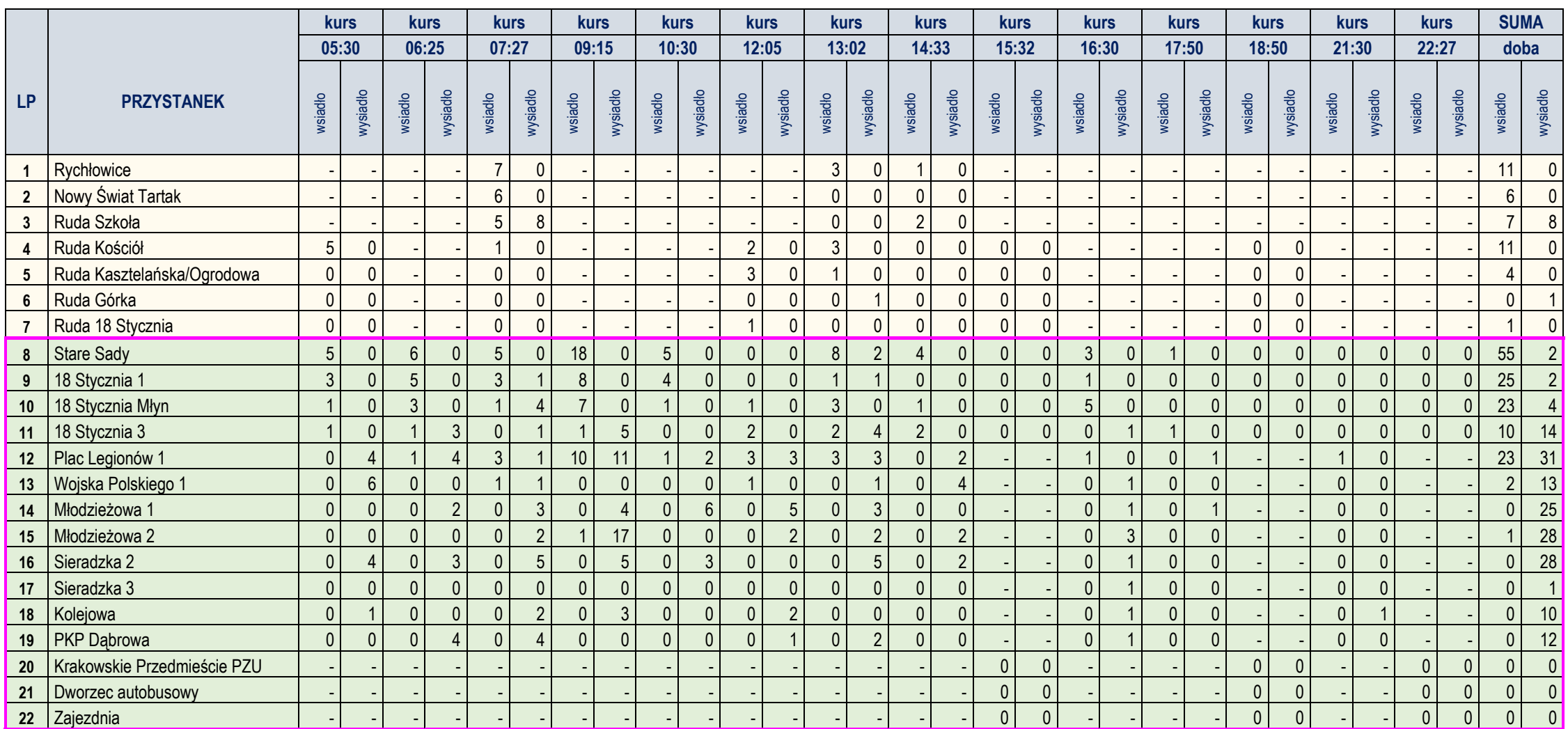

#### **LINIA A** – kierunek **B**: **PKP Dąbrowa – Rychłowice** (dzień roboczy - targowy)

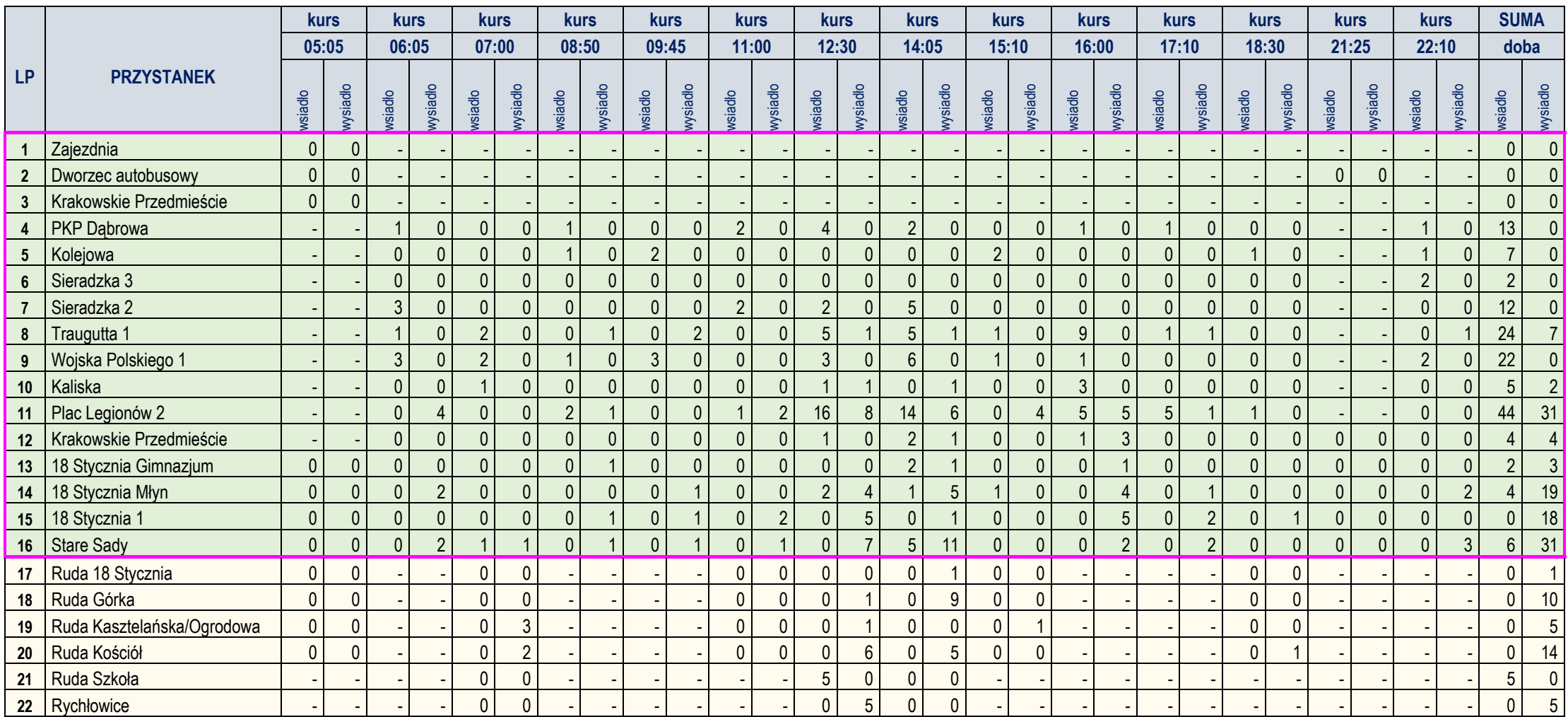

#### ANALIZA WYKORZYSTANIA ZDOLNOŚCI PRZEWOZOWEJ W ROZKŁADZIE DOBOWYM (W DNIU ROBOCZYM - TARGOWYM)

DLA LINII<sup>A</sup>

## **KIERUNEK B**

#### **MIEJSCA OGÓŁEM**

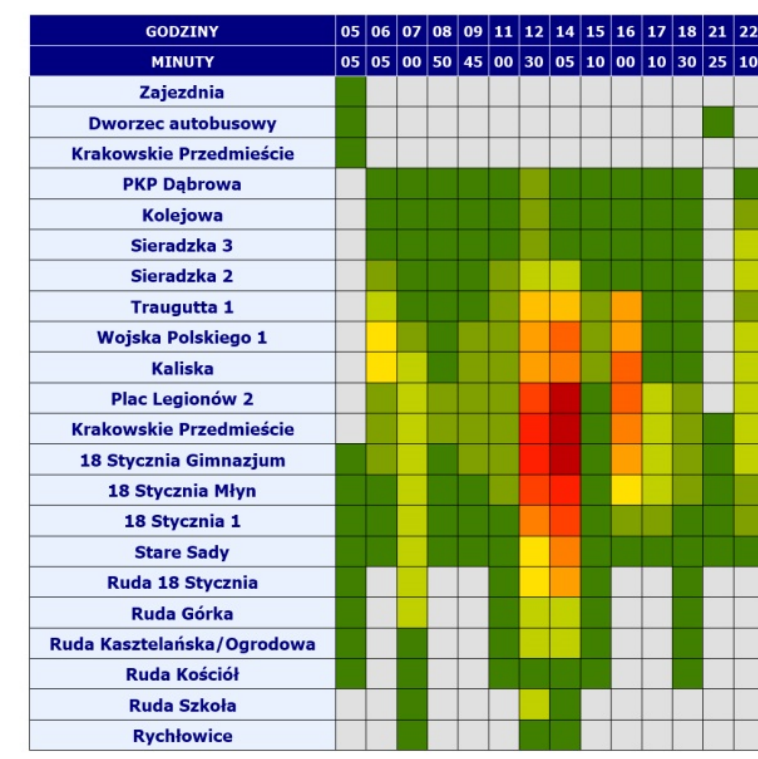

## **MIEJSCA OGÓŁEM**

**KIERUNEK A** 

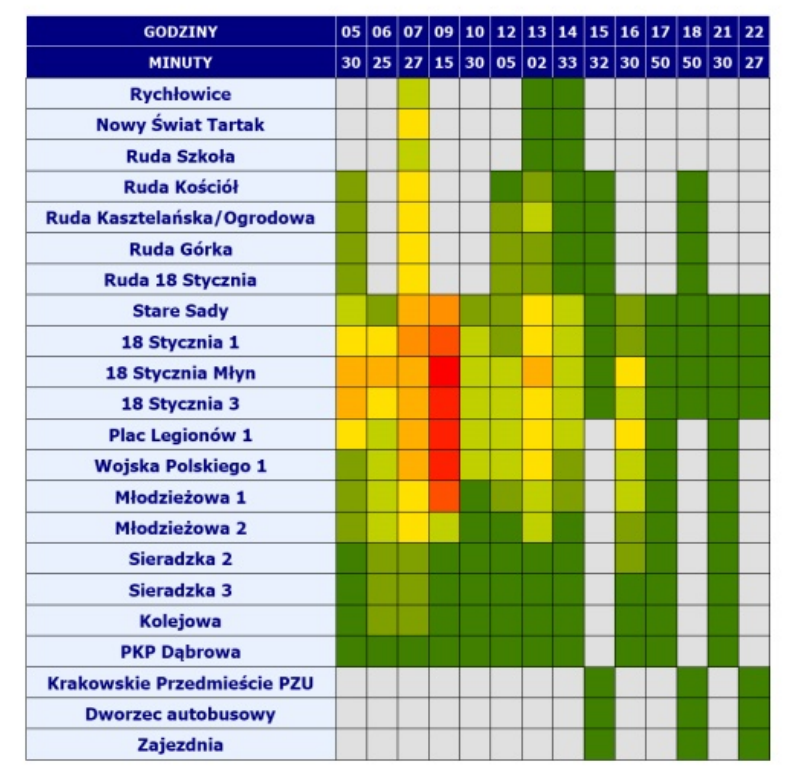

#### **MIEJSCA SIEDZĄCE**

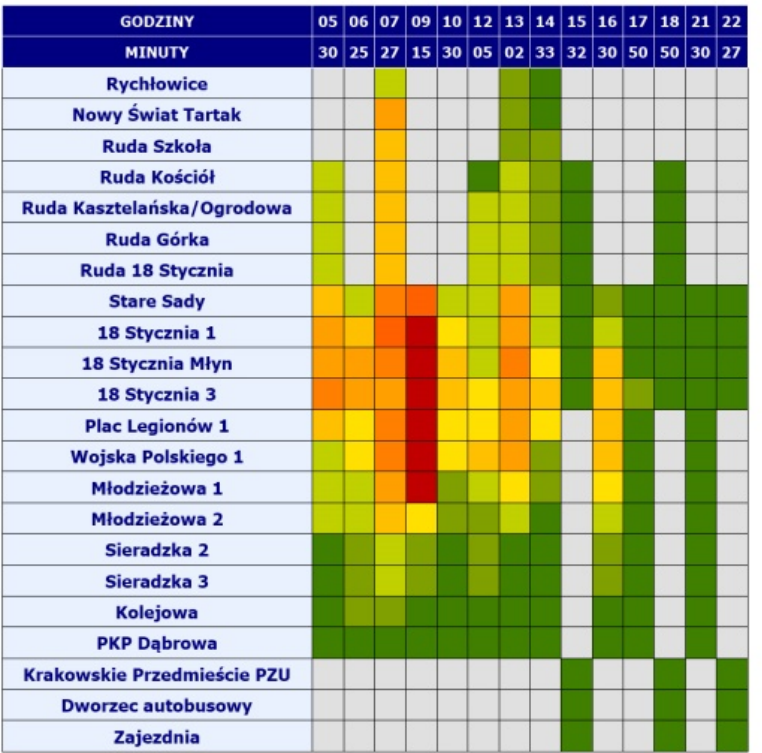

#### **MIEJSCA SIEDZĄCE**

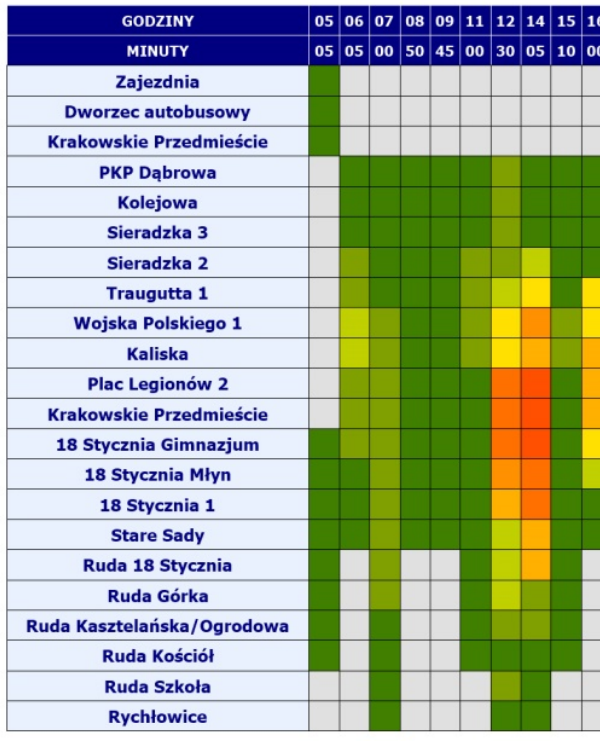

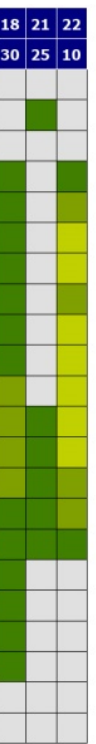

#### **OBJAŚNIENIA**

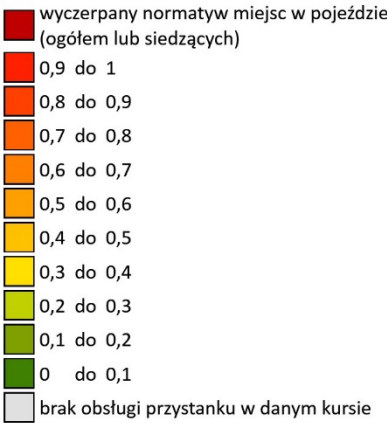

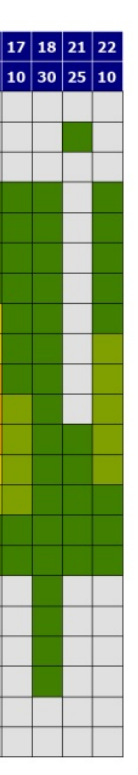

# **LINIA AUTOBUSOWA B**

relacji: **RUDA KOŚCIÓŁ - BIENIĄDZICE**

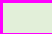

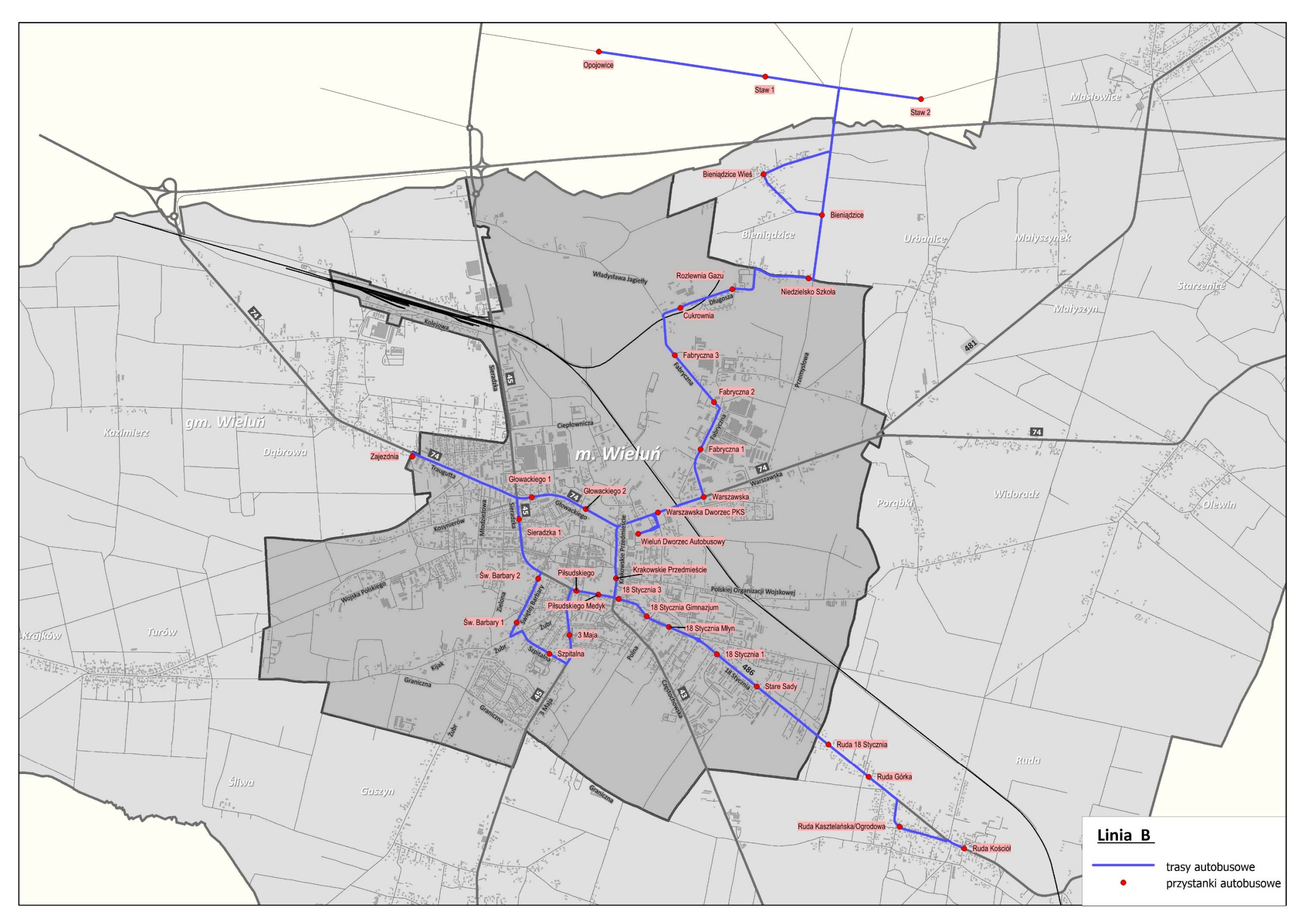

PRZEBIEG LINII AUTOBUSOWEJ B WRAZ Z LOKALIZACJĄ PRZYSTANKÓW

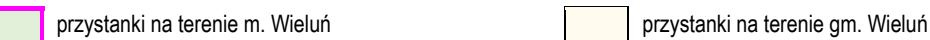

#### **LINIA B** – kierunek **A**: **Bieniądzice – Ruda Kościół** (dzień roboczy)

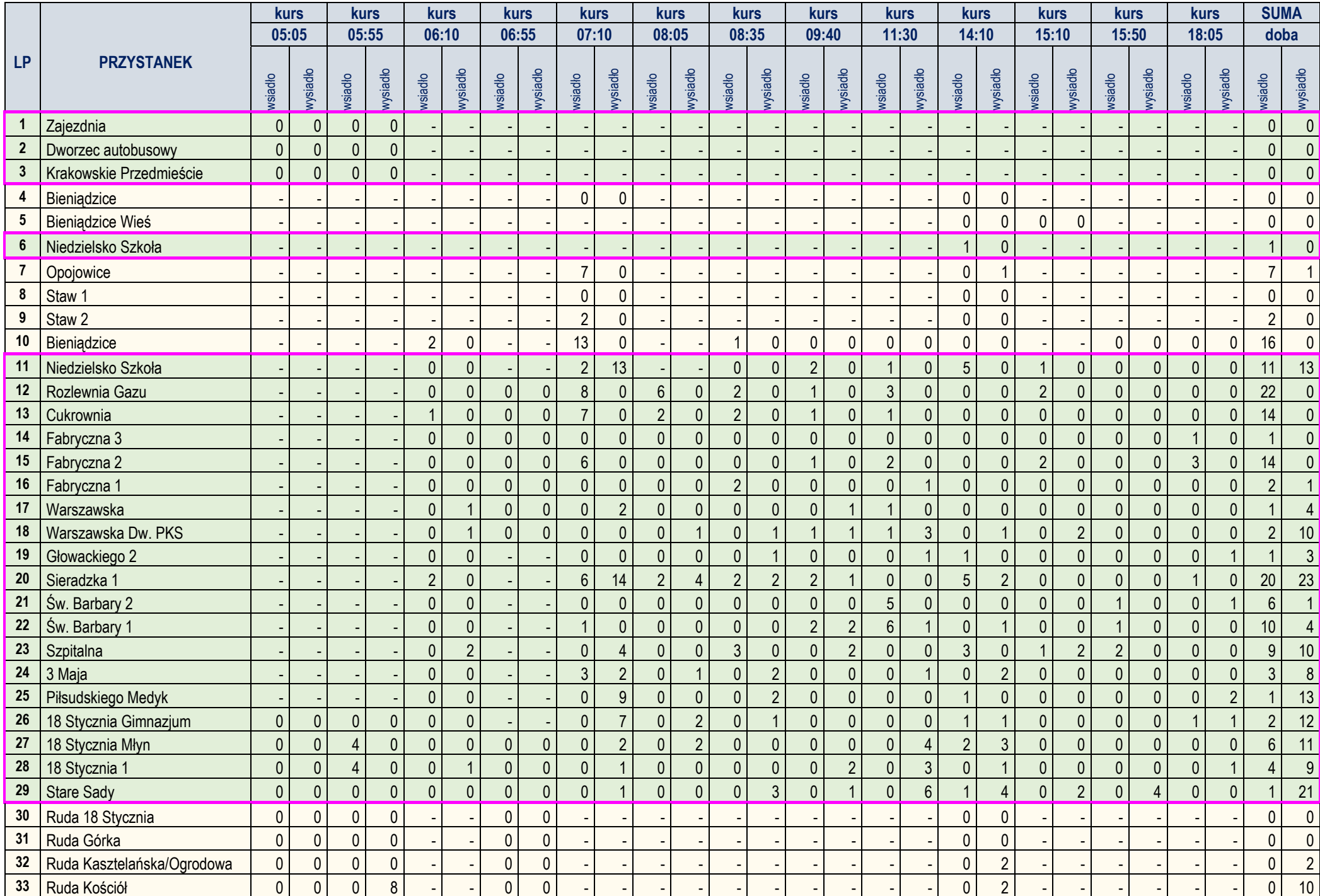

#### **LINIA B** – kierunek **B**: **Ruda Kościół – Bieniądzice** (dzień roboczy)

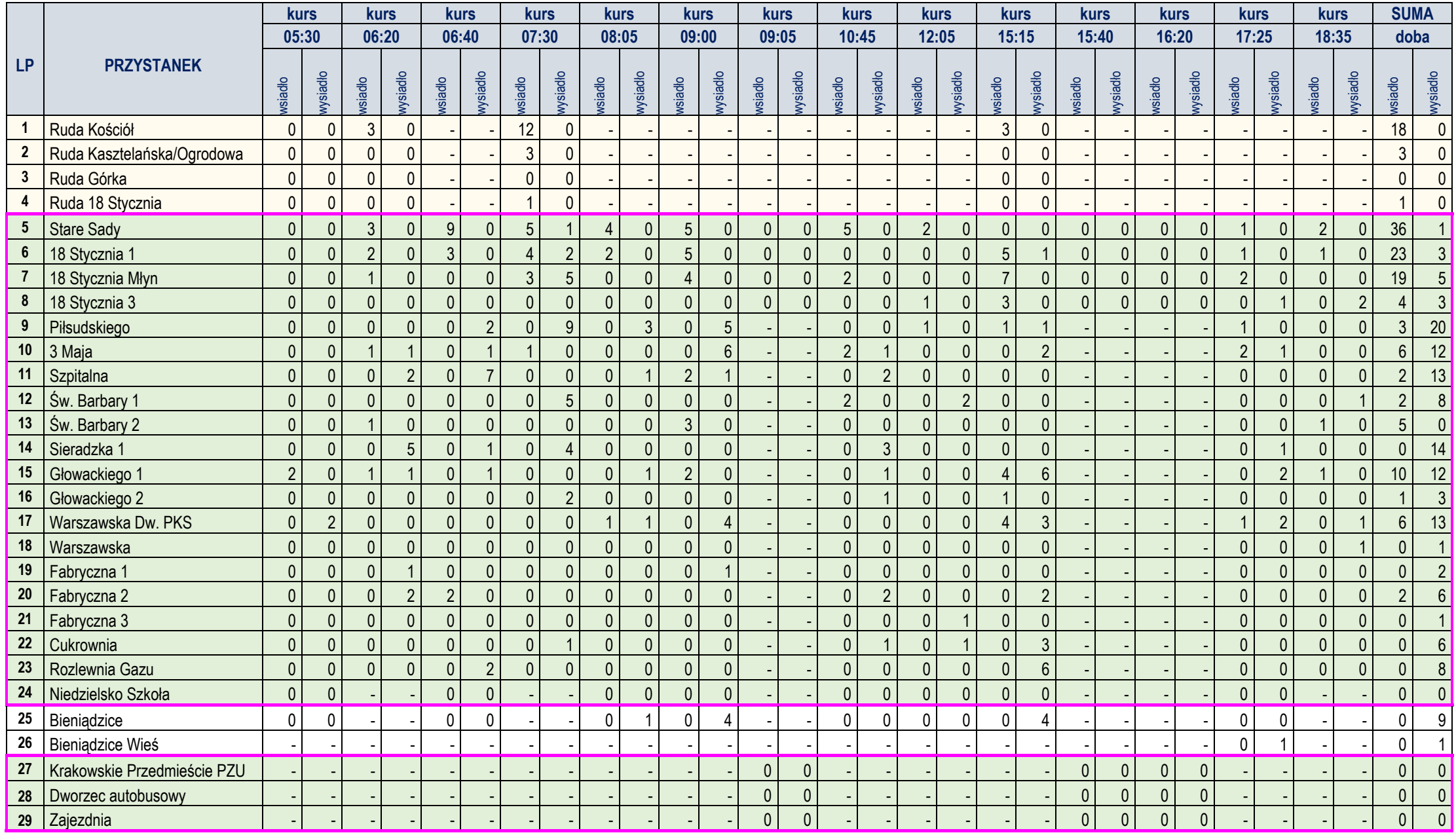

## ANALIZA WYKORZYSTANIA ZDOLNOŚCI PRZEWOZOWEJ W ROZKŁADZIE DOBOWYM (W DNIU ROBOCZYM)

DLA LINII B

#### KIERUNEK B

#### $\boxed{05}$   $\boxed{06}$   $\boxed{07}$   $\boxed{08}$   $\boxed{09}$   $\boxed{09}$   $\boxed{10}$   $\boxed{12}$   $\boxed{15}$   $\boxed{15}$   $\boxed{16}$   $\boxed{17}$   $\boxed{18}$ **GODZINY** 30 20 40 30 05 00 05 45 05 15 40 20 25 35 **MINUTY Ruda Kościół** Ruda Kasztelańska/Ogrodowa Ruda I **Ruda Górka** Ruda 18 Stycznia **Stare Sady** 18 Stycznia 1 18 Stycznia Młyn 18 Stycznia 3 Piłsudskiego 3 Maja **Szpitalna** Św. Barbary 1 Św. Barbary 2 Sieradzka 1 Głowackiego 1 Głowackiego 2 **Warszawska Dworzec PKS** Warszawska Fabryczna 1 Fabryczna 2 Fabryczna 3 Cukrownia **Rozlewnia Gazu** Niedzielsko Szkoła Bieniądzice **Bieniądzice Wieś** Krakowskie Przedmieście PZU Krakov **Dworzec autobusowy**

Zajezdnia

**MIEJSCA OGÓŁEM** 

#### **OBJAŚNIENIA**

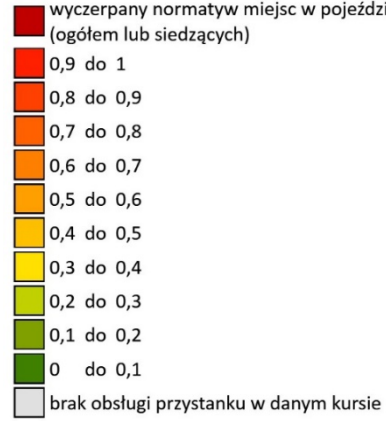

#### **MIEJSCA SIEDZĄCE**

**KIERUNEKA** 

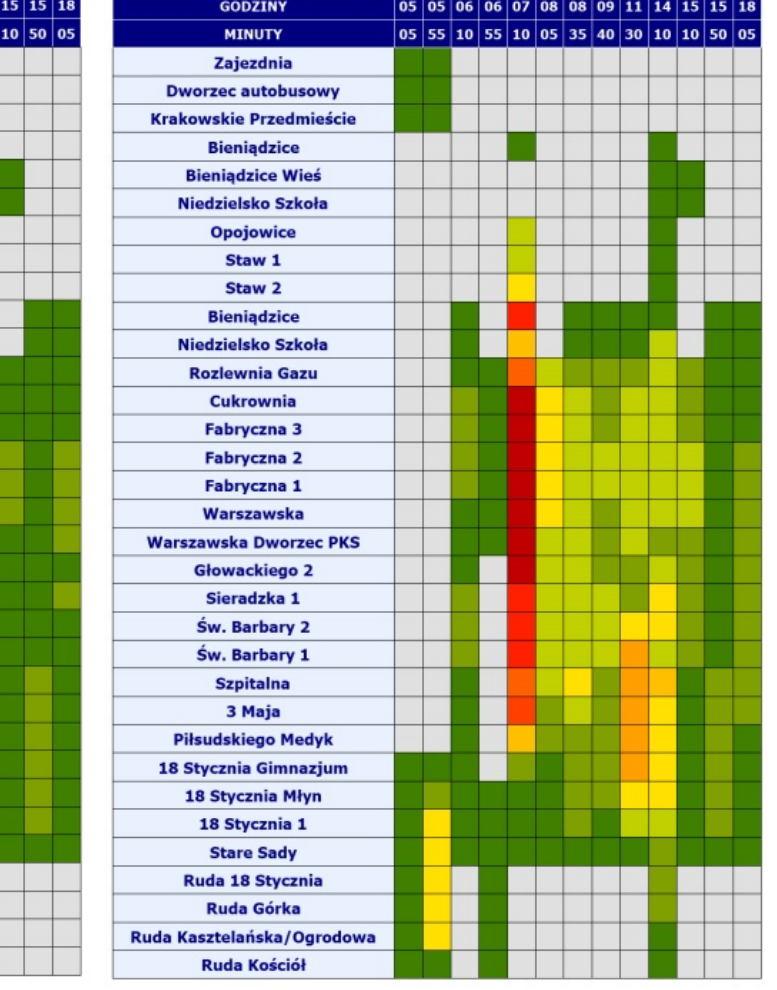

#### **MIEJSCA OGÓŁEM**

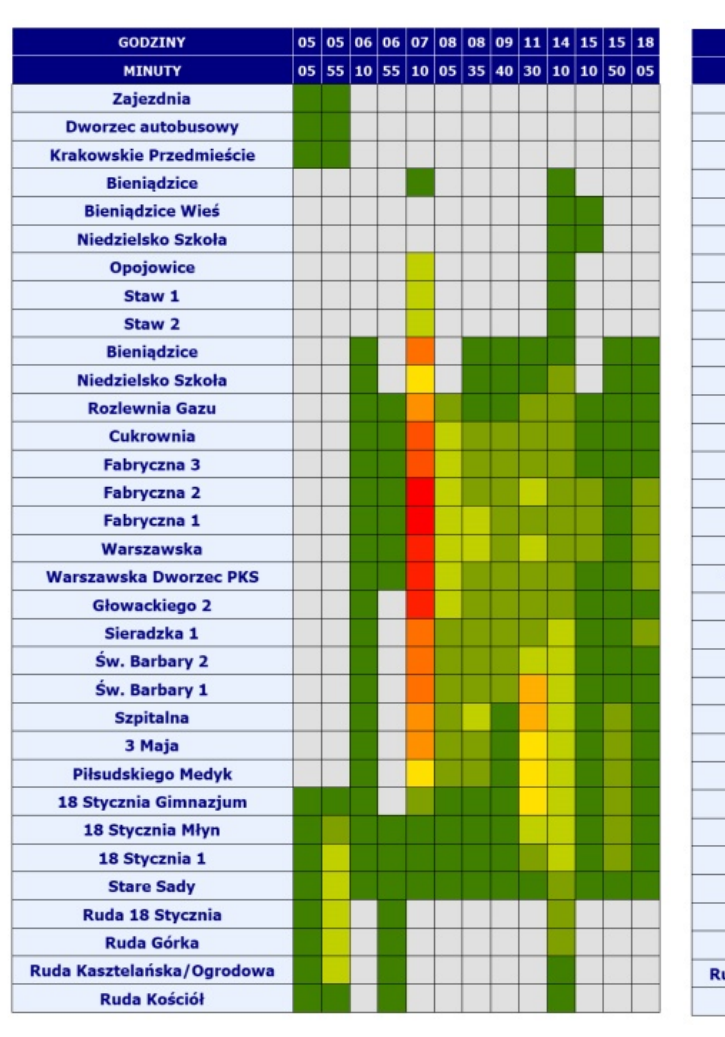

#### **MIEJSCA SIEDZĄCE**

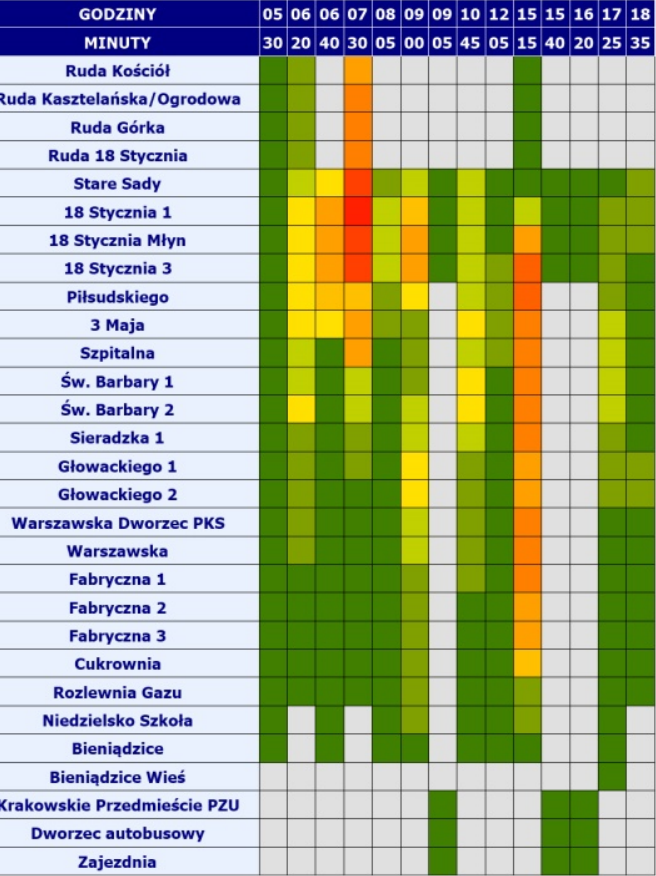

ejsc w pojeździe

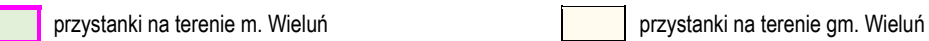

#### **LINIA B** – kierunek **A**: **Bieniądzice – Ruda Kościół** (dzień roboczy - targowy)

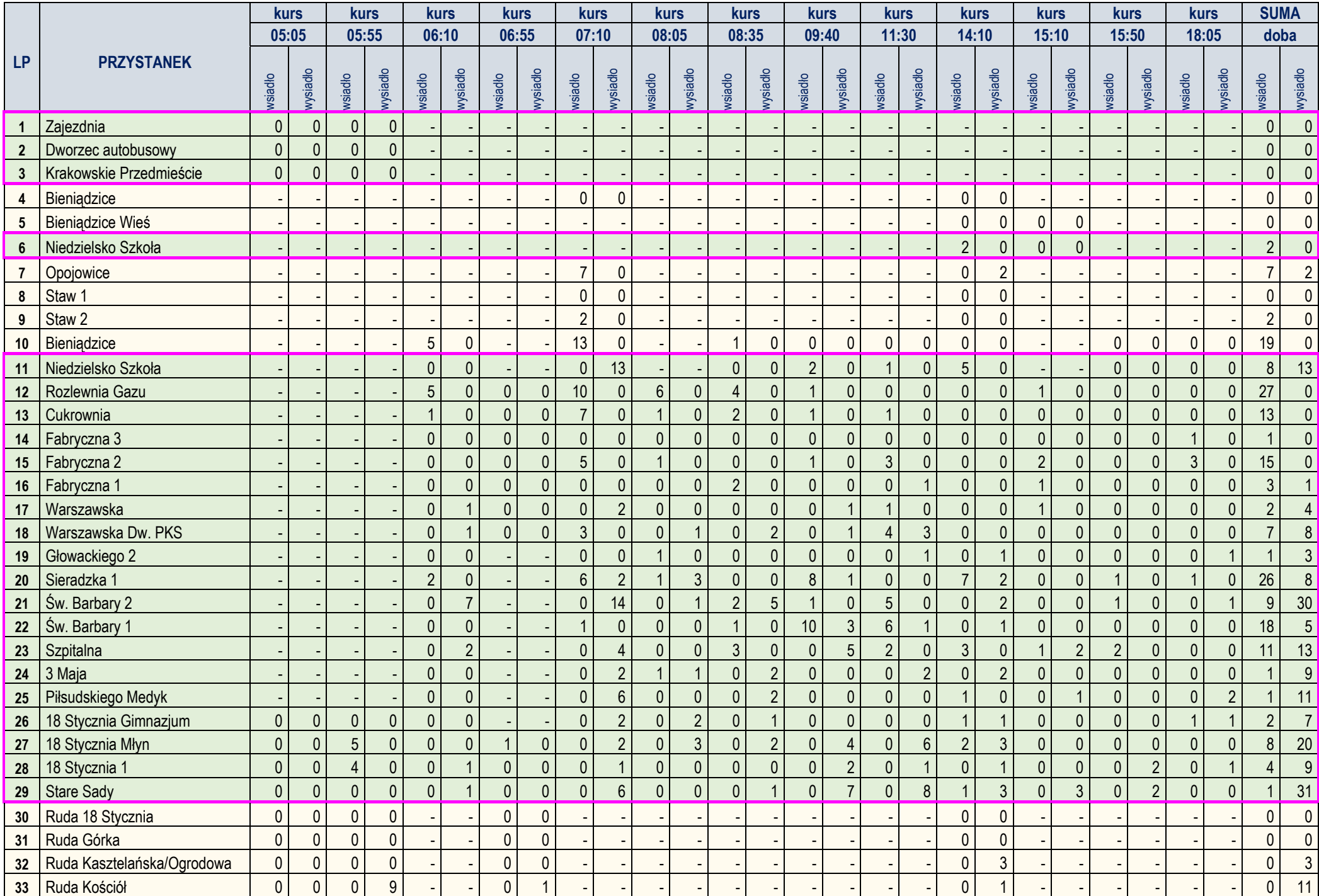

#### **LINIA B** – kierunek **B**: **Ruda Kościół – Bieniądzice** (dzień roboczy - targowy)

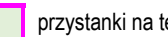

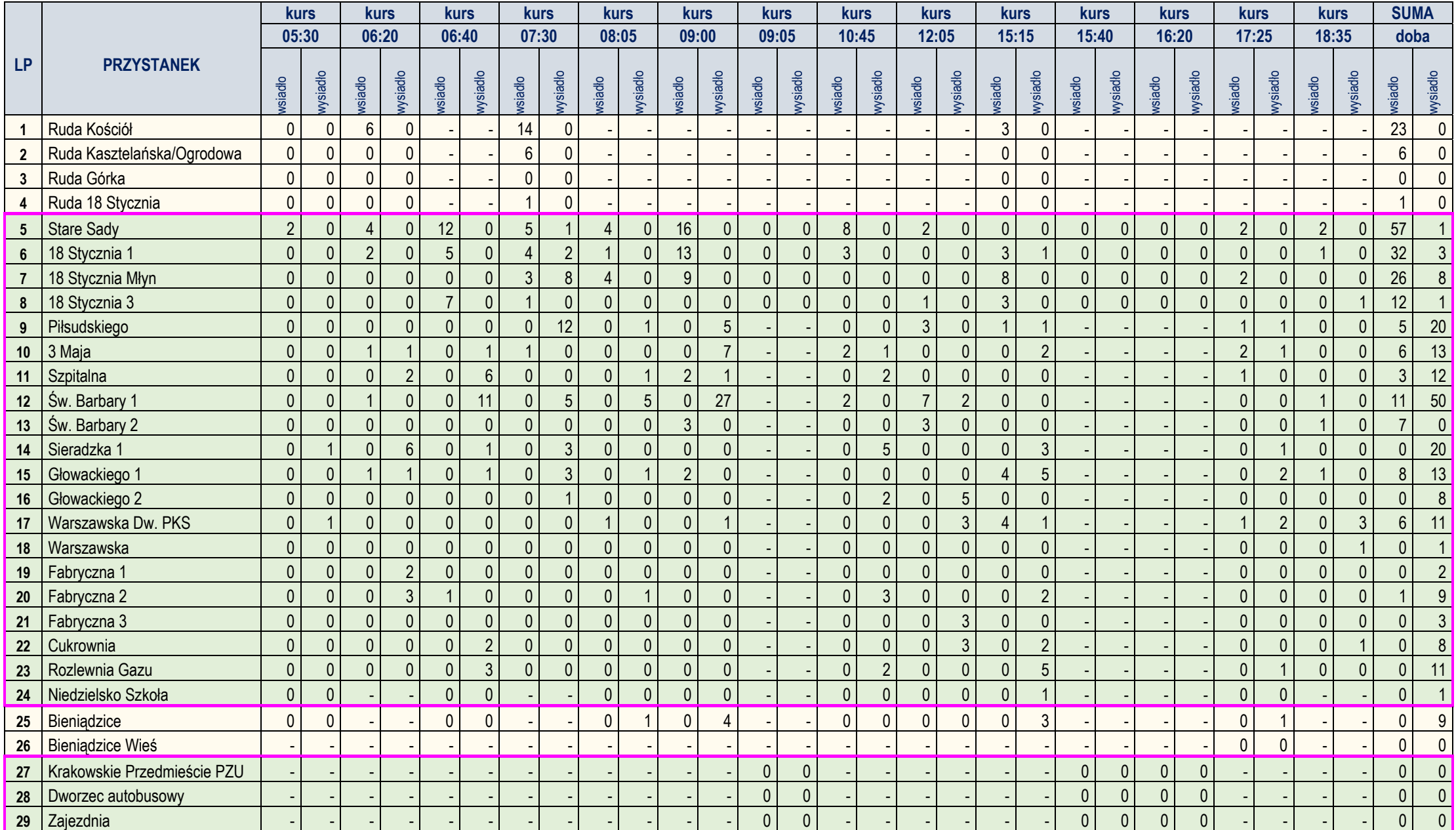

## ANALIZA WYKORZYSTANIA ZDOLNOŚCI PRZEWOZOWEJ W ROZKŁADZIE DOBOWYM (W DNIU ROBOCZYM - TARGOWYM)

DLA LINII B

## **KIERUNEK B**

## **KIERUNEK A**

#### **MIEJSCA OGÓŁEM**

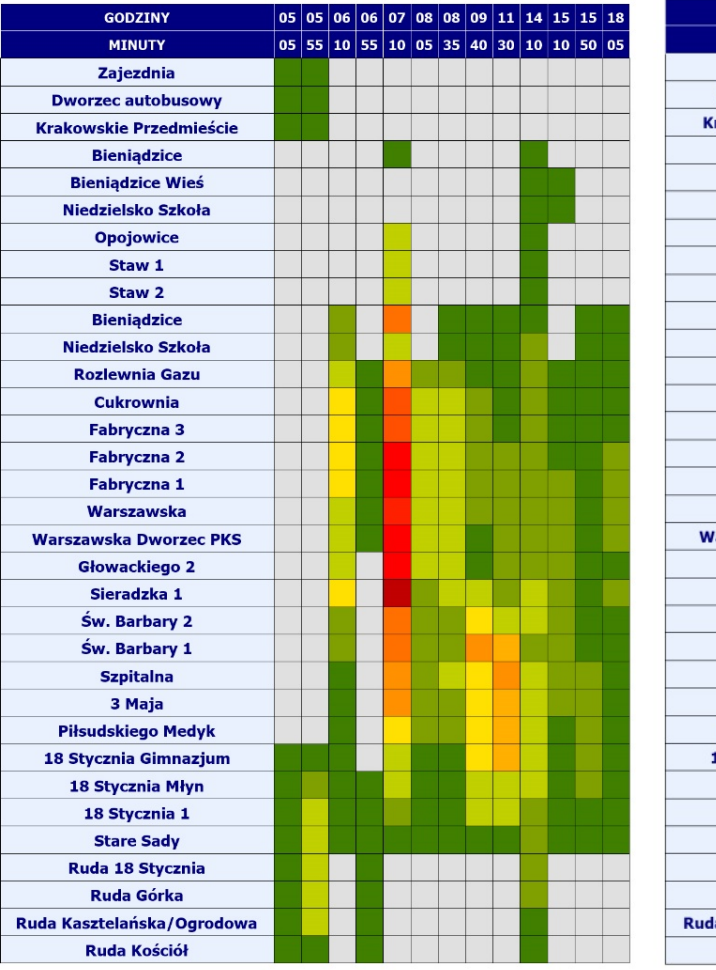

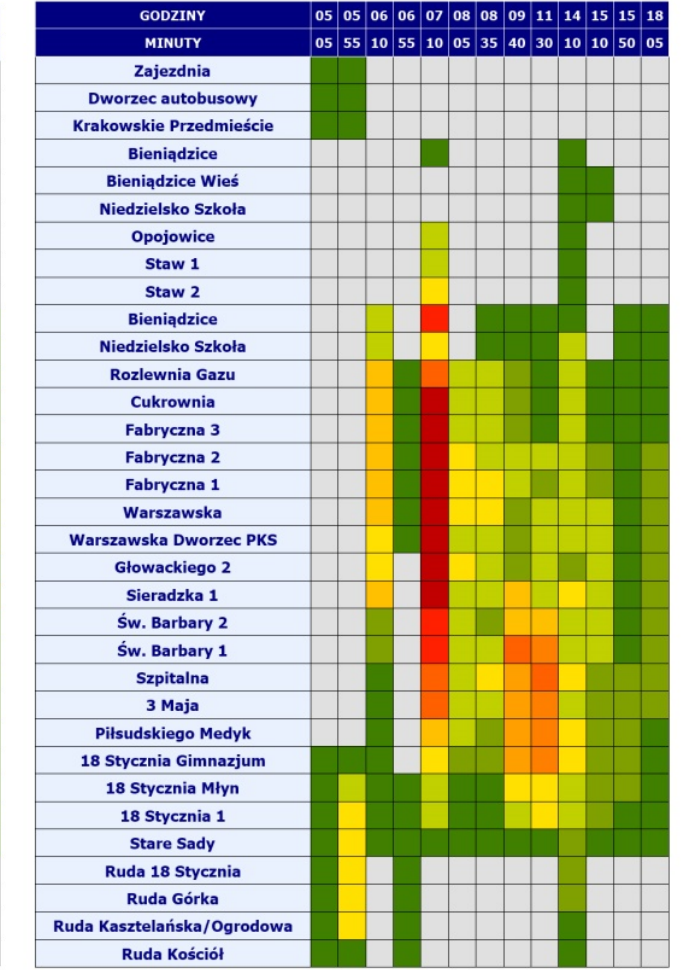

**MIEJSCA SIEDZĄCE** 

#### **MIEJSCA OGÓŁEM**

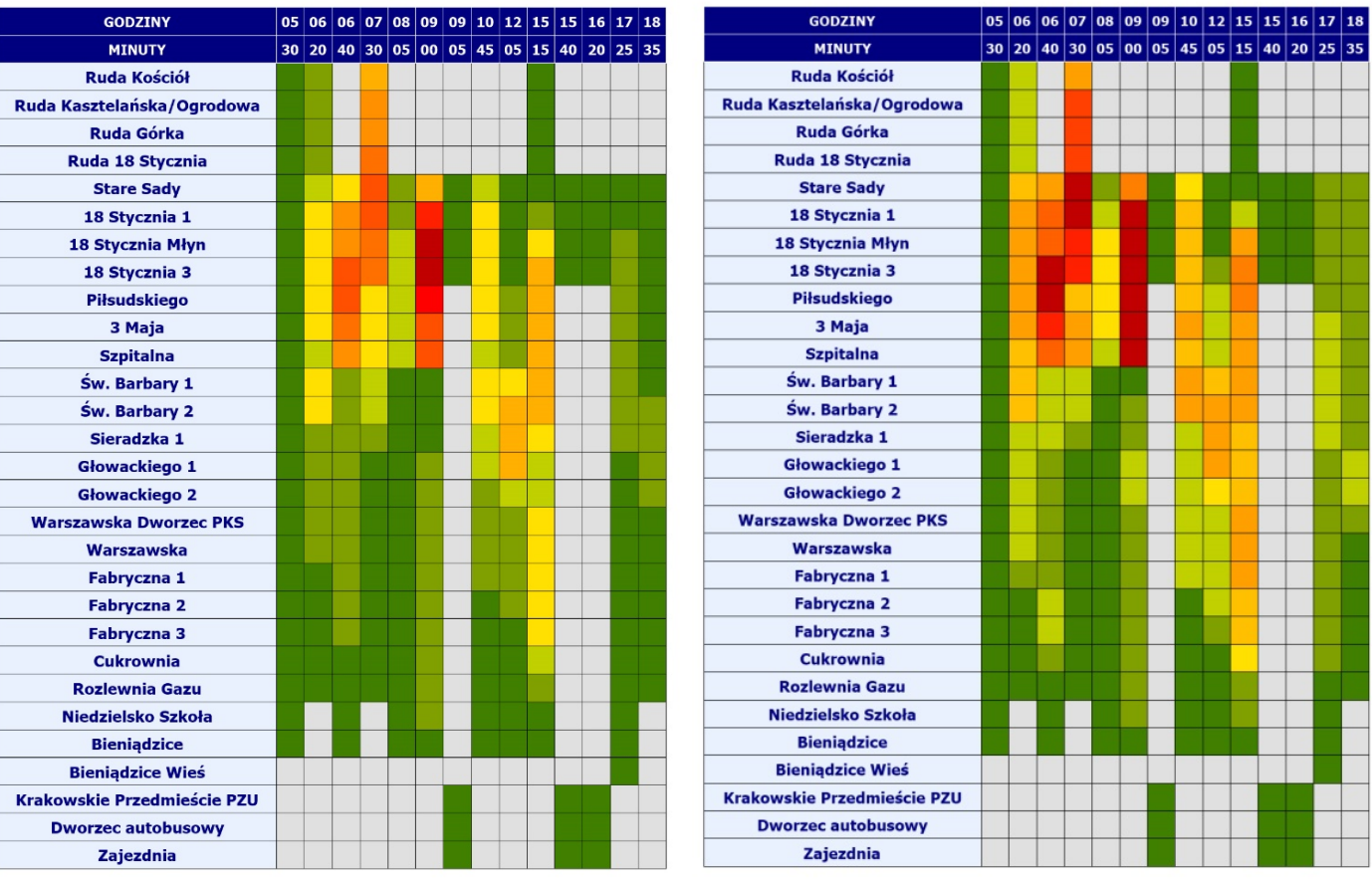

**OBJAŚNIENIA** 

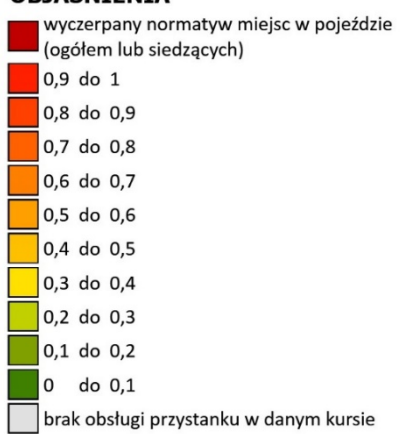

## **MIEJSCA SIEDZĄCE**

## LINIA AUTOBUSOWA C

relacji: PKP DĄBROWA (Wieluń) - OLEWIN KARPATY

PPU"INKOM"SC Katowice

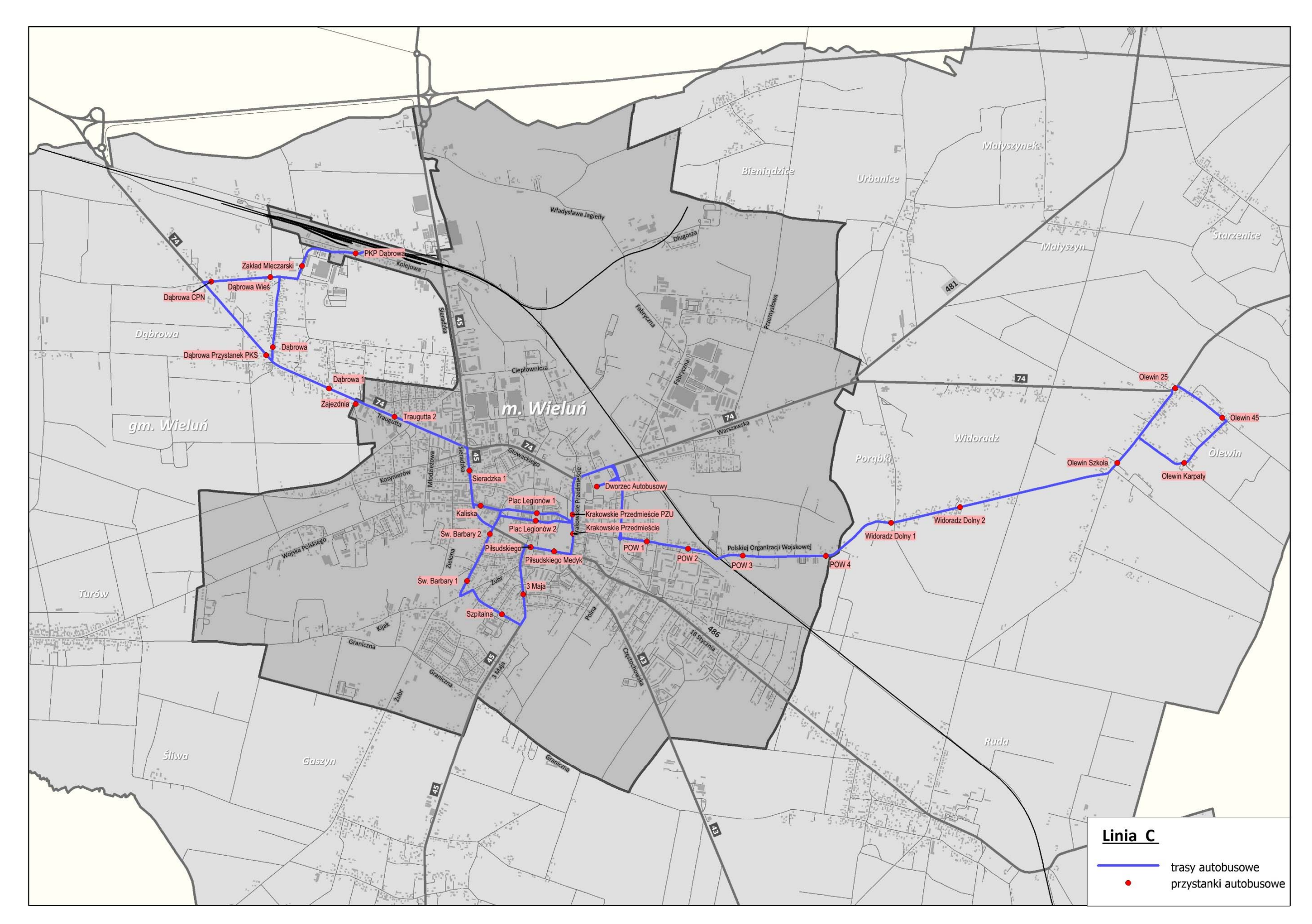

PRZEBIEG LINII AUTOBUSOWEJ C WRAZ Z LOKALIZACJĄ PRZYSTANKÓW

#### **LINIA C** – kierunek **A**: **PKP Dąbrowa – Olewin Karpaty** (dzień roboczy)

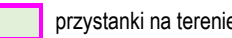

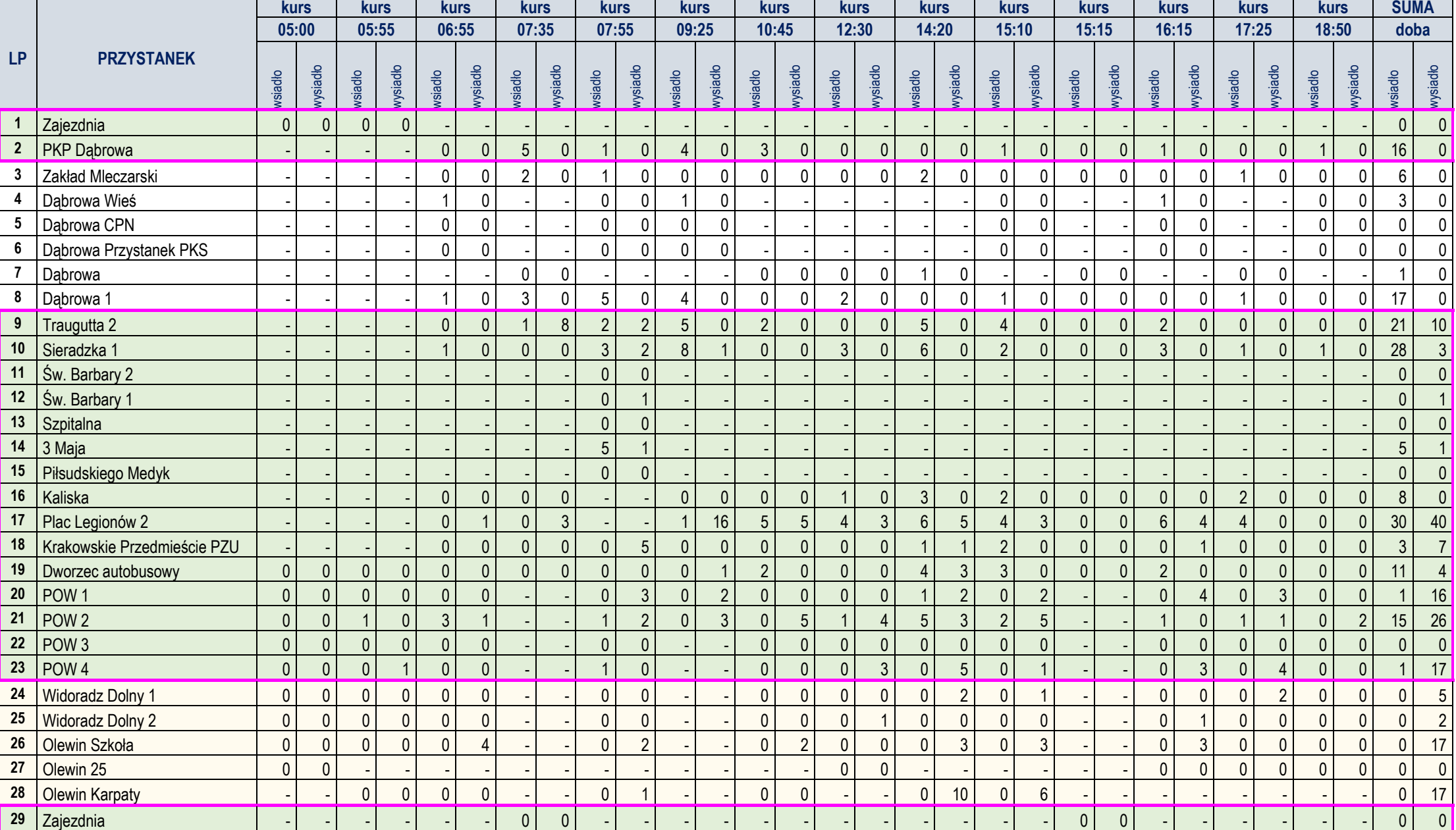

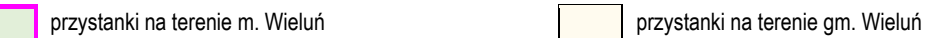

#### **LINIA C** – kierunek **B**: **Olewin Karpaty – PKP Dąbrowa** (dzień roboczy)

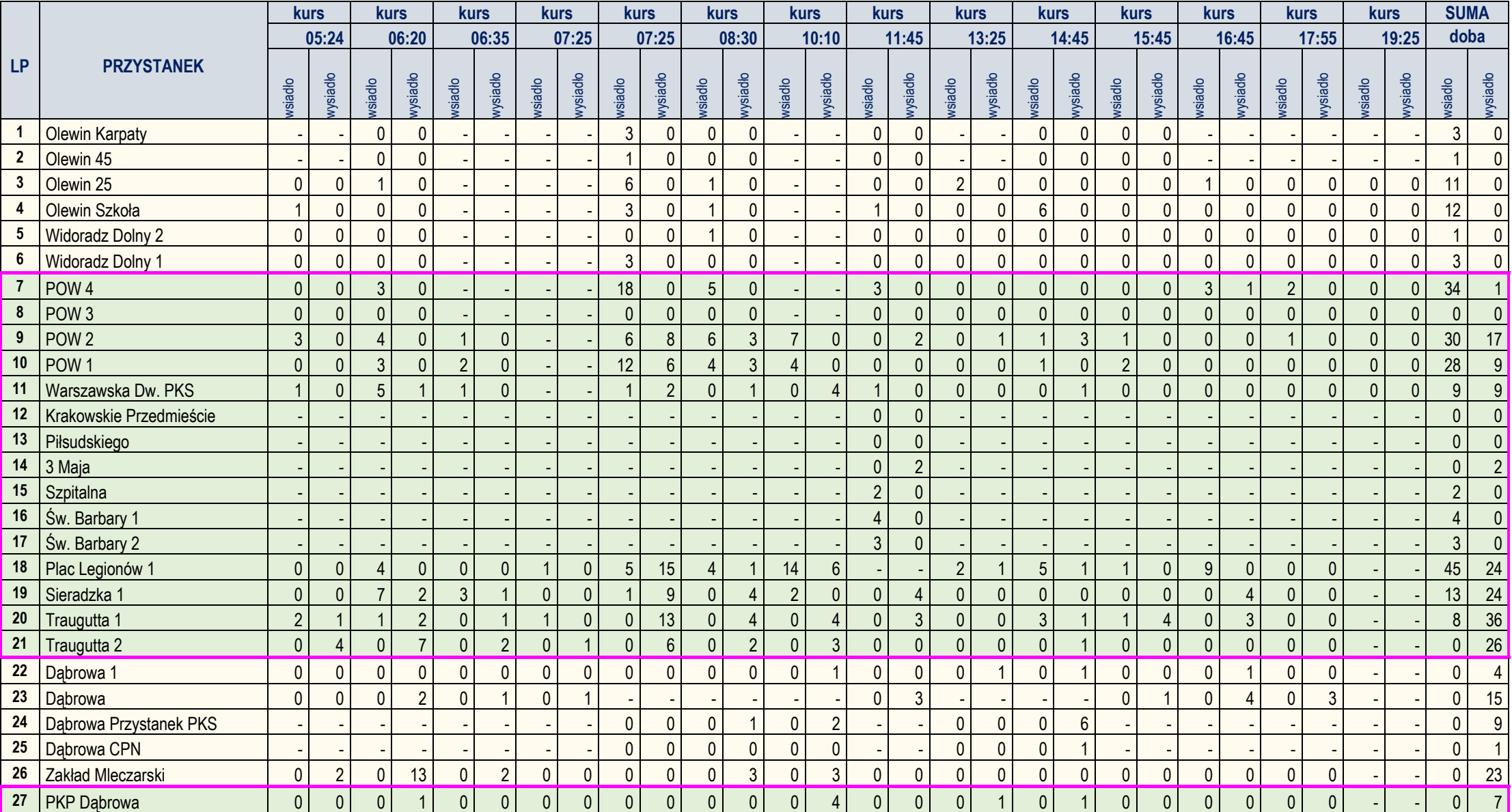

## ANALIZA WYKORZYSTANIA ZDOLNOŚCI PRZEWOZOWEJ W ROZKŁADZIE DOBOWYM (W DNIU ROBOCZYM)

DLA LINII C

## **KIERUNEK A**

#### **MIEJSCA OGÓŁEM**

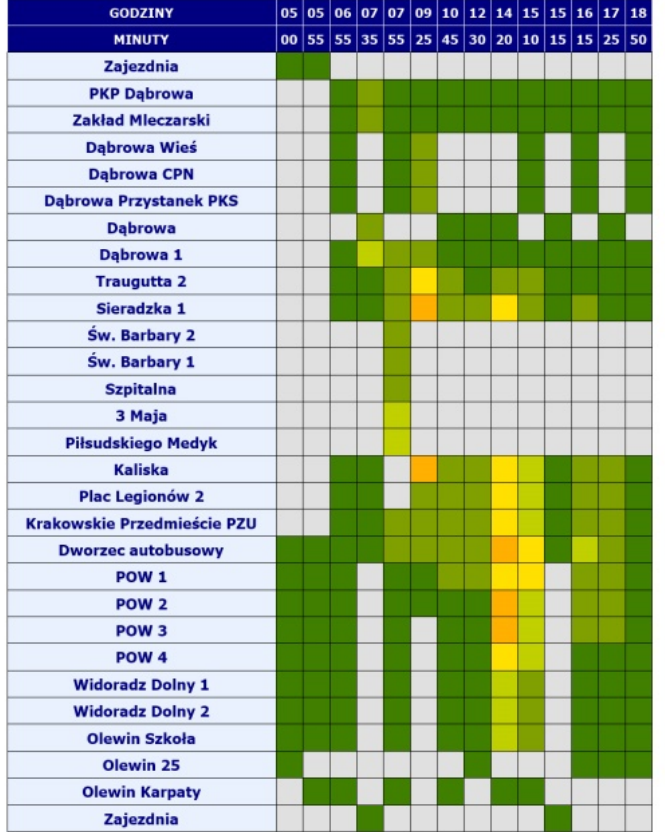

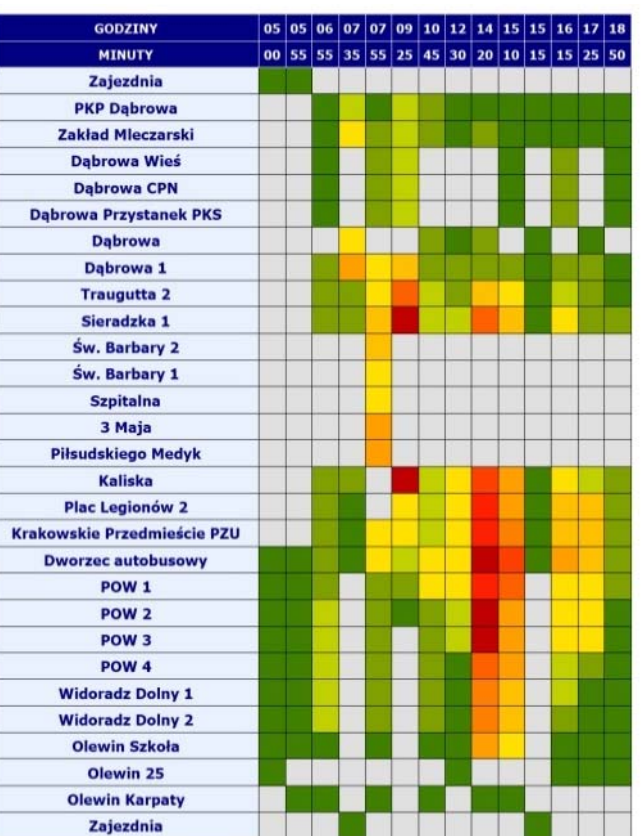

**MIEJSCA SIEDZĄCE** 

## **MIEJSCA OGÓŁEM**

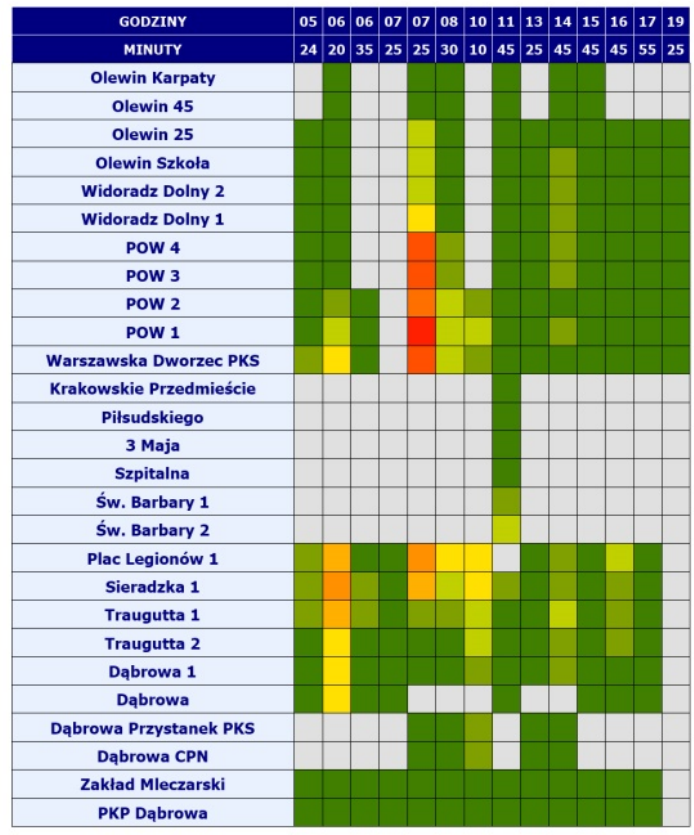

#### **OBJAŚNIENIA**

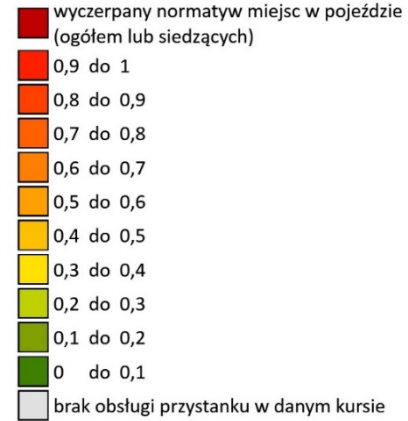

## **KIERUNEK B**

#### GODZINY  $\boxed{05} \boxed{06} \boxed{06} \boxed{07} \boxed{07} \boxed{08} \boxed{10} \boxed{11} \boxed{13} \boxed{14} \boxed{15} \boxed{16} \boxed{17} \boxed{19}$ **MINUTY** 24 20 35 25 25 30 10 45 25 45 45 45 55 25 **Olewin Karpaty** Olewin 45 Olewin 25 Olewin Szkoła **Widoradz Dolny 2 Widoradz Dolny 1** POW<sub>4</sub> POW<sub>3</sub> POW<sub>2</sub> POW<sub>1</sub> Warszawska Dworzec PKS **Krakowskie Przedmieście** Piłsudskiego 3 Maja **Szpitalna** Św. Barbary 1 Św. Barbary 2 Plac Legionów 1 Sieradzka 1 **Traugutta 1 Traugutta 2** Dąbrowa 1 **Dabrowa Dąbrowa Przystanek PKS Dabrowa CPN** Zakład Mleczarski **PKP Dąbrowa**

## **MIEJSCA SIEDZĄCE**

#### **LINIA C** – kierunek **A**: **PKP Dąbrowa – Olewin Karpaty** (dzień roboczy - targowy)

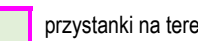

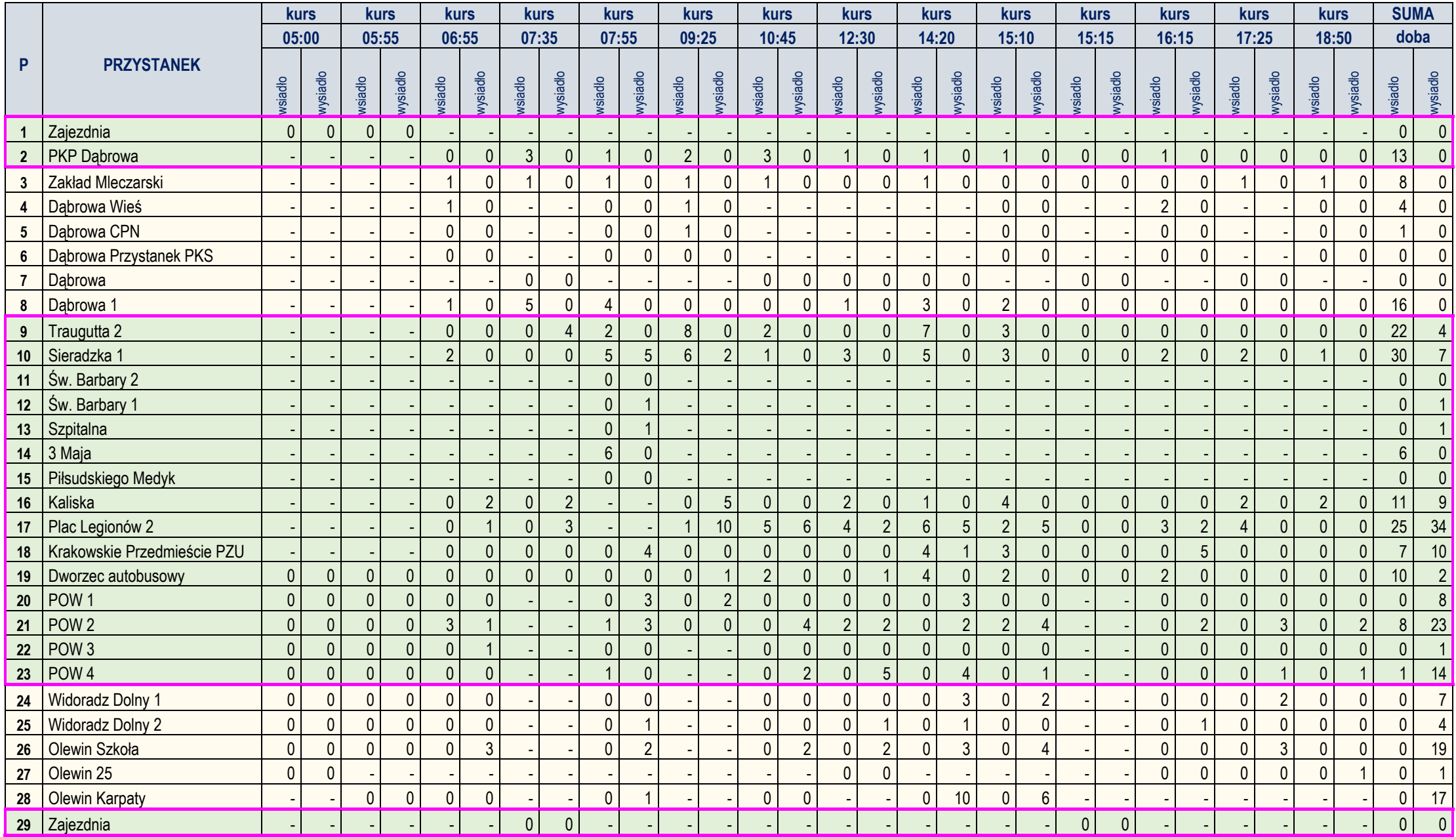
#### **LINIA C** – kierunek **B**: **Olewin Karpaty – PKP Dąbrowa** (dzień roboczy - targowy)

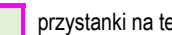

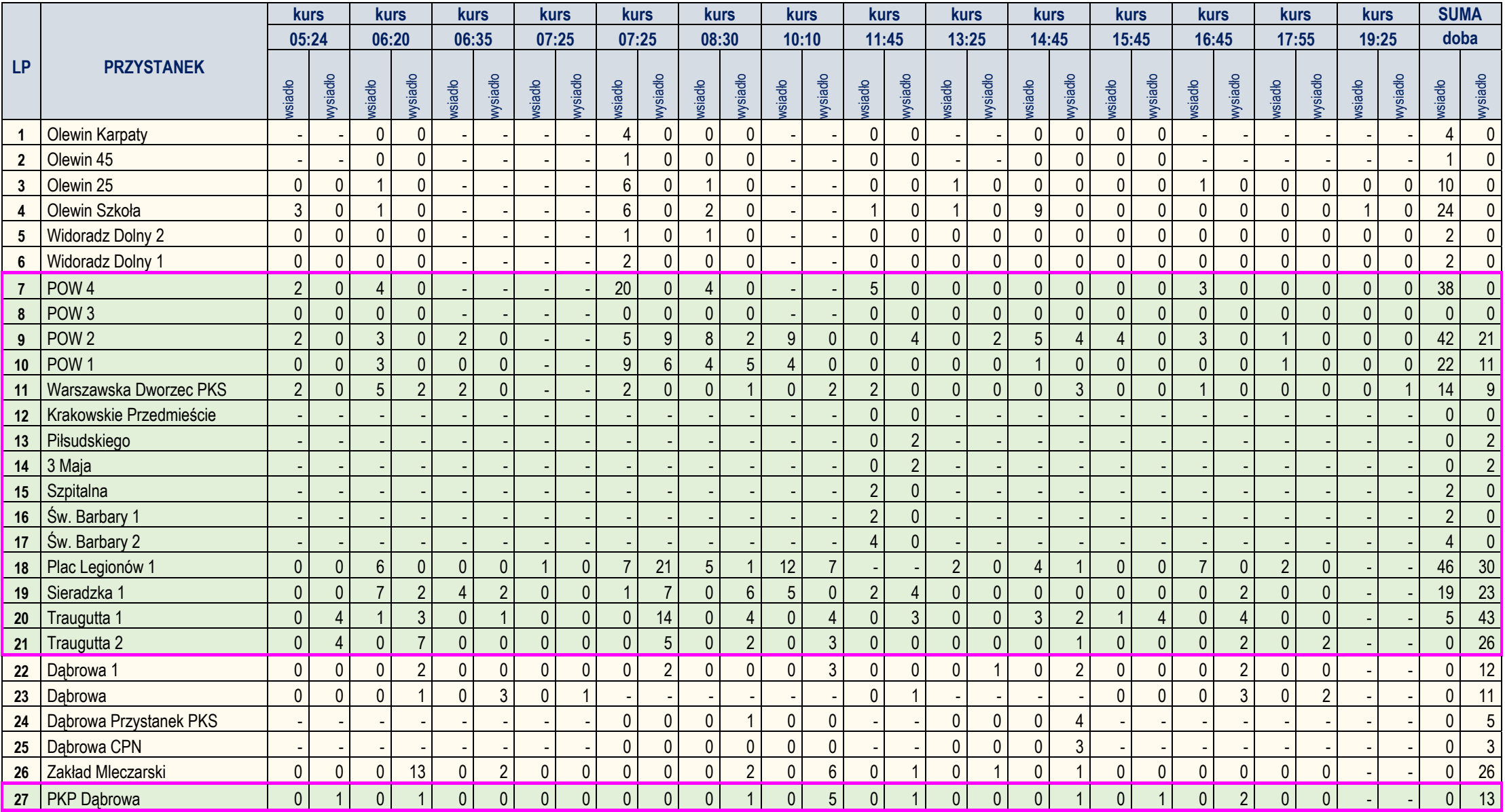

ANALIZA WYKORZYSTANIA ZDOLNOŚCI PRZEWOZOWEJ W ROZKŁADZIE DOBOWYM (W DNIU ROBOCZYM – TARGOWYM)

DLA LINII C

#### **KIERUNEK A**

GODZINY

#### **MIEJSCA OGÓŁEM**

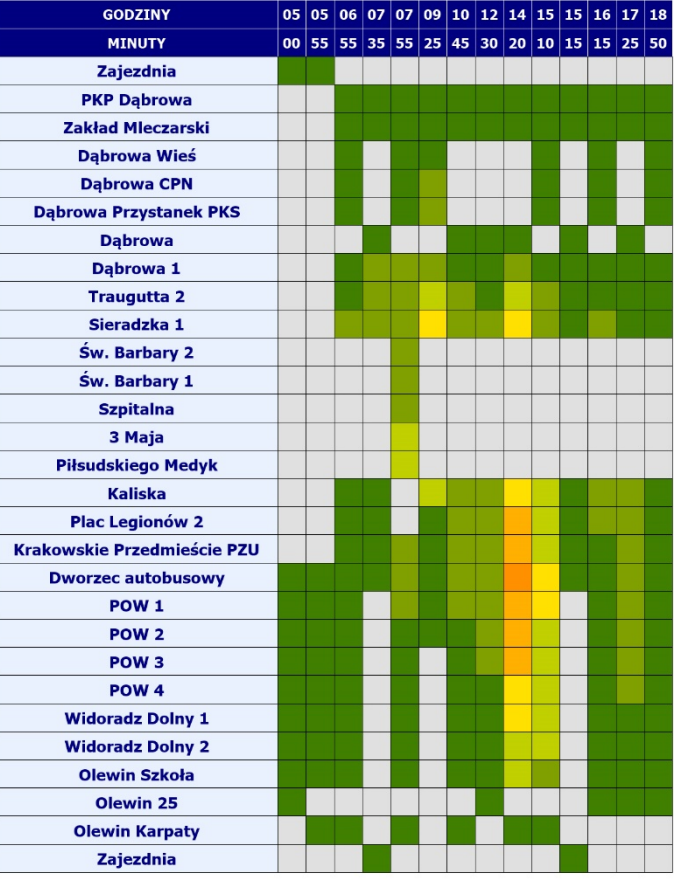

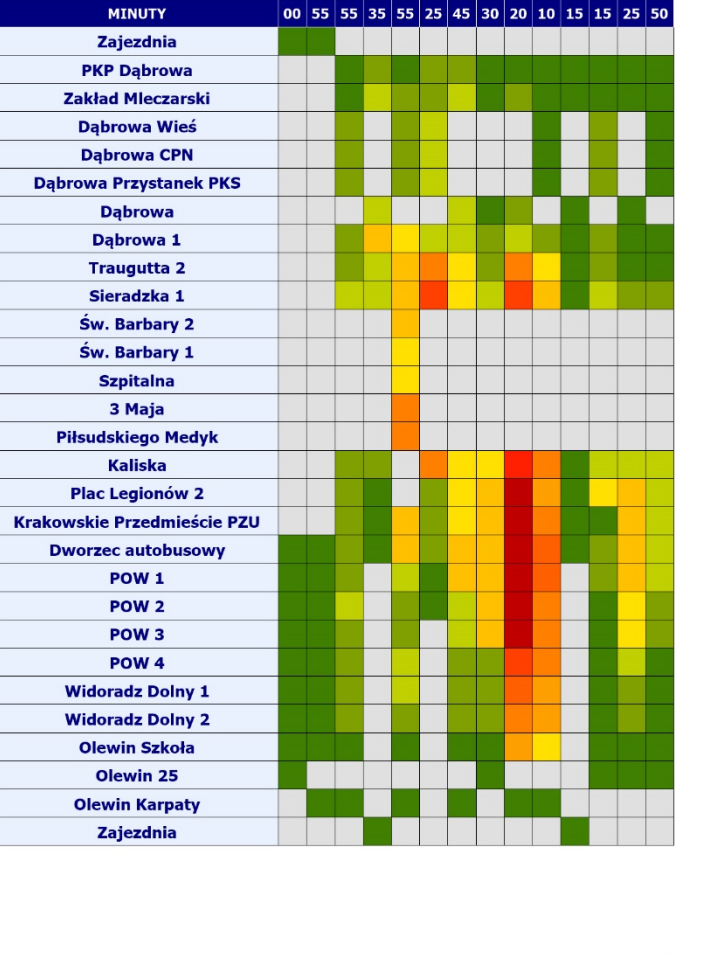

**MIEJSCA SIEDZĄCE** 

05 05 06 07 07 09 10 12 14 15 15 16 17 18

#### **MIEJSCA OGÓŁEM**

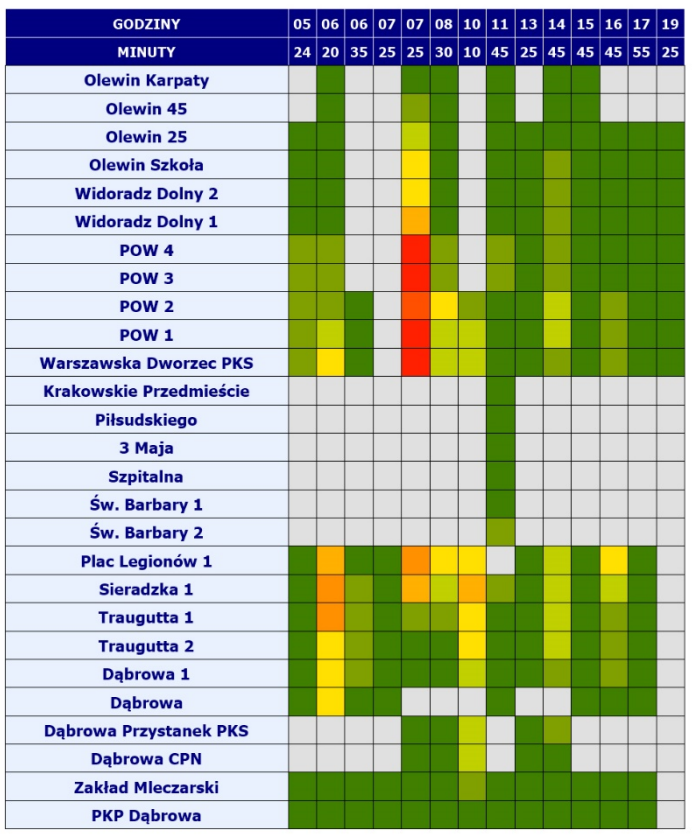

#### **OBJAŚNIENIA**

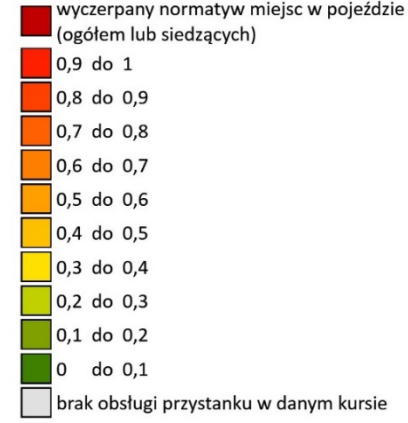

#### **KIERUNEK B**

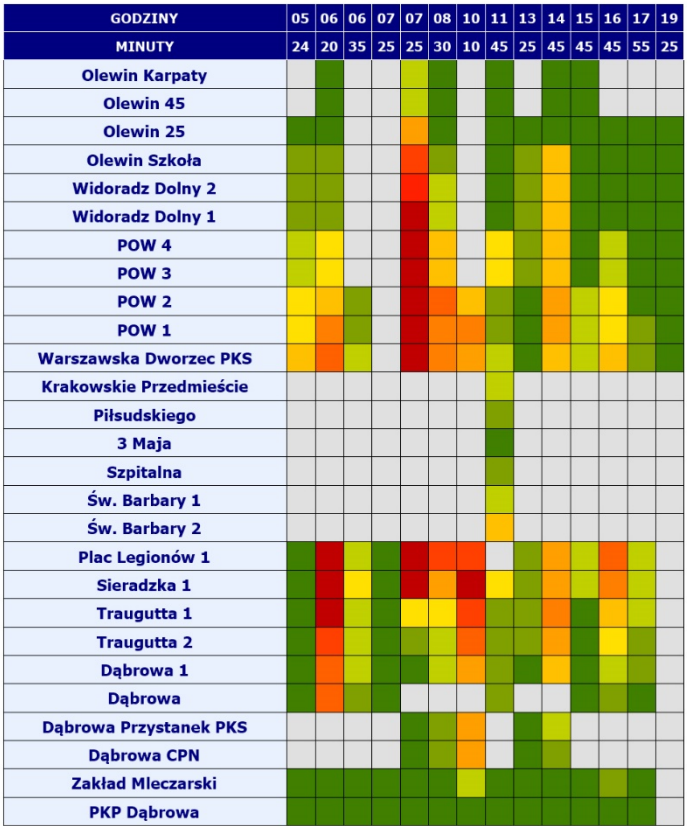

#### **MIEJSCA SIEDZĄCE**

# LINIA AUTOBUSOWA D

relacji: KURÓW - RUDA KOŚCIÓŁ

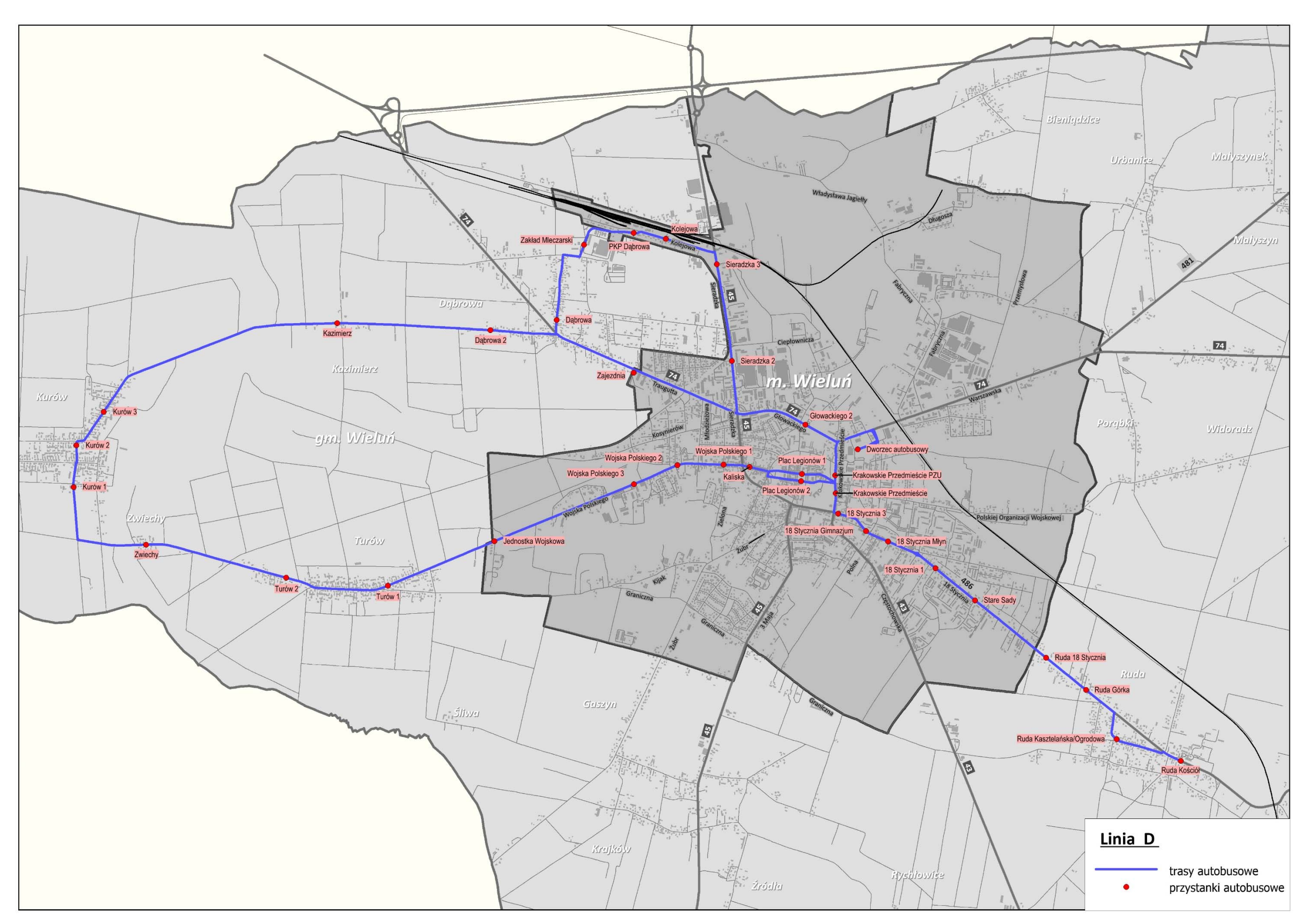

PRZEBIEG LINII AUTOBUSOWEJ D WRAZ Z LOKALIZACJĄ PRZYSTANKÓW

#### **LINIA D** – kierunek **A**: **Kurów – Ruda Kościół** (dzień roboczy)

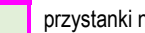

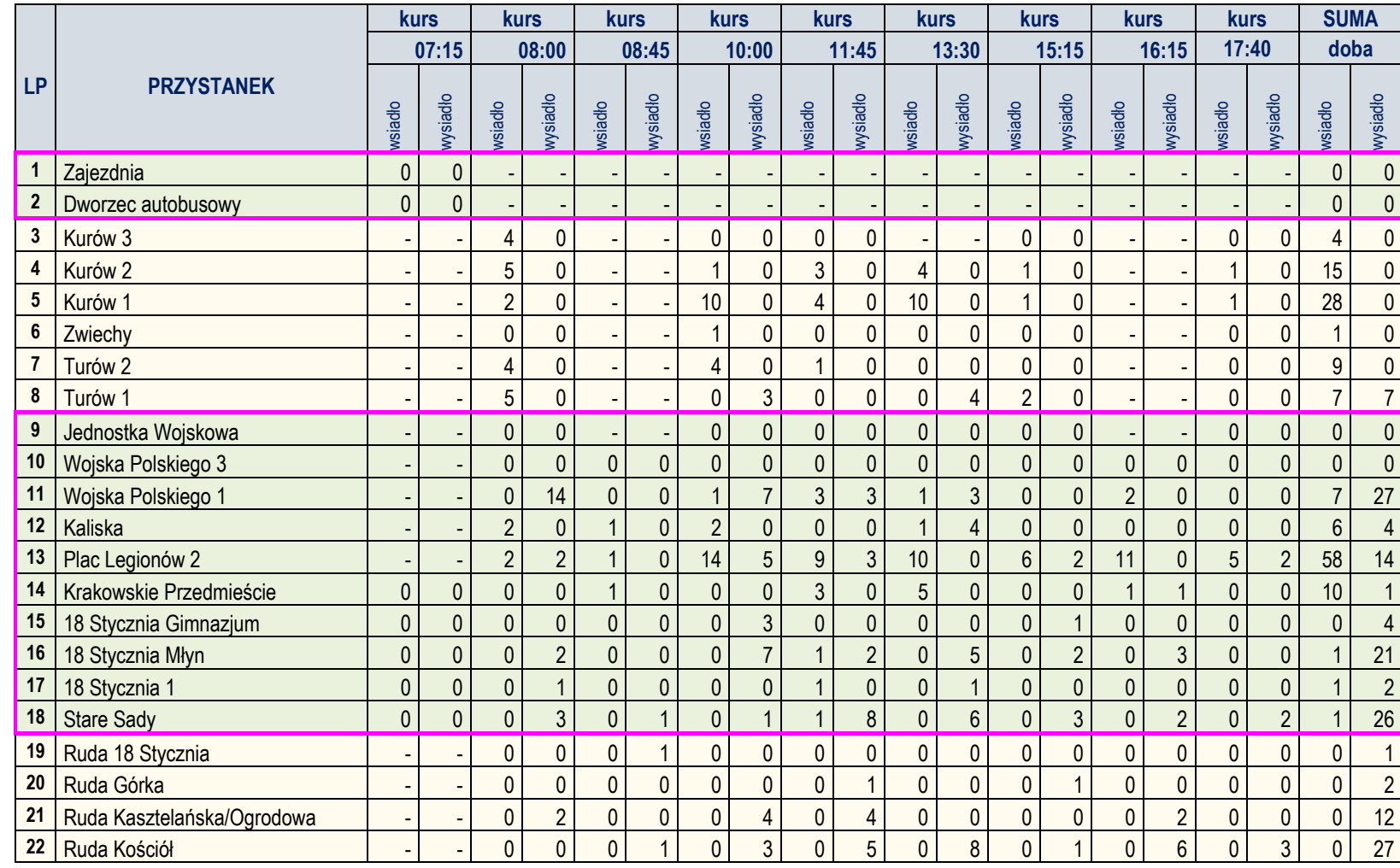

#### **LINIA D** – kierunek **B**: **Ruda Kościół – Kurów** (dzień roboczy)

#### Zestawienie wsiadających i wysiadających pasażerów na poszczególnych przystankach

wysiad ło

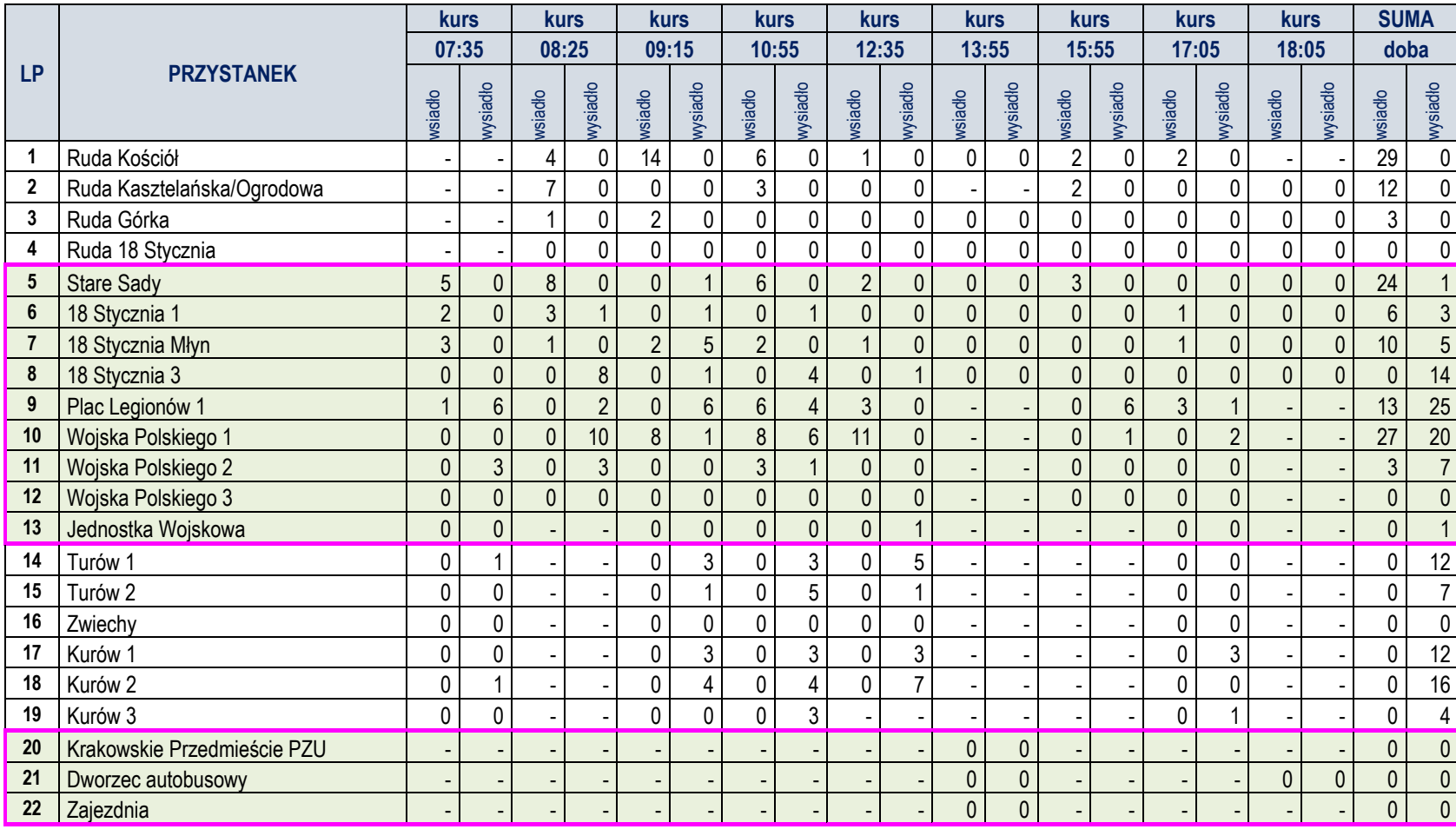

**LINIA D** – kierunek **C**: **Zajezdnia – Kurów** (dzień roboczy)

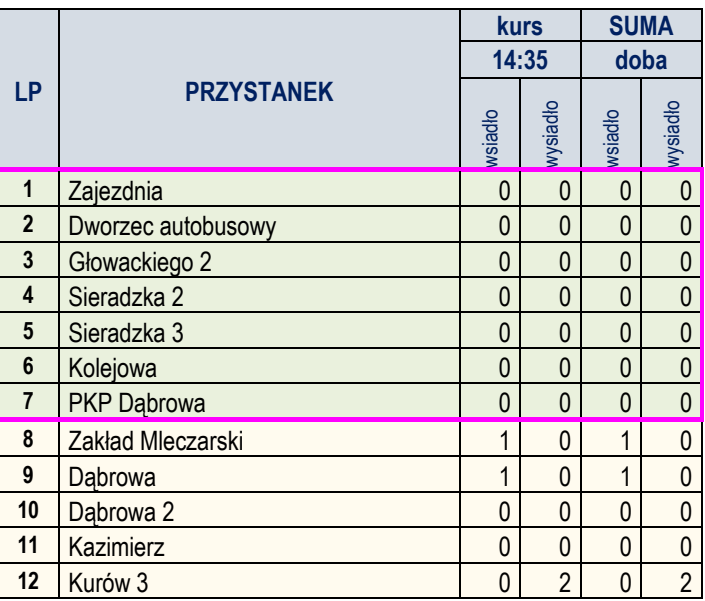

#### ANALIZA WYKORZYSTANIA ZDOLNOŚCI PRZEWOZOWEJ W ROZKŁADZIE DOBOWYM (W DNIU ROBOCZYM)

DLA LINII D

#### **KIERUNEK C**

#### **MIEJSCA OGÓŁEM**

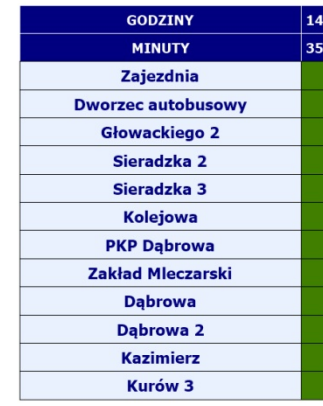

# **KIERUNEK B**

#### **MIEJSCA OGÓŁEM**

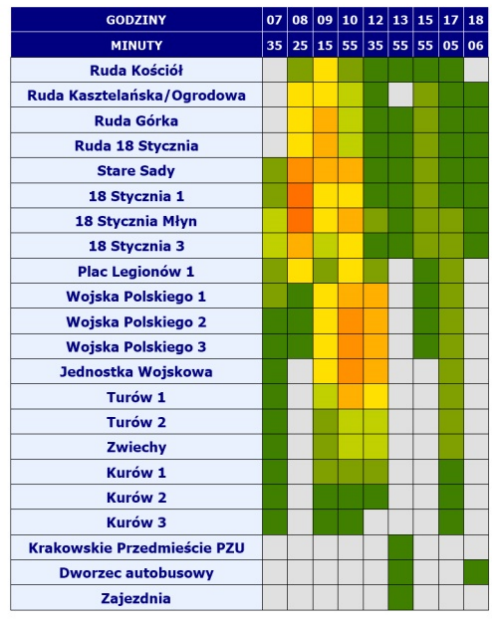

#### **MIEJSCA SIEDZĄCE**

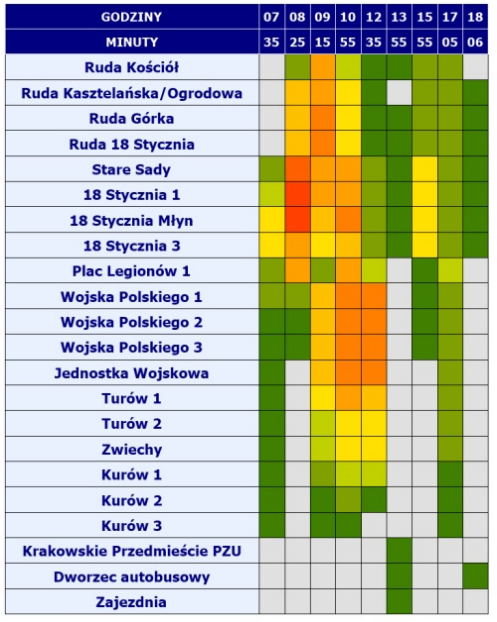

#### **KIERUNEK A**

#### **MIEJSCA OGÓŁEM**

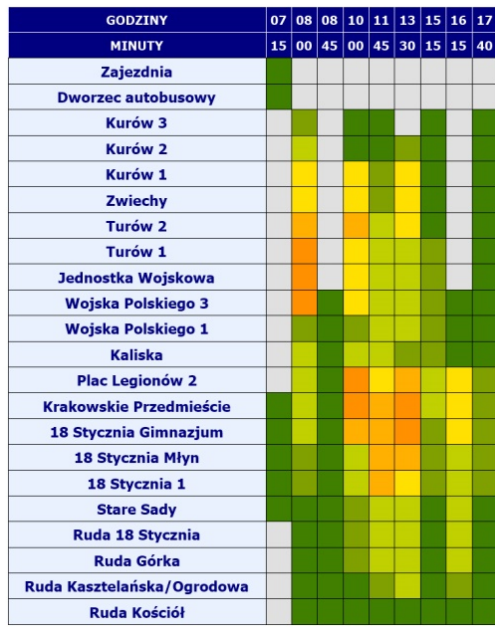

#### **MIEJSCA SIEDZĄCE**

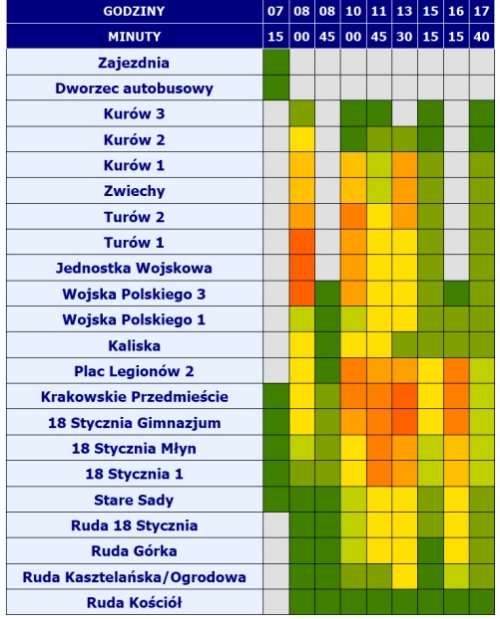

#### **MIEJSCA SIEDZĄCE**

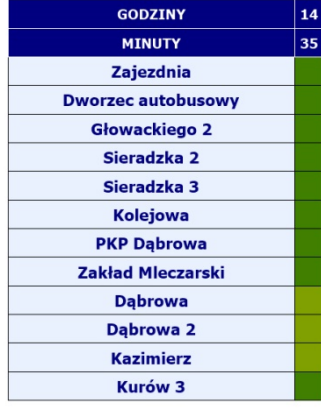

#### **OBJAŚNIENIA**

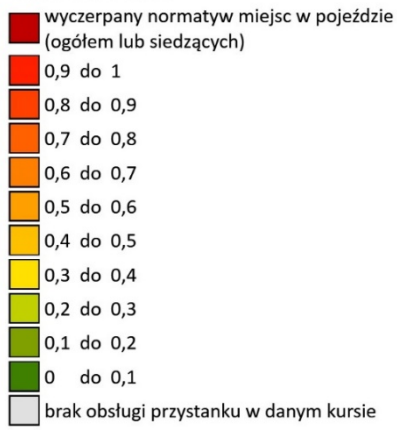

#### **LINIA D** – kierunek **A**: **Kurów – Ruda Kościół** (dzień roboczy - targowy)

#### Zestawienie wsiadających i wysiadających pasażerów na poszczególnych przystankach

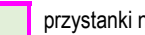

 $Str.41$ 

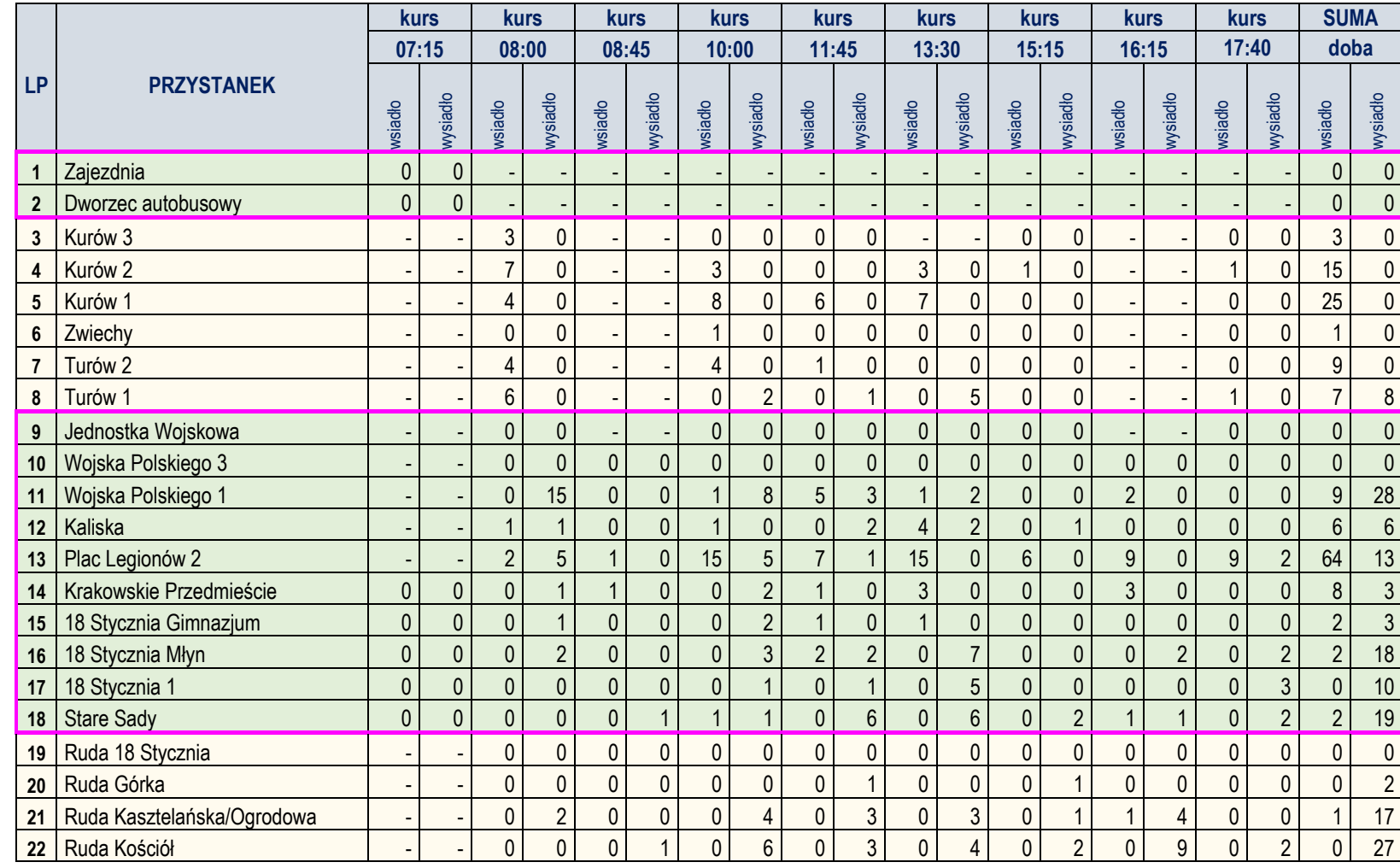

#### **LINIA D** – kierunek **B**: **Ruda Kościół – Kurów** (dzień roboczy - targowy)

#### Zestawienie wsiadających i wysiadających pasażerów na poszczególnych przystankach

# wysiad ło

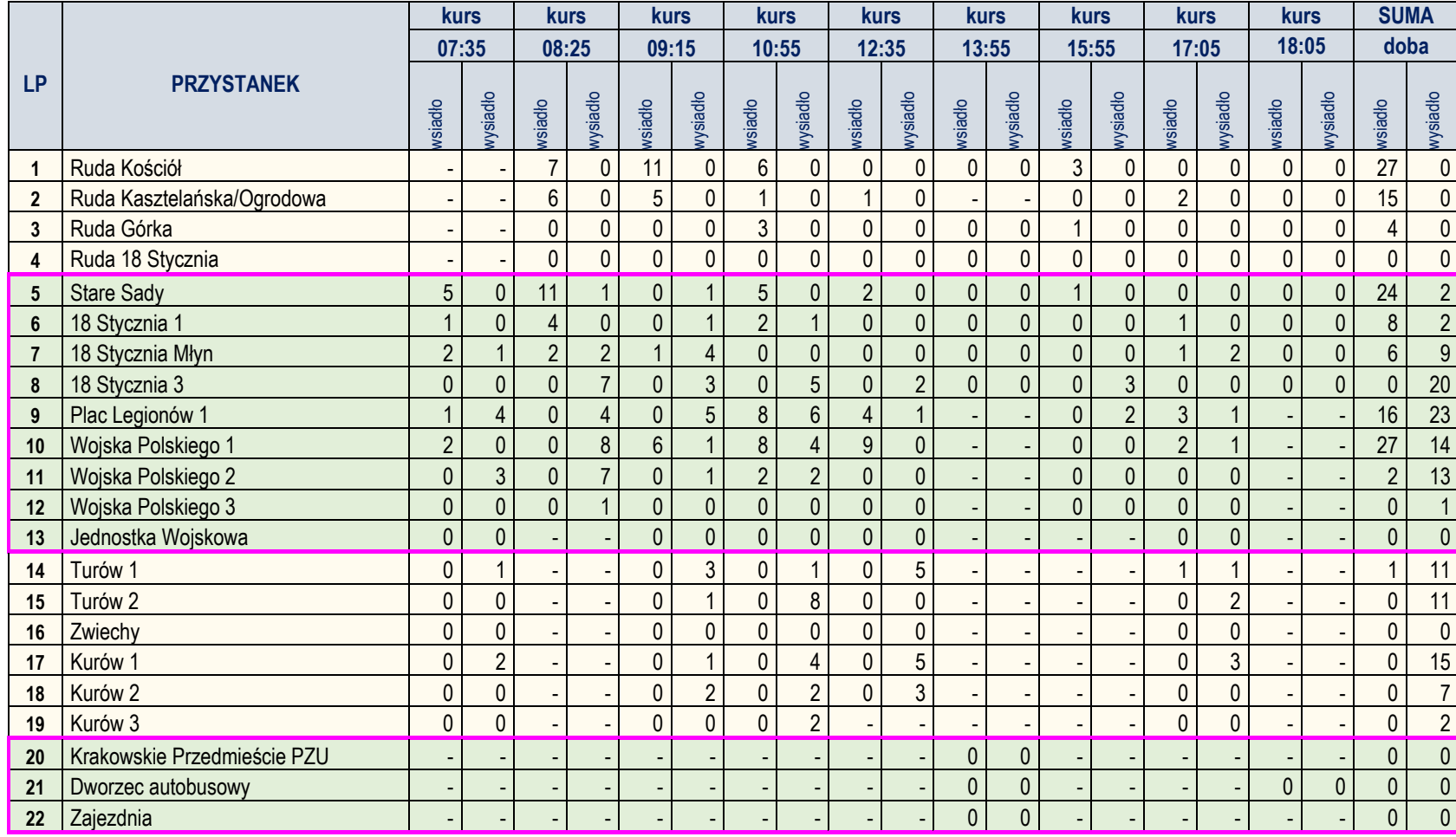

**LINIA D** – kierunek **C**: **Zajezdnia – Kurów** (dzień roboczy - targowy)

| LP             | <b>PRZYSTANEK</b>  | <b>kurs</b>    |              | <b>SUMA</b>    |                |
|----------------|--------------------|----------------|--------------|----------------|----------------|
|                |                    | 14:35          |              | doba           |                |
|                |                    | wsiadlo        | wysiadło     | wsiadlo        | wysiadło       |
| 1              | Zajezdnia          | $\Omega$       | $\Omega$     | $\Omega$       | $\mathbf{0}$   |
| $\overline{2}$ | Dworzec autobusowy | $\Omega$       | 0            | 0              | $\mathbf{0}$   |
| 3              | Głowackiego 2      | $\Omega$       | 0            | 0              | $\pmb{0}$      |
| 4              | Sieradzka 2        | $\Omega$       | 0            | 0              | $\pmb{0}$      |
| 5              | Sieradzka 3        | $\Omega$       | $\Omega$     | 0              | $\mathbf{0}$   |
| 6              | Kolejowa           | $\Omega$       | $\Omega$     | $\Omega$       | $\mathbf{0}$   |
| $\overline{7}$ | <b>PKP Dąbrowa</b> | $\mathbf{0}$   | $\mathbf{0}$ | 0              | $\mathbf 0$    |
| 8              | Zakład Mleczarski  | $\Omega$       | $\Omega$     | $\Omega$       | 0              |
| 9              | Dąbrowa            | $\overline{2}$ | $\Omega$     | $\overline{2}$ | 0              |
| 10             | Dąbrowa 2          | $\Omega$       | 0            | 0              | 0              |
| 11             | Kazimierz          | $\Omega$       | 0            | 0              | $\mathbf{0}$   |
| 12             | Kurów 3            | $\Omega$       | 2            | 0              | $\overline{2}$ |

#### ANALIZA WYKORZYSTANIA ZDOLNOŚCI PRZEWOZOWEJ W ROZKŁADZIE DOBOWYM (W DNIU ROBOCZYM – TARGOWYM)

DLA LINII D

#### **KIERUNEK C**

#### **MIEJSCA OGÓŁEM**

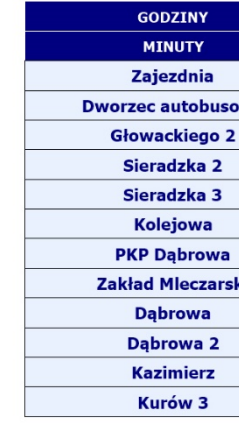

#### **KIERUNEK B**

#### **MIEJSCA OGÓŁEM**

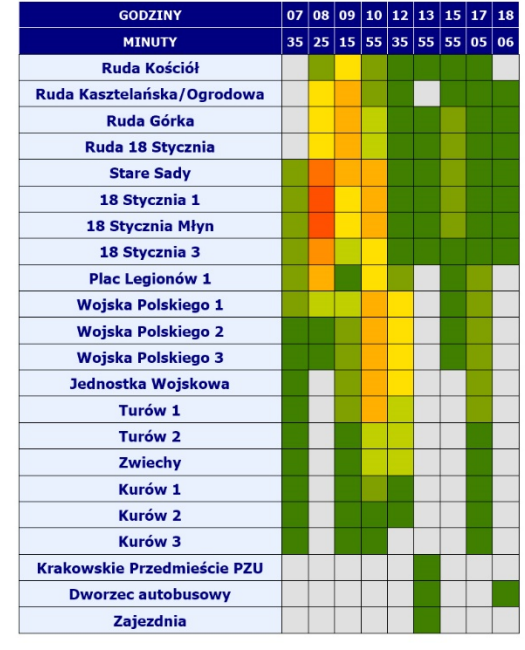

#### **KIERUNEK A**

#### **MIEJSCA OGÓŁEM**

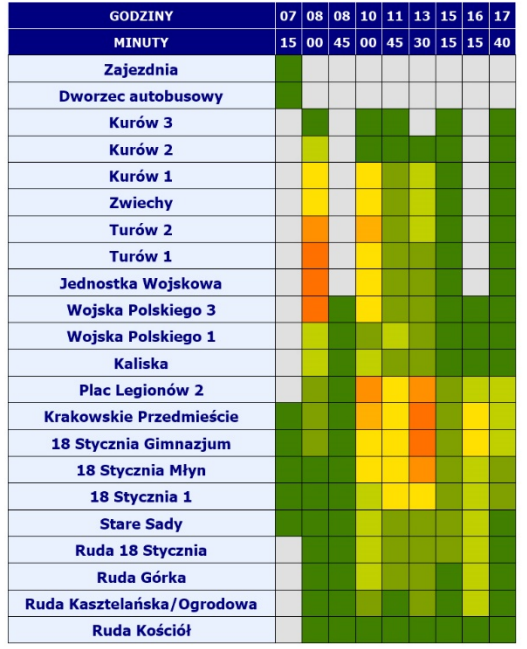

#### **MIEJSCA SIEDZĄCE**

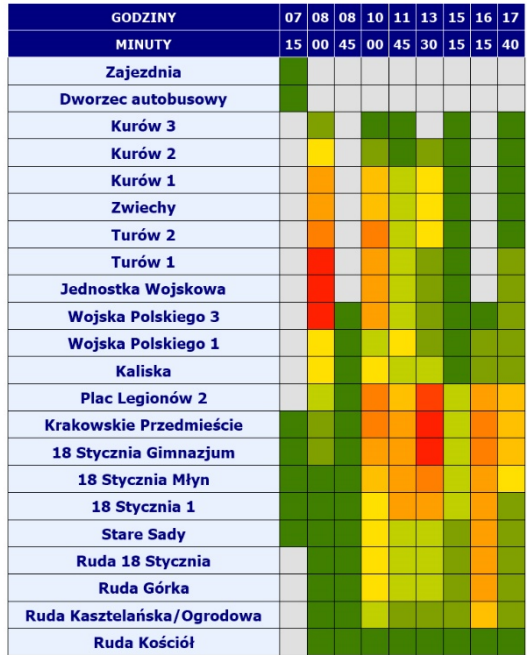

#### **MIEJSCA SIEDZĄCE**

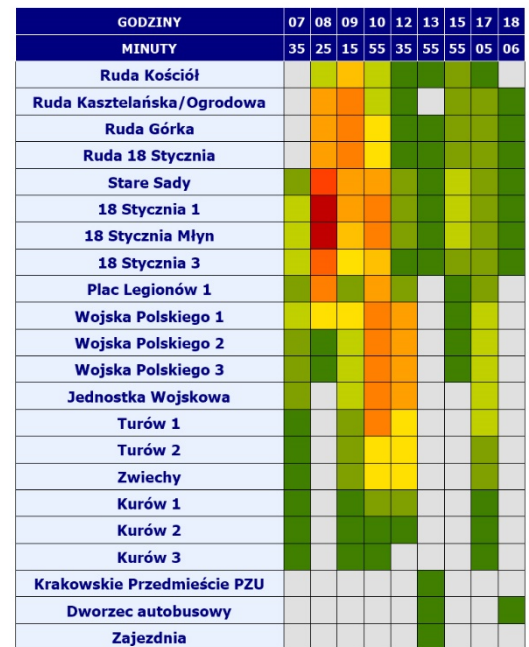

#### **MIEJSCA SIEDZĄCE**

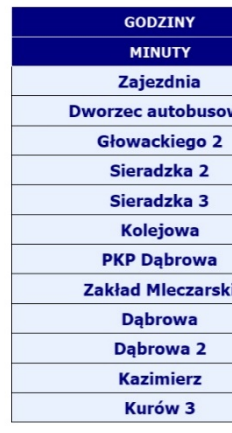

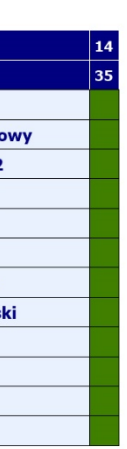

#### **OBJAŚNIENIA**

 $\begin{array}{|c|c|c|c|c|} \hline \textbf{0,9 do 1} \end{array}$ 

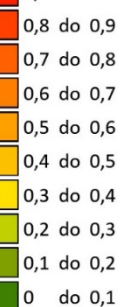

brak obsługi przystanku w danym kursie

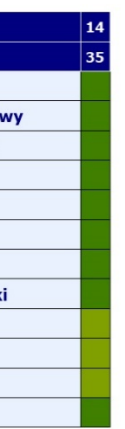

# LINIA AUTOBUSOWA **D-bis**

relacji: PKP DĄBROWA(Wieluń) – POW – ROZLEWNIA GAZU

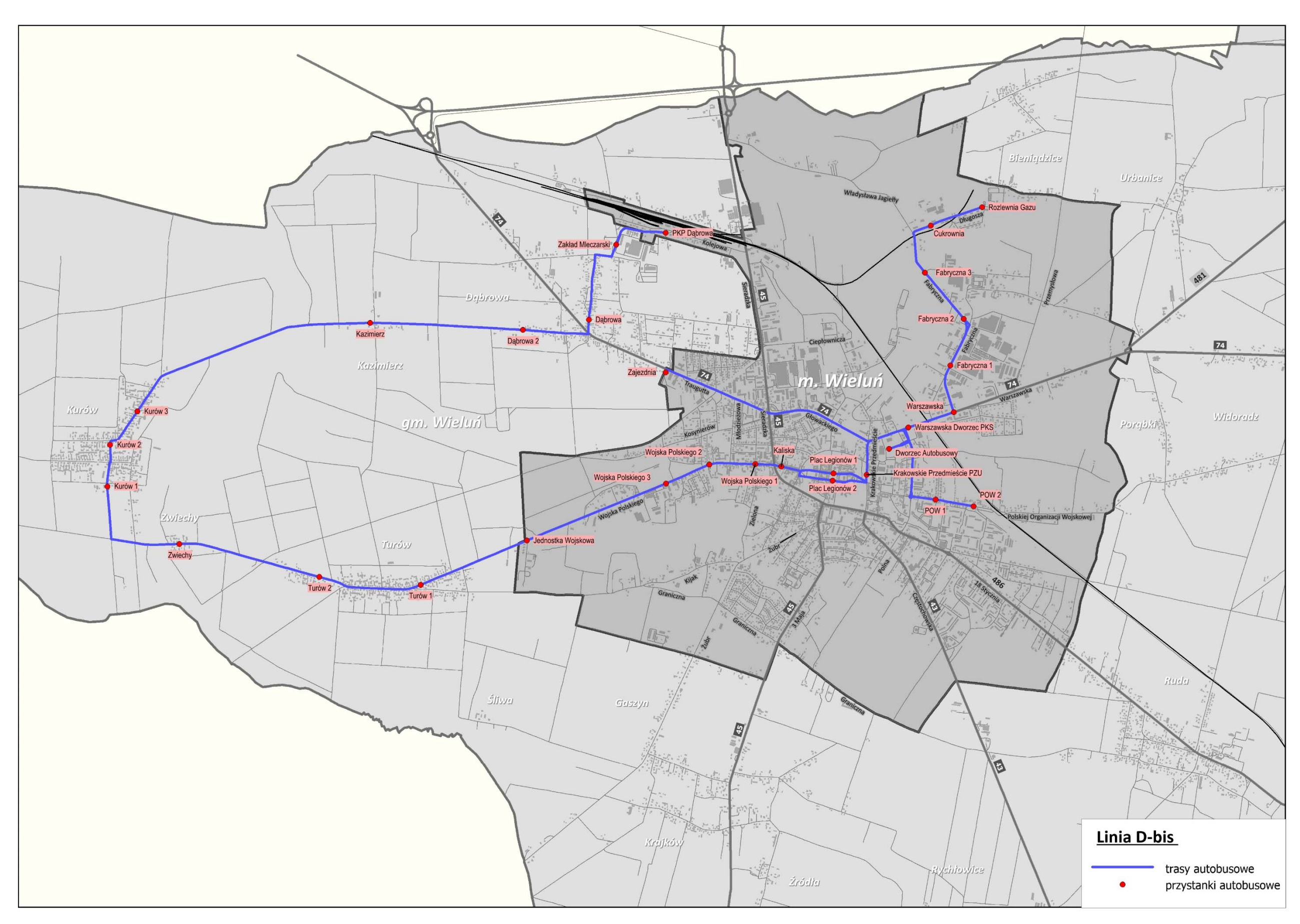

PRZEBIEG LINII AUTOBUSOWEJ D-bis WRAZ Z LOKALIZACJĄ PRZYSTANKÓW

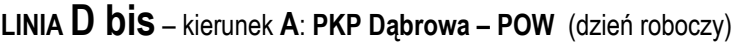

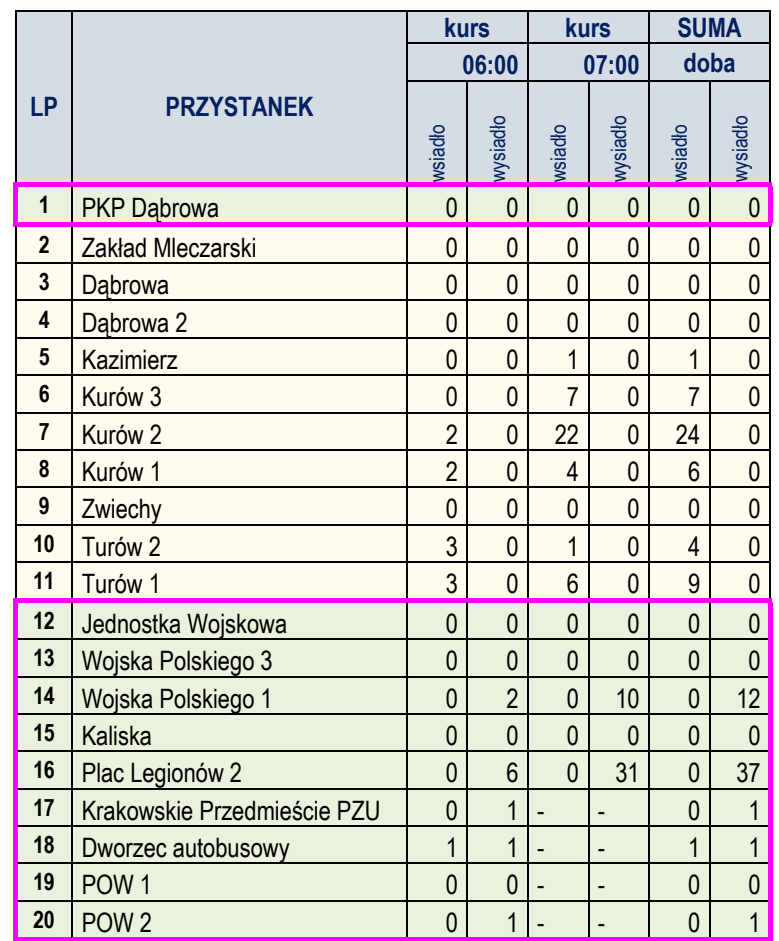

## **LINIA D bis** – kierunek **B**: **Zajezdnia – PKP Dąbrow**a (dzień roboczy)

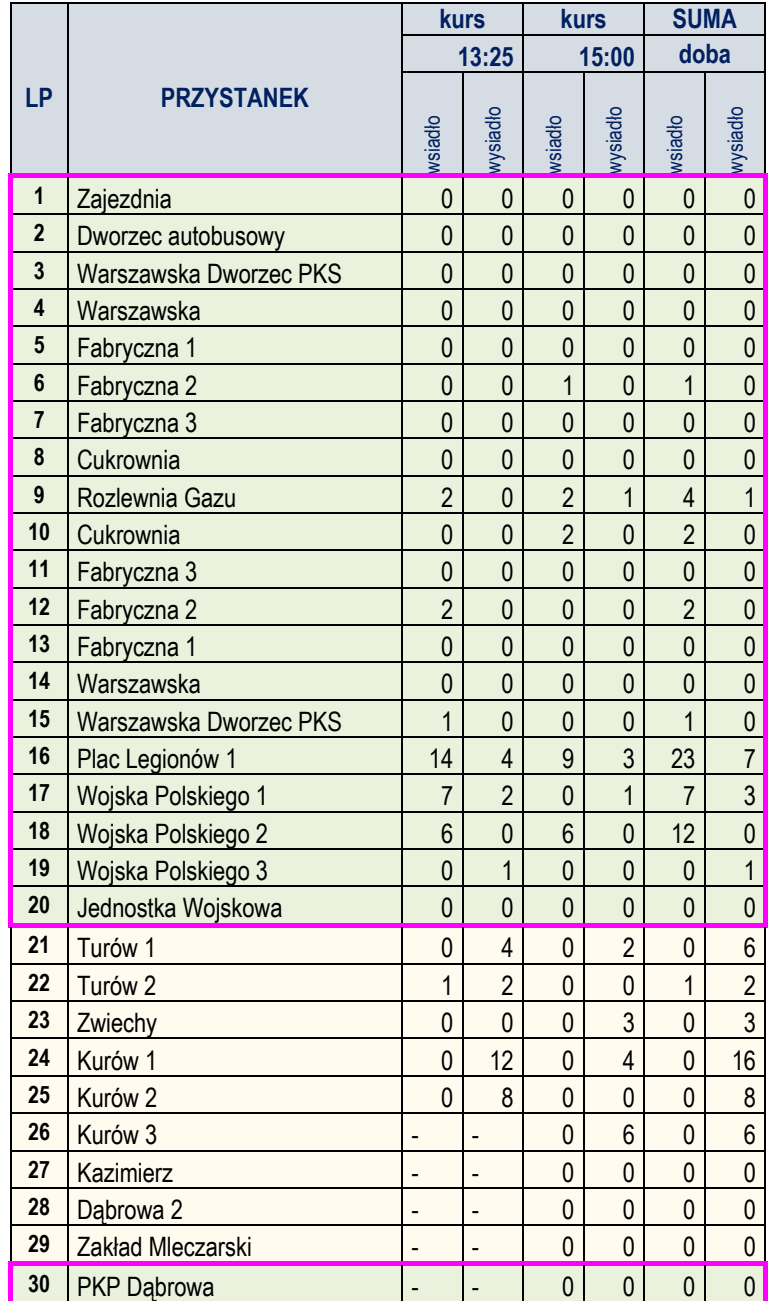

#### ANALIZA WYKORZYSTANIA ZDOLNOŚCI PRZEWOZOWEJ W ROZKŁADZIE DOBOWYM (W DNIU ROBOCZYM)

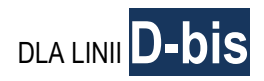

#### **KIERUNEK B**

#### **MIEJSCA OGÓŁEM**

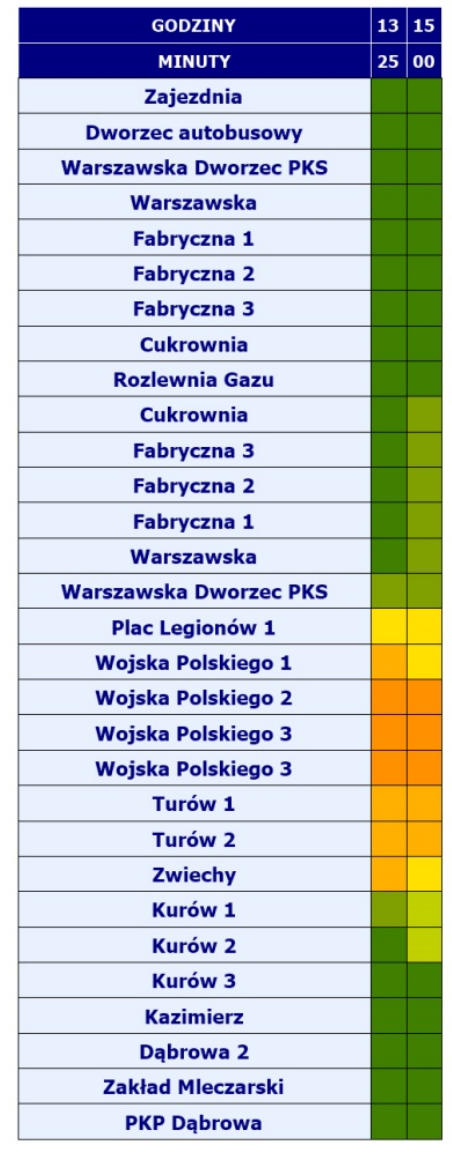

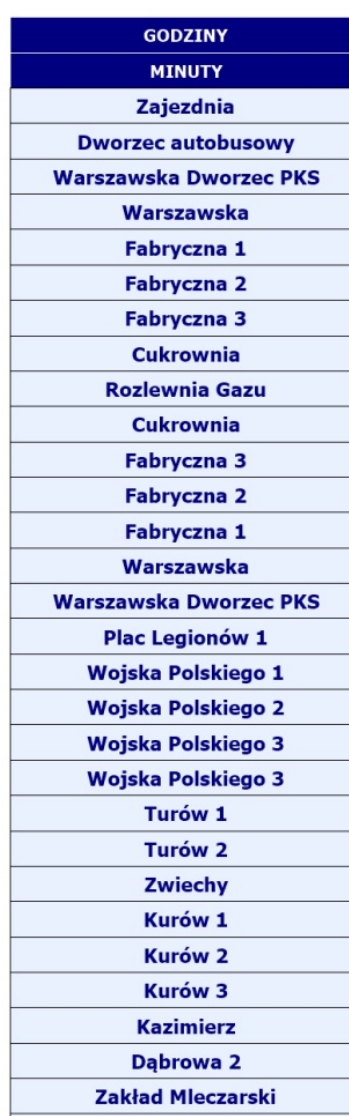

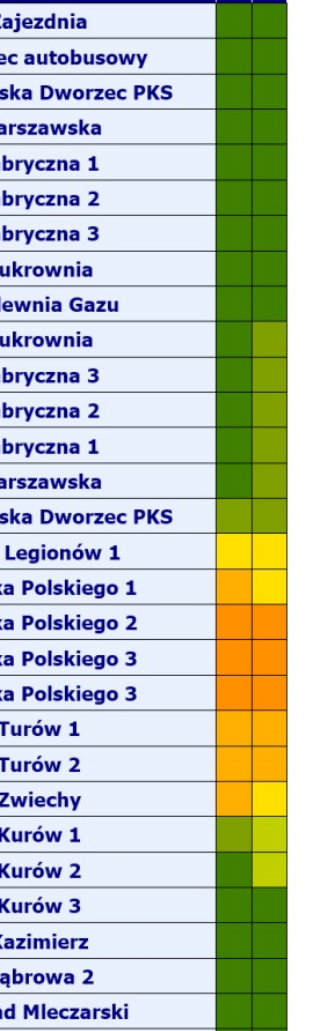

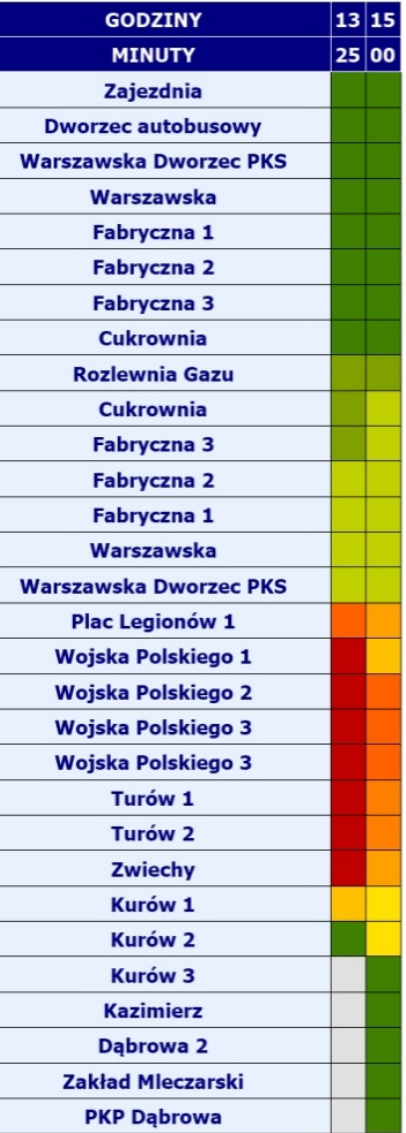

#### **KIERUNEK A**

#### **MIEJSCA SIEDZĄCE**

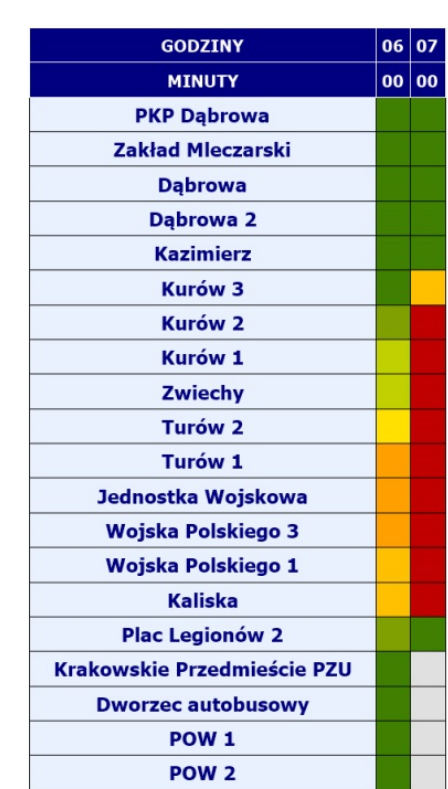

# **MIEJSCA OGÓŁEM**

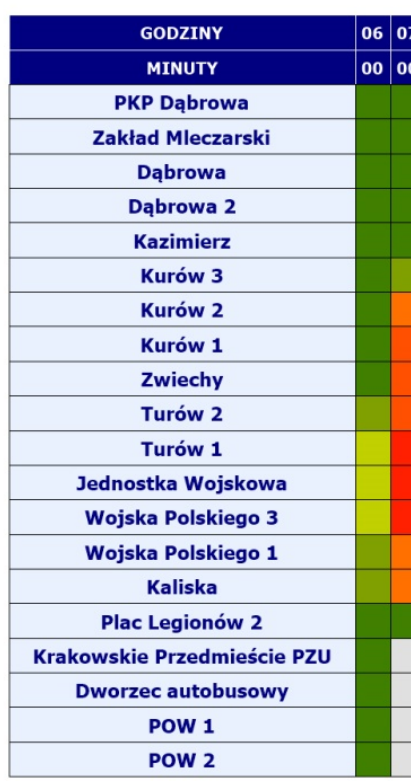

#### **OBJAŚNIENIA**

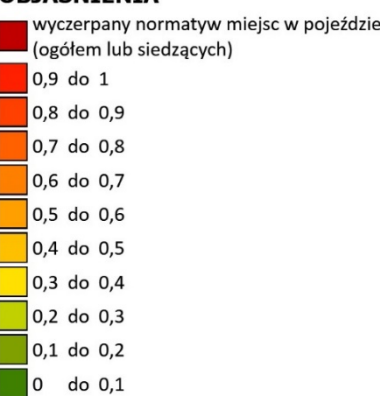

brak obsługi przystanku w danym kursie

#### **MIEJSCA SIEDZĄCE**

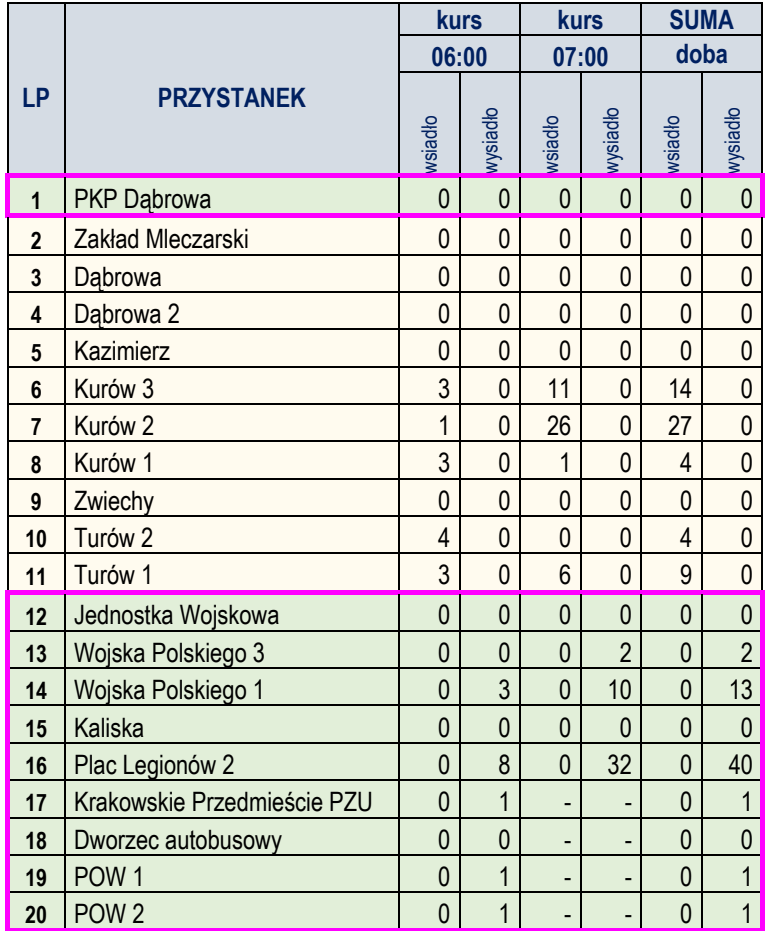

## **LINIA D bis** – kierunek **B** : **Zajezdnia – PKP Dąbrow**a (dzień roboczy - targowy)

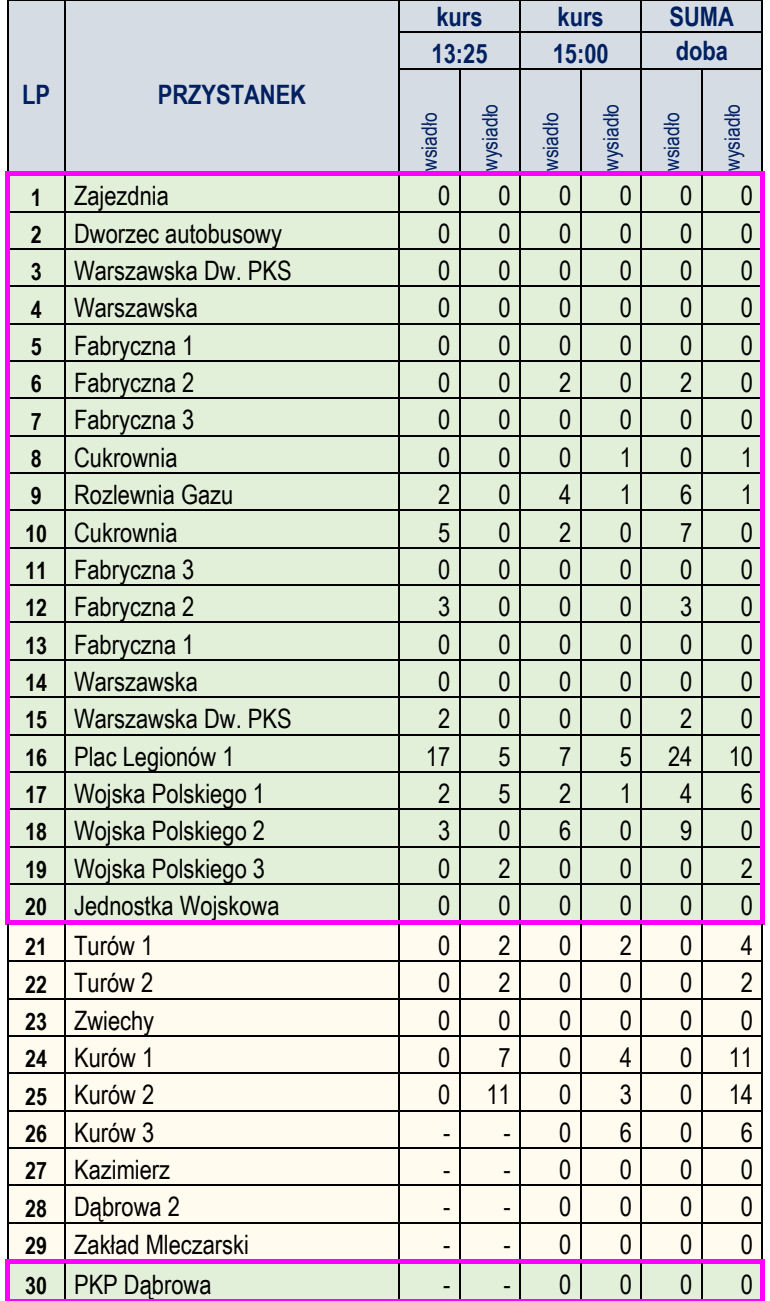

#### ANALIZA WYKORZYSTANIA ZDOLNOŚCI PRZEWOZOWEJ W ROZKŁADZIE DOBOWYM (W DNIU ROBOCZYM – TARGOWYM)

**DLA LINII**D-bis

#### **KIERUNEK B**

13 15

 $\overline{25|00}$ 

#### **MIEJSCA OGÓŁEM**

**GODZINY** 

**MINUTY** Zajezdnia **Dworzec autobusowy Warszawska Dworzec PKS** Warszawska Fabryczna 1 Fabryczna 2 Fabryczna 3 Cukrownia **Rozlewnia Gazu** Cukrownia Fabryczna 3 Fabryczna 2 Fabryczna 1 Warszawska **Warszawska Dworzec PKS** Plac Legionów 1 Wojska Polskiego 1 Wojska Polskiego 2 Wojska Polskiego 3 Wojska Polskiego 3 Turów 1 Turów 2

> Zwiechy Kurów 1 Kurów 2 Kurów 3 **Kazimierz** Dąbrowa 2 Zakład Mleczarski **PKP Dąbrowa**

#### **MIEJSCA SIEDZĄCE**

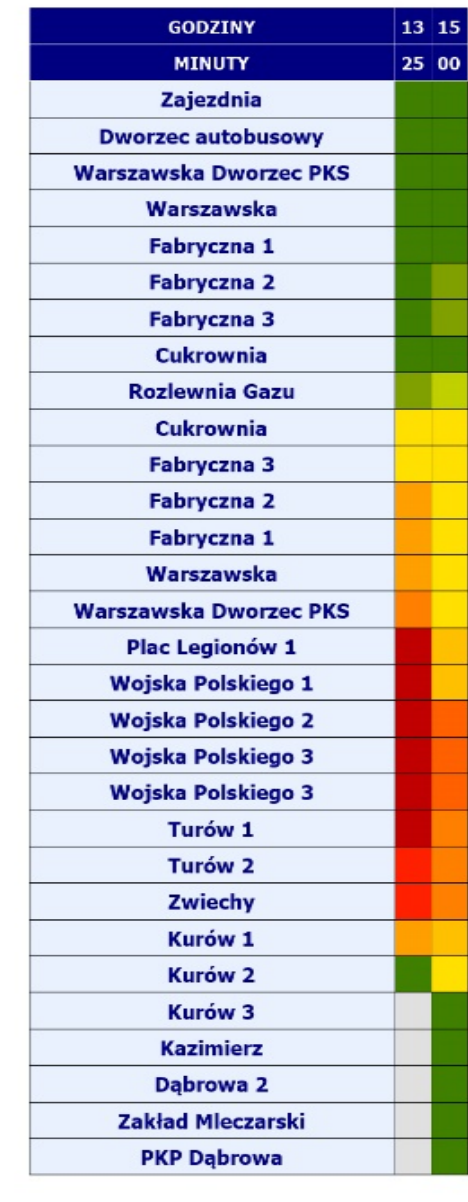

#### **KIERUNEK A**

#### **MIEJSCA SIEDZĄCE**

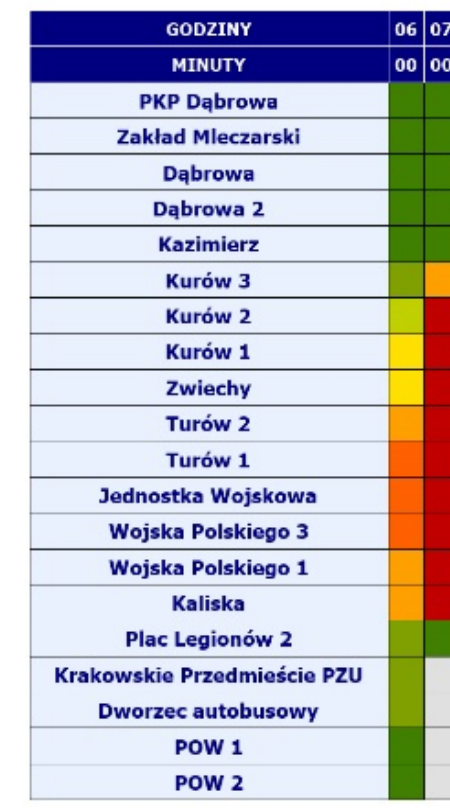

#### **OBJAŚNIENIA**

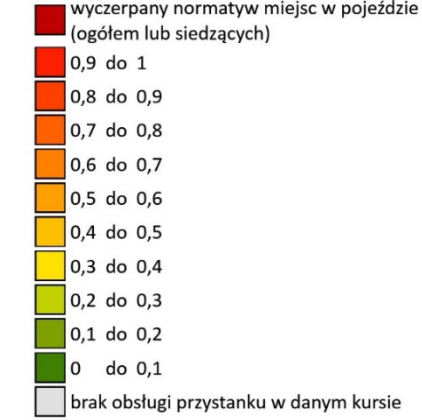

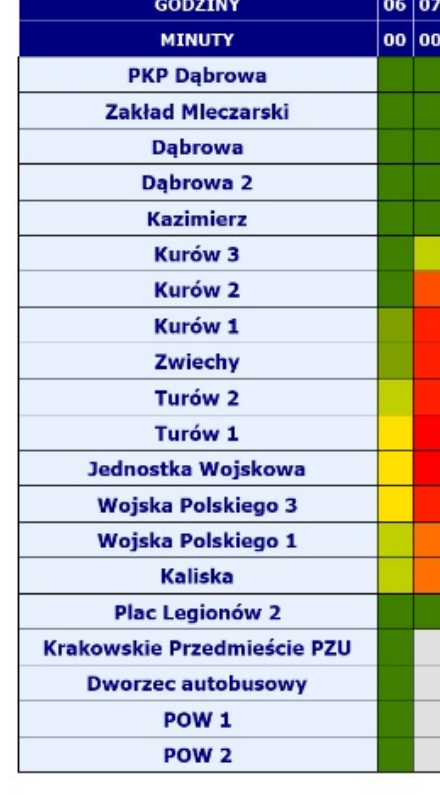

**MIEJSCA OGÓŁEM** 

# LINIA AUTOBUSOWA E

relacji: ROZLEWNIA GAZU - MASŁOWICE - STARE SADY

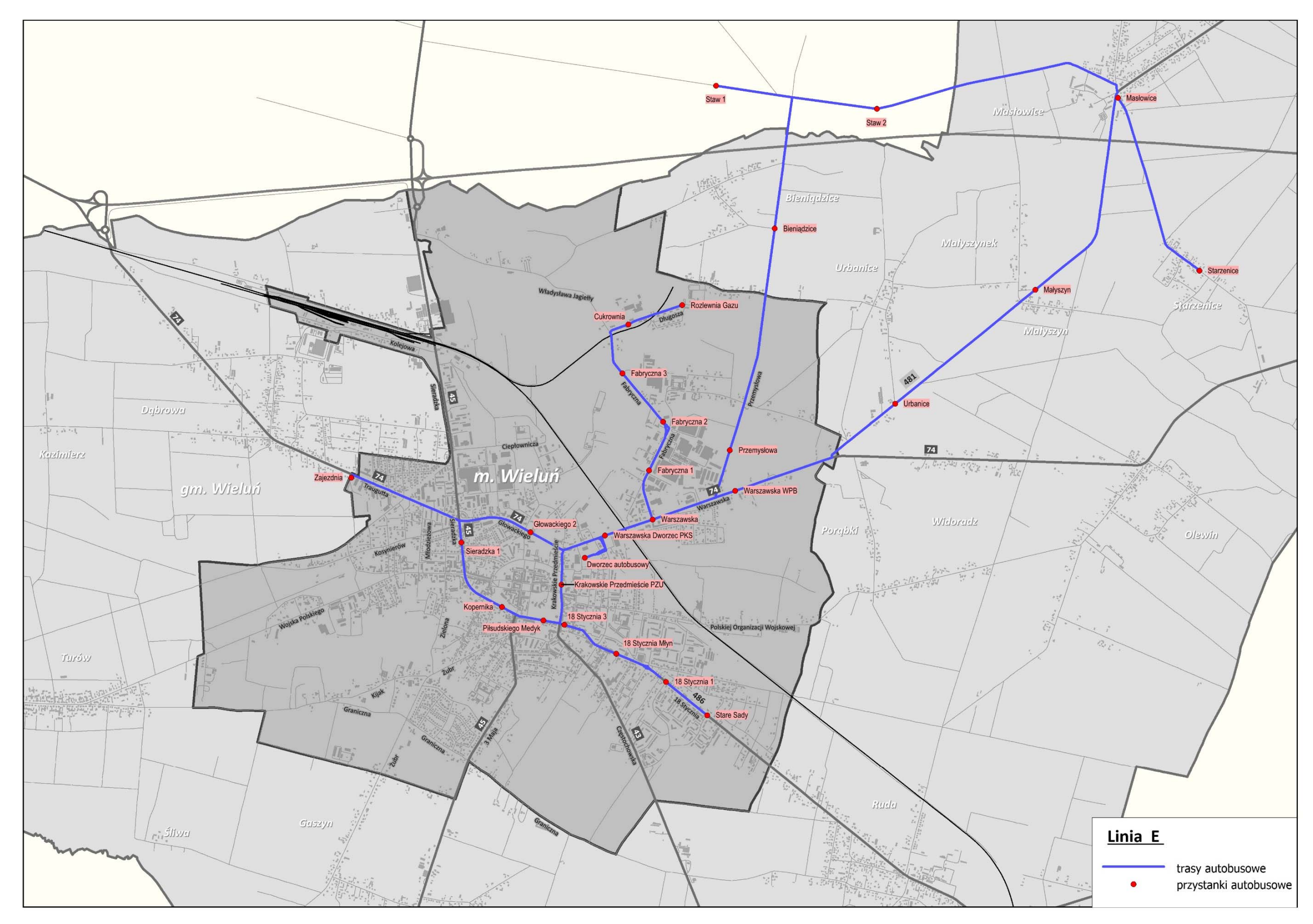

PRZEBIEG LINII AUTOBUSOWEJ E WRAZ Z LOKALIZACJĄ PRZYSTANKÓW

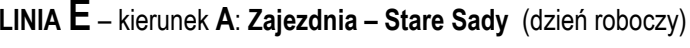

| <b>LP</b>      | <b>PRZYSTANEK</b>      | kurs           |                          | kurs           |                | <b>SUMA</b>    |                |
|----------------|------------------------|----------------|--------------------------|----------------|----------------|----------------|----------------|
|                |                        | 04:40          |                          | 05:50          |                | doba           |                |
|                |                        | wsiadło        | wysiadło                 | wsiadło        | wysiadło       | wsiadło        | wysiadło       |
| 1              | Zajezdnia              | 0              | $\mathbf{0}$             | -              |                | $\mathbf 0$    | 0              |
| $\overline{2}$ | Dworzec autobusowy     | $\overline{0}$ | $\mathbf 0$              | -              |                | $\mathbf{0}$   | $\pmb{0}$      |
| 3              | Warszawska Dw. PKS     | $\overline{0}$ | $\overline{0}$           | -              | -              | $\mathbf{0}$   | $\mathbf 0$    |
| 4              | Rozlewnia Gazu         |                |                          | $\mathbf 0$    | $\mathbf{0}$   | $\mathbf 0$    | $\mathbf{0}$   |
| 5              | Cukrownia              |                |                          | $\overline{0}$ | $\mathbf{0}$   | $\mathbf{0}$   | $\mathbf 0$    |
| 6              | Fabryczna 3            | $\blacksquare$ | $\overline{\phantom{0}}$ | 0              | $\overline{0}$ | $\mathbf{0}$   | $\mathbf{0}$   |
| $\overline{7}$ | Fabryczna 2            |                | -                        | $\overline{0}$ | $\overline{0}$ | $\mathbf{0}$   | $\mathbf{0}$   |
| 8              | Fabryczna 1            |                |                          | $\overline{0}$ | $\overline{0}$ | $\mathbf{0}$   | $\mathbf 0$    |
| 9              | Warszawska             | $\mathbf 0$    | $\pmb{0}$                | $\mathbf 0$    | $\mathbf{0}$   | $\pmb{0}$      | $\pmb{0}$      |
| 10             | Przemysłowa            | $\overline{0}$ | $\overline{0}$           | $\mathbf 0$    | $\mathbf{0}$   | $\mathbf{0}$   | $\mathbf{0}$   |
| 11             | Bieniądzice            | 0              | $\mathbf 0$              | $\pmb{0}$      | $\mathbf 0$    | $\pmb{0}$      | $\pmb{0}$      |
| 12             | Staw 1                 | $\overline{0}$ | $\mathbf{0}$             | $\overline{0}$ | $\mathbf{0}$   | $\mathbf{0}$   | $\mathbf{0}$   |
| 13             | Staw <sub>2</sub>      | $\overline{1}$ | $\mathbf{0}$             | $\mathbf 0$    | $\mathbf{0}$   | $\overline{1}$ | $\mathbf{0}$   |
| 14             | Masłowice              | 5              | $\overline{0}$           | 0              | $\mathbf{0}$   | 5              | $\mathbf{0}$   |
| 15             | Starzenice             |                | $\overline{a}$           | $\overline{0}$ | $\overline{0}$ | $\overline{0}$ | $\overline{0}$ |
| 16             | Masłowice              |                |                          | 8              | 0              | 8              | $\mathbf{0}$   |
| 17             | Małyszyn               | 0              | 0                        | 0              | $\mathbf{0}$   | $\mathbf{0}$   | $\mathbf{0}$   |
| 18             | Urbanice               | $\overline{0}$ | $\mathbf 0$              | 0              | $\mathbf 0$    | $\mathbf{0}$   | $\pmb{0}$      |
| 19             | Warszawska WPB         | $\overline{0}$ | $\overline{2}$           | $\overline{0}$ | $\overline{0}$ | $\mathbf{0}$   | $\overline{2}$ |
| 20             | Warszawska             | $\overline{0}$ | $\overline{1}$           | $\overline{0}$ | $\overline{1}$ | $\mathbf{0}$   | $\overline{2}$ |
| 21             | Warszawska Dworzec PKS | $\overline{0}$ | $\mathbf{0}$             | $\overline{0}$ | $\mathbf 0$    | $\mathbf{0}$   | $\mathbf 0$    |
| 22             | Głowackiego 2          | $\overline{0}$ | $\overline{2}$           | $\mathbf 0$    | $\mathbf{0}$   | $\mathbf{0}$   | $\overline{2}$ |
| 23             | Sieradzka 1            | $\overline{1}$ | $\overline{1}$           | $\overline{0}$ | $\overline{4}$ | $\overline{1}$ | 5              |
| 24             | Kopernika              | $\overline{0}$ | $\overline{0}$           | $\overline{0}$ | $\overline{2}$ | $\overline{0}$ | $\overline{2}$ |
| 25             | Piłsudskiego Medyk     | 0              | 0                        | $\overline{0}$ | $\overline{1}$ | $\mathbf{0}$   | $\overline{1}$ |
| 26             | 18 Stycznia Gimnazjum  | $\overline{0}$ | $\overline{1}$           | $\overline{0}$ | $\overline{0}$ | $\mathbf{0}$   | $\overline{1}$ |
| 27             | 18 Stycznia Młyn       | $\overline{0}$ | $\mathbf{0}$             | $\overline{0}$ | $\mathbf{0}$   | $\mathbf{0}$   | $\pmb{0}$      |
| 28             | 18 Stycznia 1          | $\overline{0}$ | $\mathbf{0}$             | 0              | 0              | $\mathbf{0}$   | $\mathbf{0}$   |
| 29             | <b>Stare Sady</b>      | $\overline{0}$ | $\overline{0}$           | $\overline{0}$ | $\overline{0}$ | $\overline{0}$ | $\overline{0}$ |

Zestawienie wsiadających i wysiadających pasażerów na poszczególnych przystankach

 $\overline{\phantom{a}}$ 

#### **LINIA E** – kierunek **B**: **Stare Sady – Rozlewnia Gazu** (dzień roboczy)

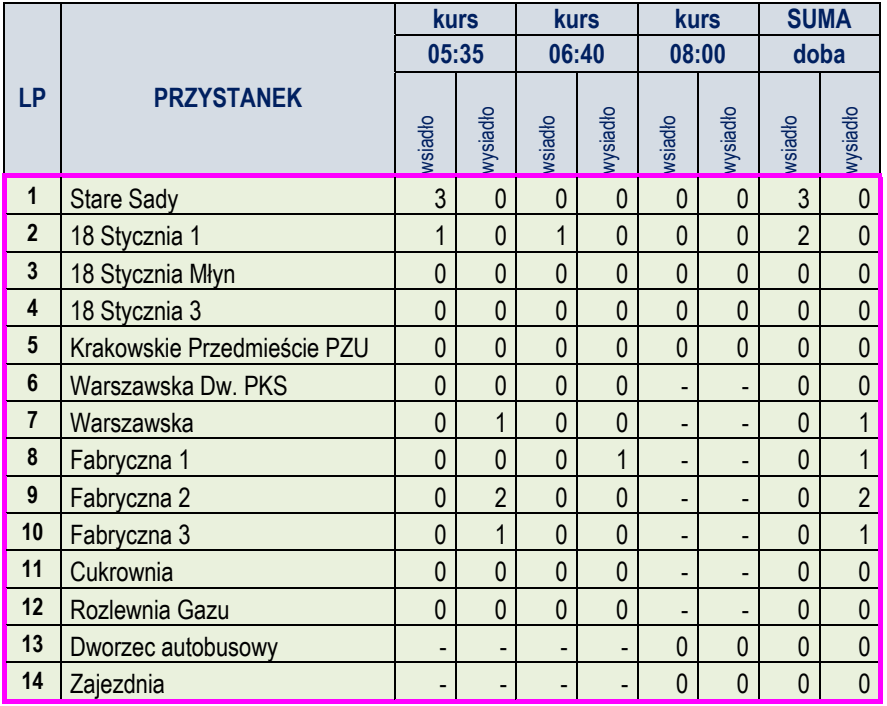

#### ANALIZA WYKORZYSTANIA ZDOLNOŚCI PRZEWOZOWEJ W ROZKŁADZIE DOBOWYM (W DNIU ROBOCZYM)

DLA LINII

#### **KIERUNEK B**

#### **MIEJSCA OGÓŁEM**

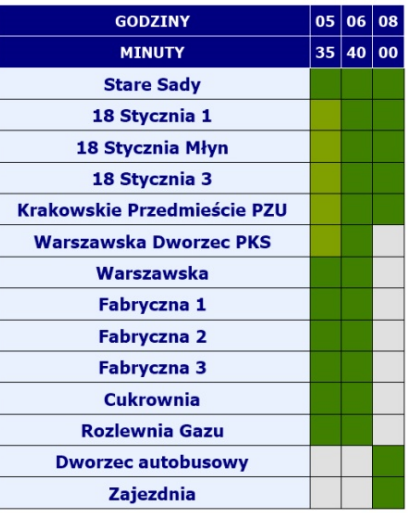

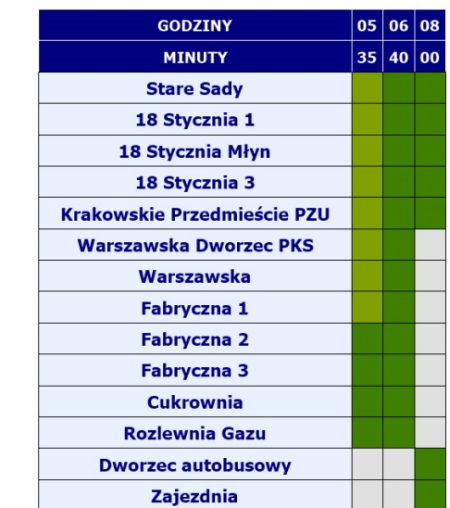

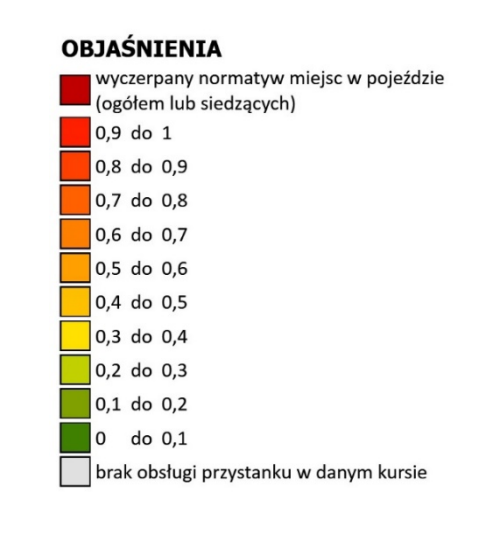

#### **KIERUNEK A**

#### **MIEJSCA OGÓŁEM**

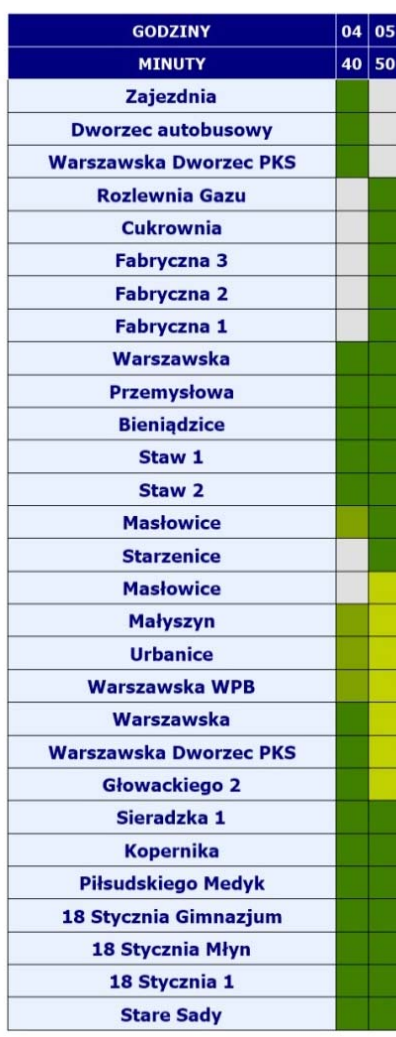

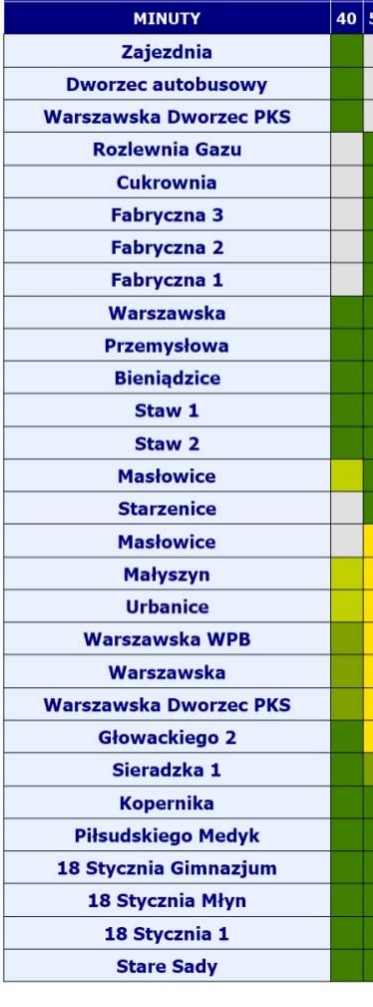

**MIEJSCA SIEDZĄCE** 

 $|04|05$ 

**GODZINY** 

#### **MIEJSCA SIEDZĄCE**

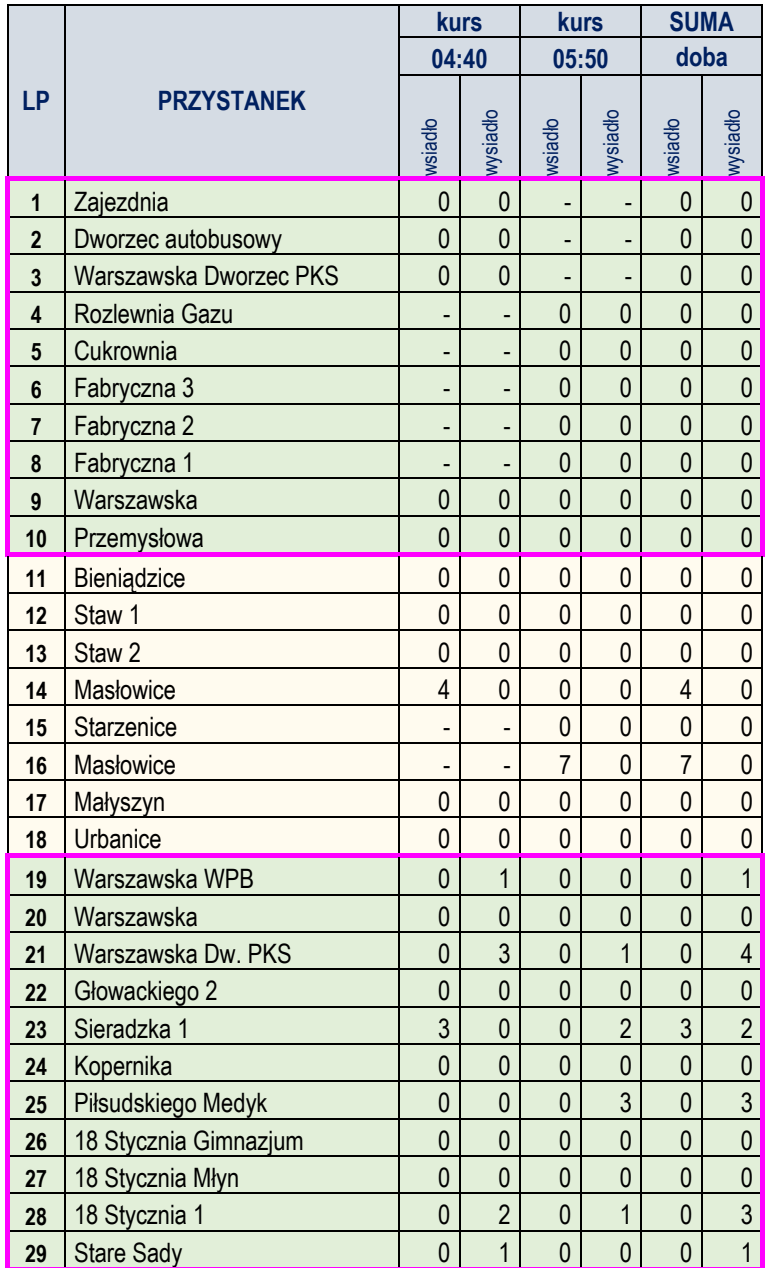

## **LINIA E** – kierunek **B**: **Stare Sady – Rozlewnia Gazu** (dzień roboczy - targowy)

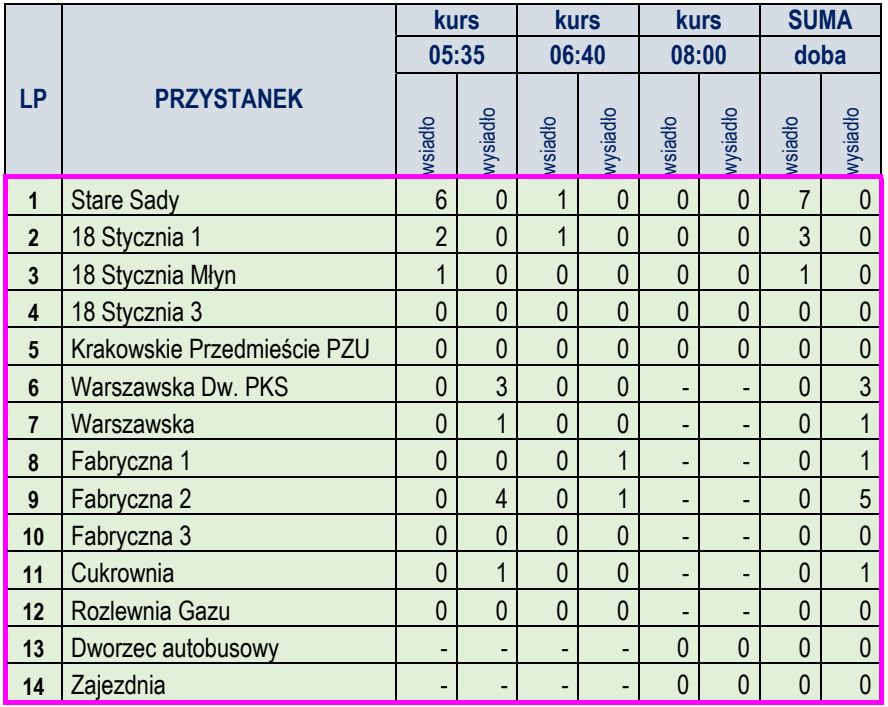

ANALIZA WYKORZYSTANIA ZDOLNOŚCI PRZEWOZOWEJ W ROZKŁADZIE DOBOWYM (W DNIU ROBOCZYM – TARGOWYM)

DLA LINII E

#### **KIERUNEK B**

#### **MIEJSCA OGÓŁEM**

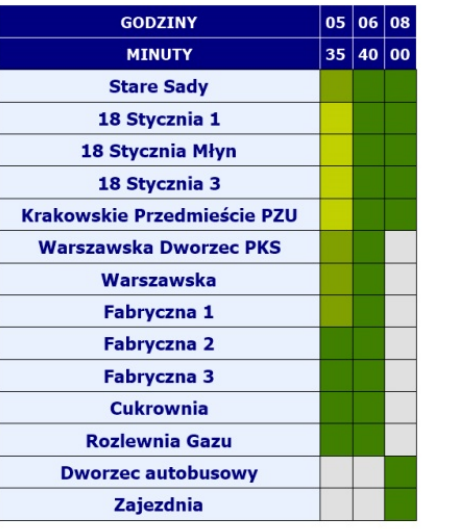

#### **MIEJSCA SIEDZĄCE**

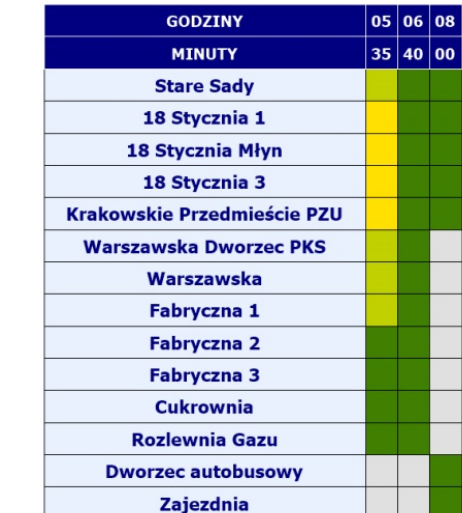

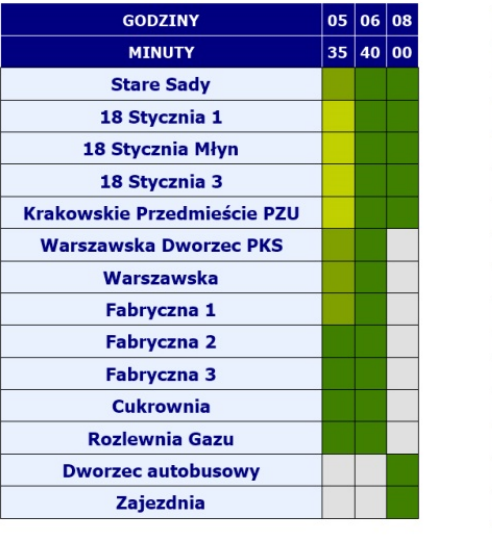

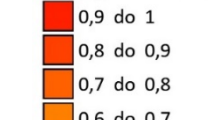

**OBJAŚNIENIA** 

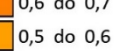

 $\big| 0,4$  do 0,5

- $\frac{1}{2}$ 0,3 do 0,4  $0,2$  do  $0,3$
- $\begin{array}{|c|c|} \hline \text{0,1 do 0,2} \end{array}$
- $\begin{array}{|c|c|}$  0 do 0,1

brak obsługi przystanku w danym kursie

Wyczerpany normatyw miejsc w pojeździe<br>(ogółem lub siedzących)

#### **KIERUNEK A**

 $|04|05$ 

 $|40|50|$ 

#### **MIEJSCA SIEDZĄCE**

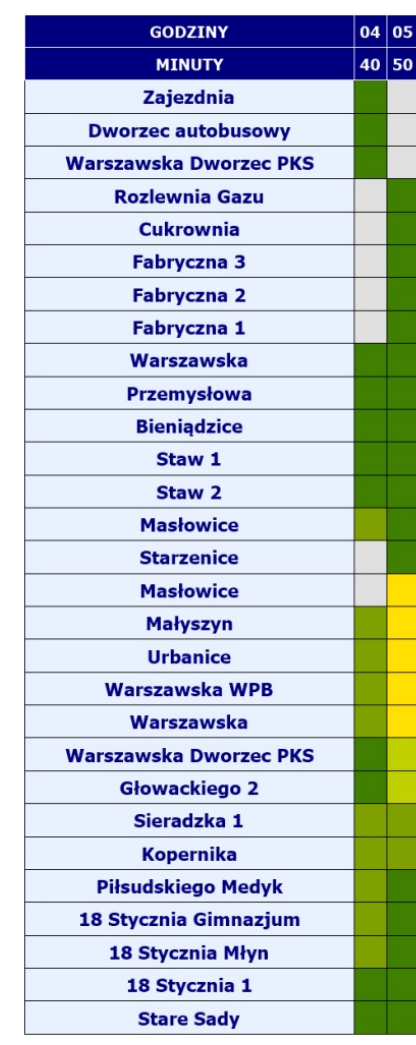

#### **Fabryczna 2** Fabryczna 1 Warszawska Przemysłowa **Bieniądzice** Staw 1 Staw 2 **Masłowice Starzenice Masłowice** Małyszyn **Urbanice** Warszawska WPB Warszawska **Warszawska Dworzec PKS** Głowackiego 2 Sieradzka 1 Kopernika Piłsudskiego Medyk 18 Stycznia Gimnazjum 18 Stycznia Młyn

18 Stycznia 1 **Stare Sady** 

**MIEJSCA OGÓŁEM** 

**GODZINY** 

**MINUTY Zajezdnia Dworzec autobusowy Warszawska Dworzec PKS** Rozlewnia Gazu Cukrownia **Fabryczna 3** 

# LINIA AUTOBUSOWA G

relacji: CZĘSTOCHOWSKA PĘTLA - ROZLEWNIA GAZU - BIENIĄDZICE WIEŚ

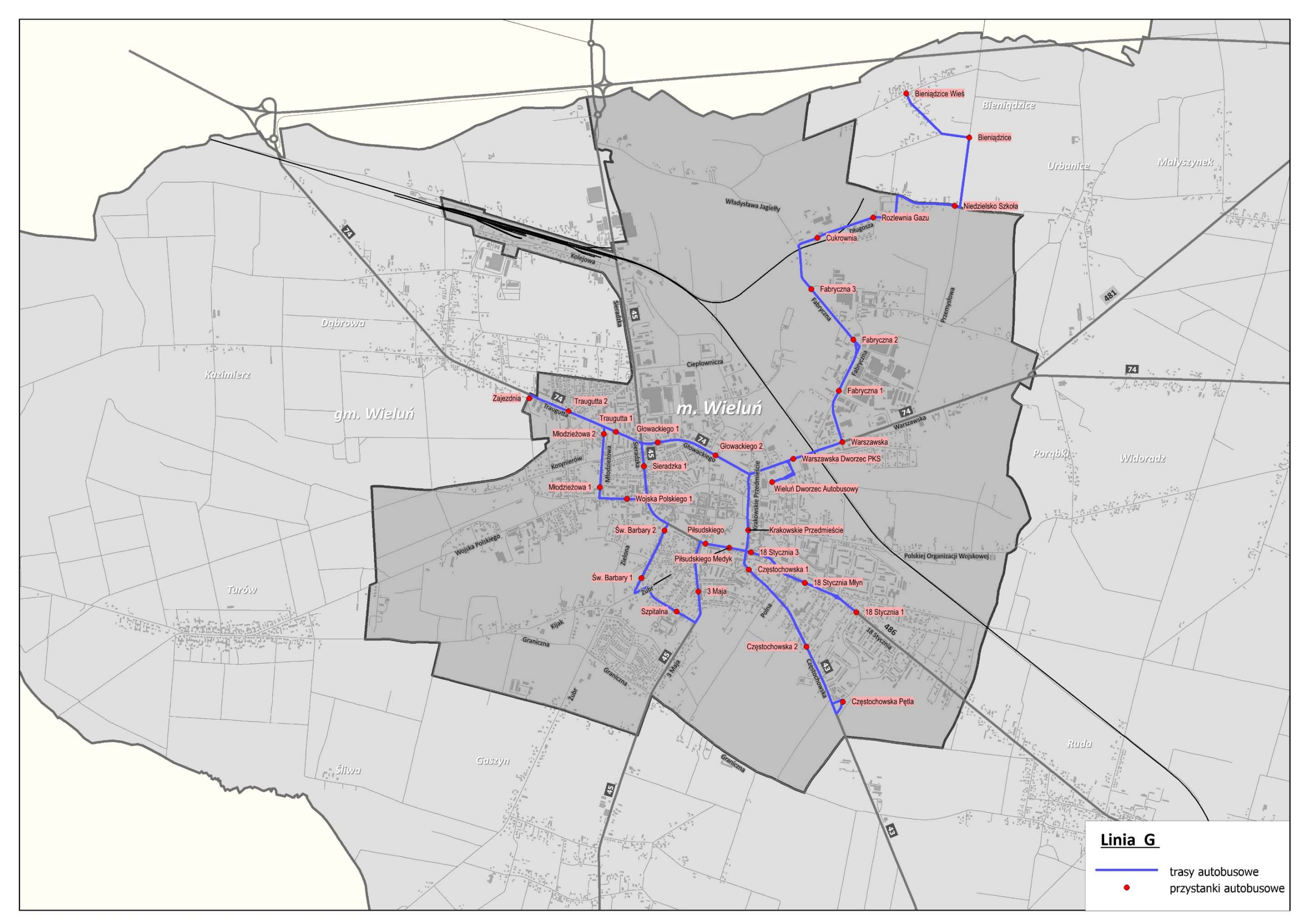

PRZEBIEG LINII AUTOBUSOWEJ G WRAZ Z LOKALIZACJĄ PRZYSTANKÓW

#### **LINIA G**– kierunek **A**: **Częstochowska Pętla – Rozlewnia Gazu** (dzień roboczy)

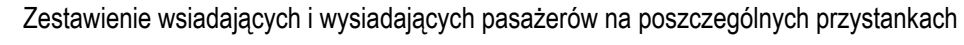

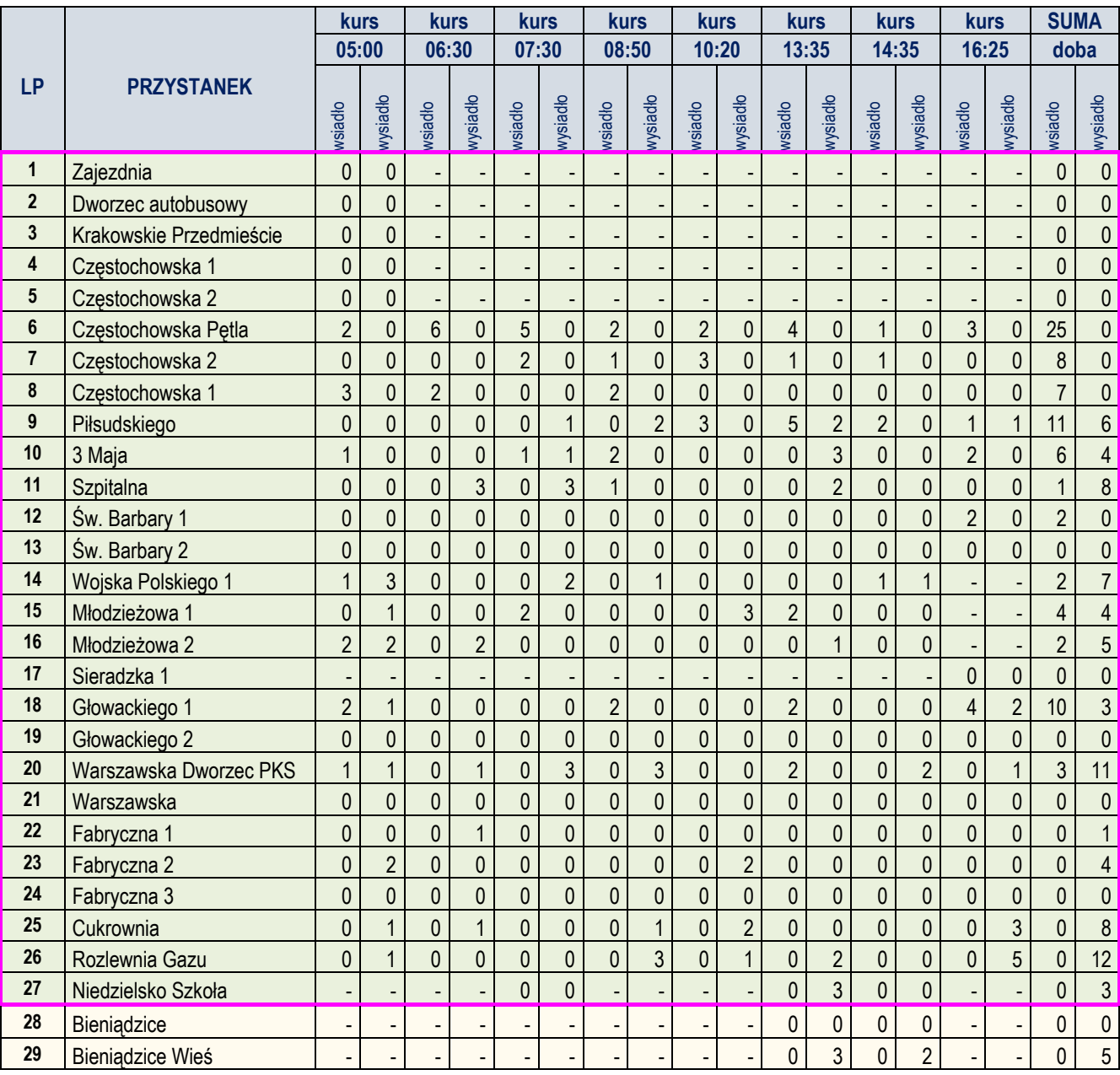

#### **LINIA G**– kierunek **B**: **Rozlewnia Gazu – Częstochowska Pętla** (dzień roboczy)

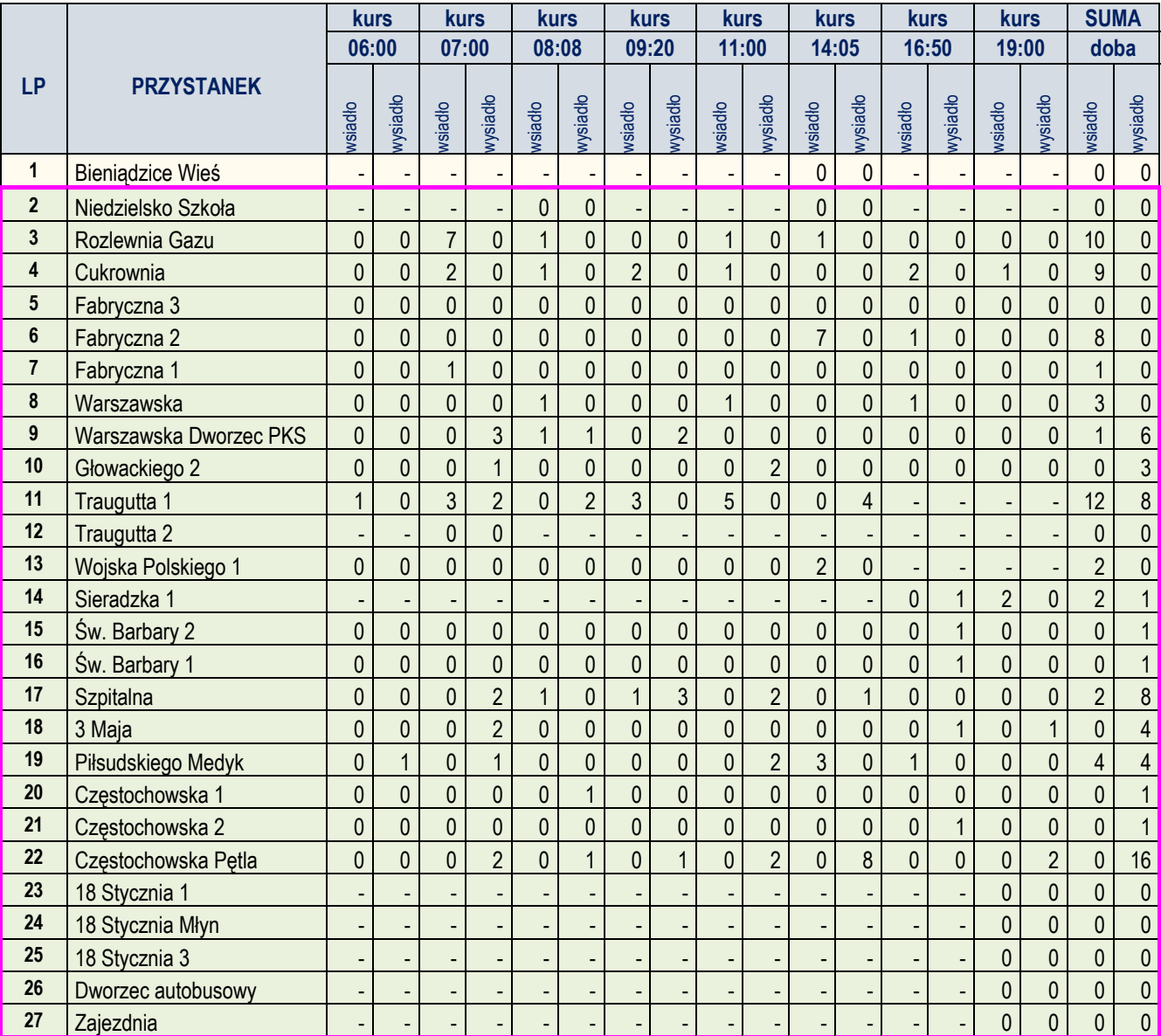

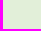

#### ANALIZA WYKORZYSTANIA ZDOLNOŚCI PRZEWOZOWEJ W ROZKŁADZIE DOBOWYM (W DNIU ROBOCZYM)

DLA LINII G

#### **KIERUNEK B**

#### **MIEJSCA OGÓŁEM**

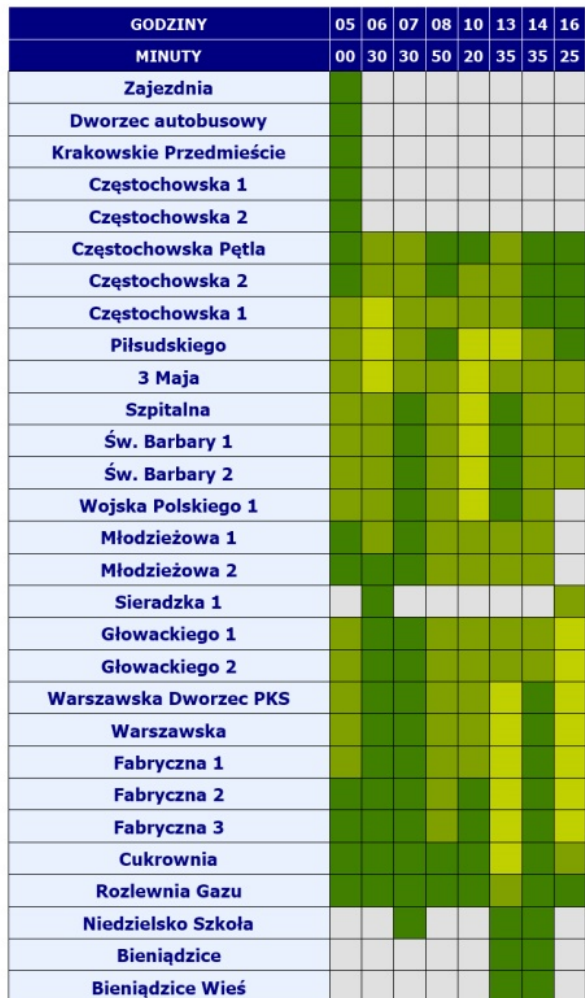

#### **MIEJSCA SIEDZĄCE**

**KIERUNEKA** 

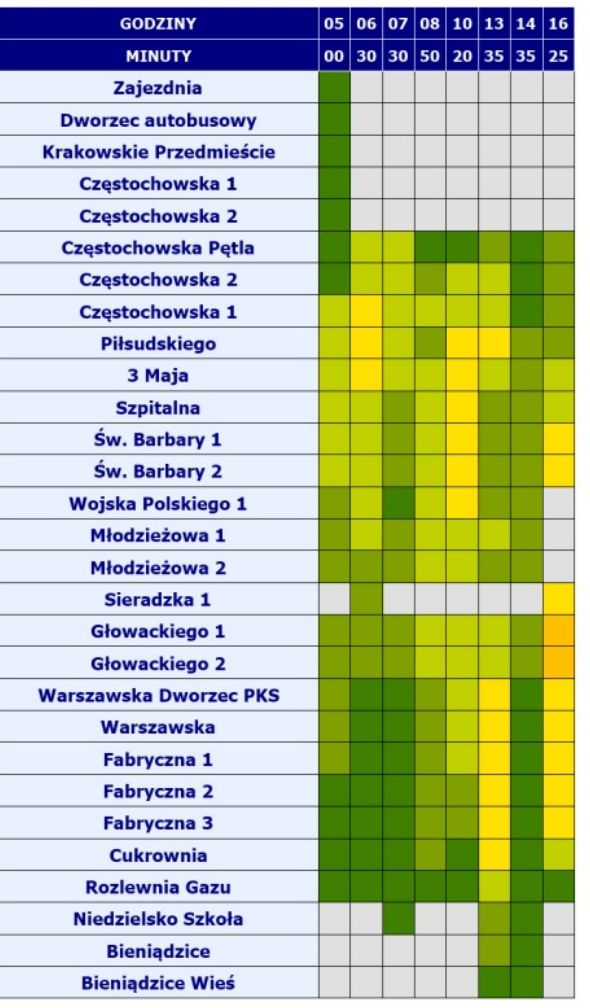

#### **MIEJSCA OGÓŁEM**

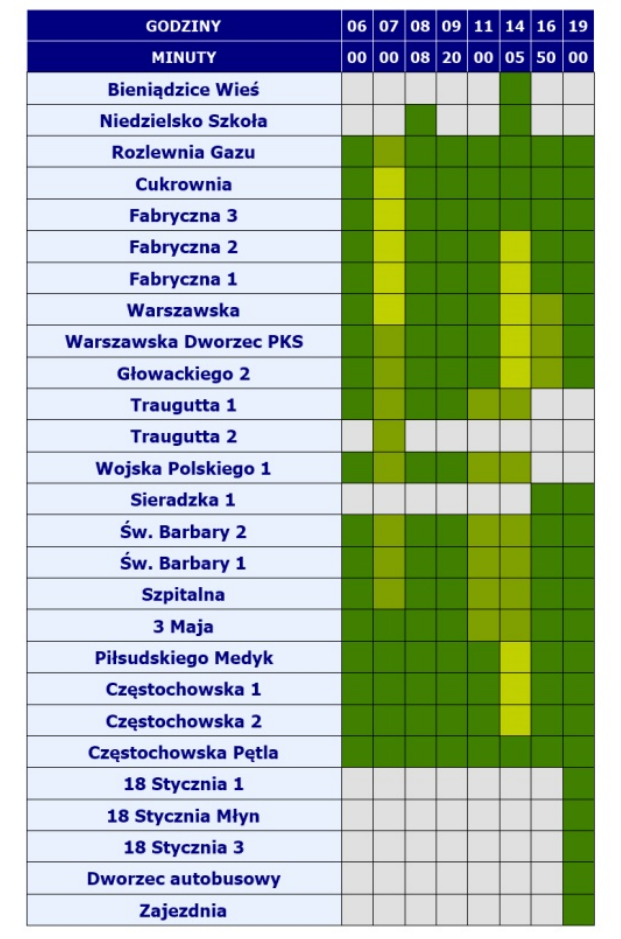

#### **OBJAŚNIENIA** wyczerpany normatyw miejsc w pojeździe (ogółem lub siedzących)  $\begin{array}{|c|c|c|}\n\hline\n0,9 & \text{do} & 1\n\end{array}$ 0,8 do 0,9  $\sqrt{0,7}$  do 0,8  $\frac{1}{2}$ 0,6 do 0,7  $\frac{1}{2}$  0,5 do 0,6  $\frac{1}{2}$  0,4 do 0,5  $\begin{array}{|c|c|c|c|c|} \hline \textbf{0,3} & \textbf{do} & \textbf{0,4} \hline \end{array}$  $\begin{array}{|c|c|} \hline \textbf{0,2} & \textbf{do} & \textbf{0,3} \end{array}$  $\begin{array}{|c|c|c|} \hline \text{o,1 do 0,2} \end{array}$  $\begin{array}{|c|c|} \hline \textbf{0} & \textbf{do} & \textbf{0,1} \end{array}$ brak obsługi przystanku w danym kursie

#### **MIEJSCA SIEDZĄCE**

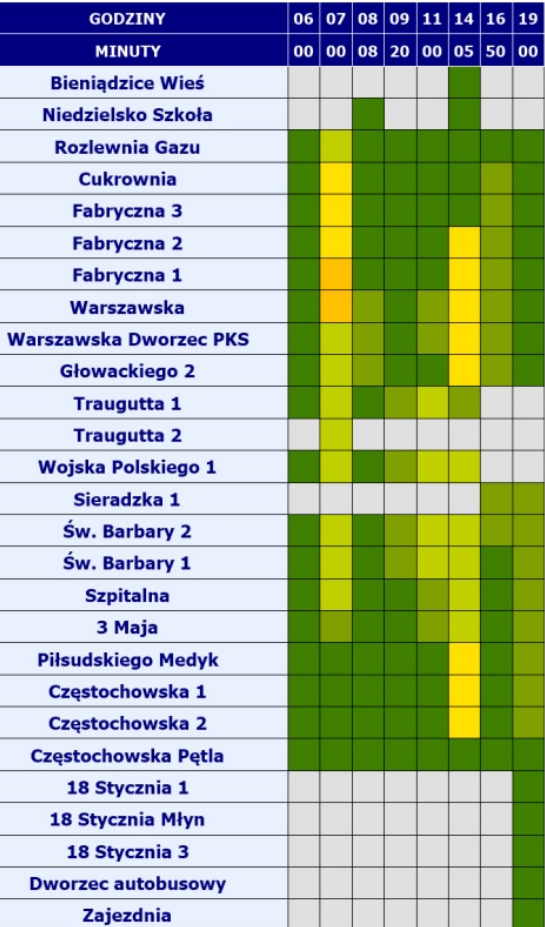

## **LINIA G**– kierunek **A**: **Częstochowska Pętla – Rozlewnia Gazu** (dzień roboczy - targowy)

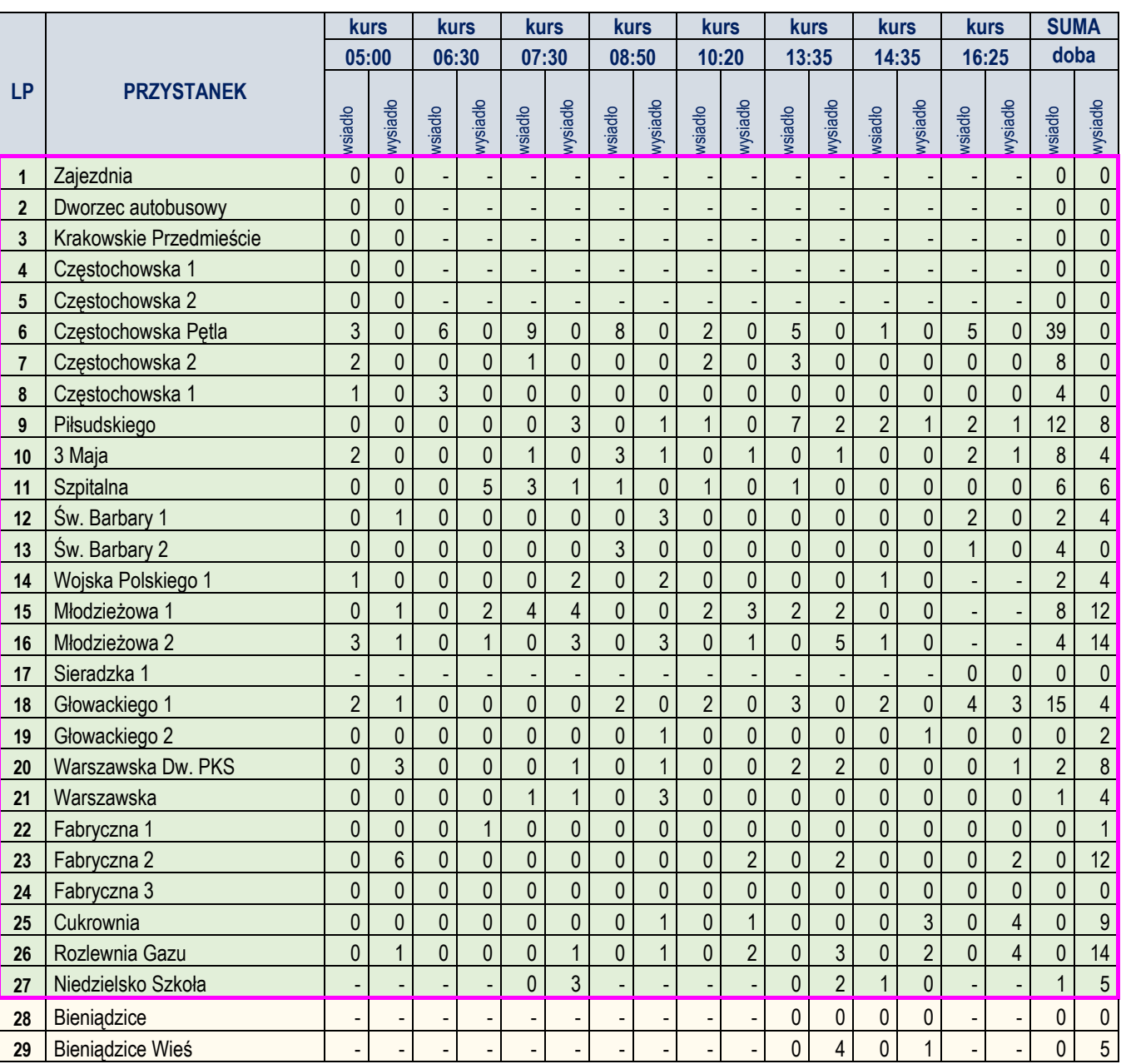

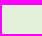

## **LINIA G**– kierunek **A**: **Rozlewnia Gazu – Częstochowska Pętla** (dzień roboczy - targowy)

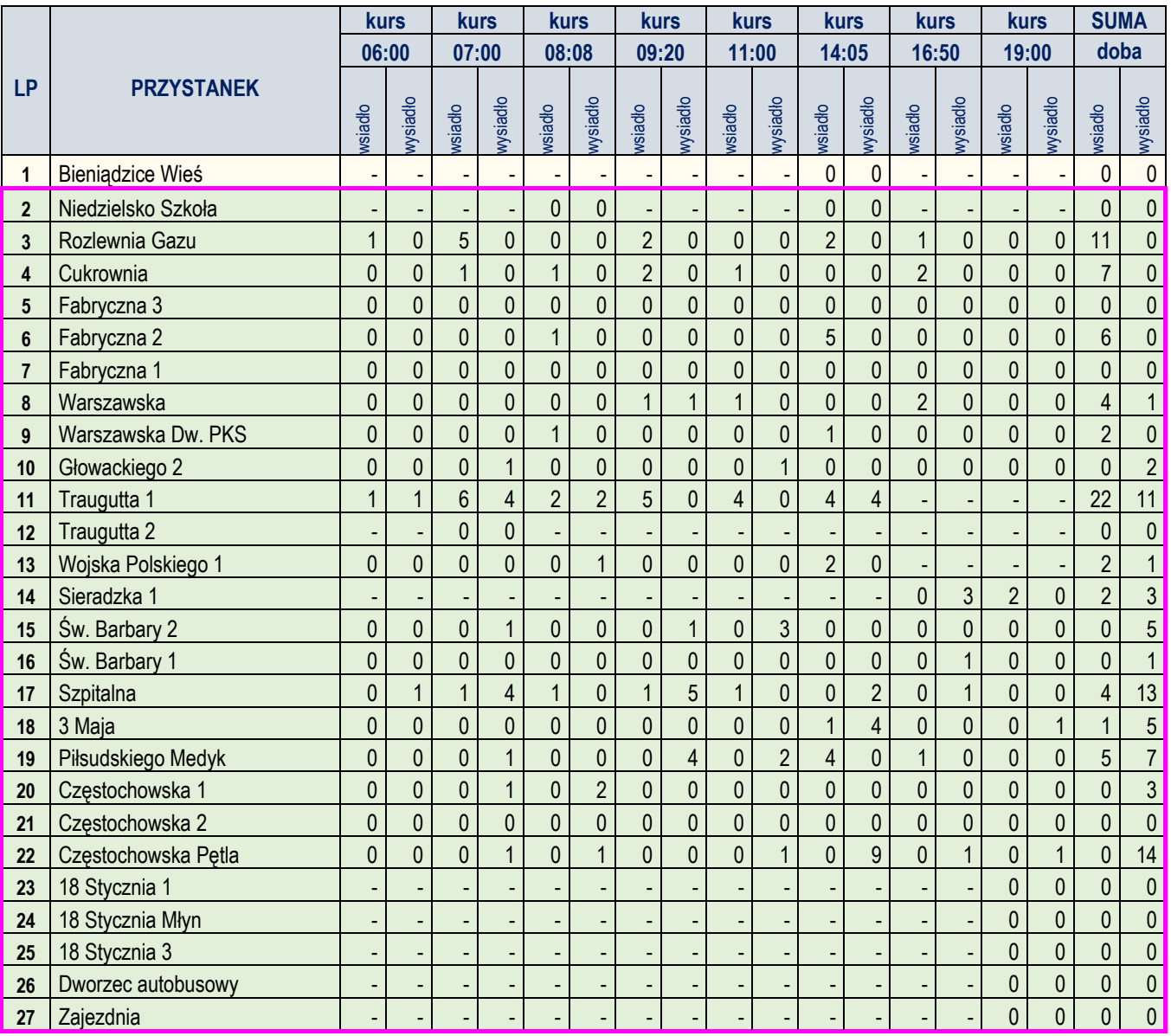

#### ANALIZA WYKORZYSTANIA ZDOLNOŚCI PRZEWOZOWEJ W ROZKŁADZIE DOBOWYM (W DNIU ROBOCZYM – TARGOWYM)

DLA LINII G

#### **KIERUNEK B**

## **KIERUNEKA**

#### **MIEJSCA OGÓŁEM**

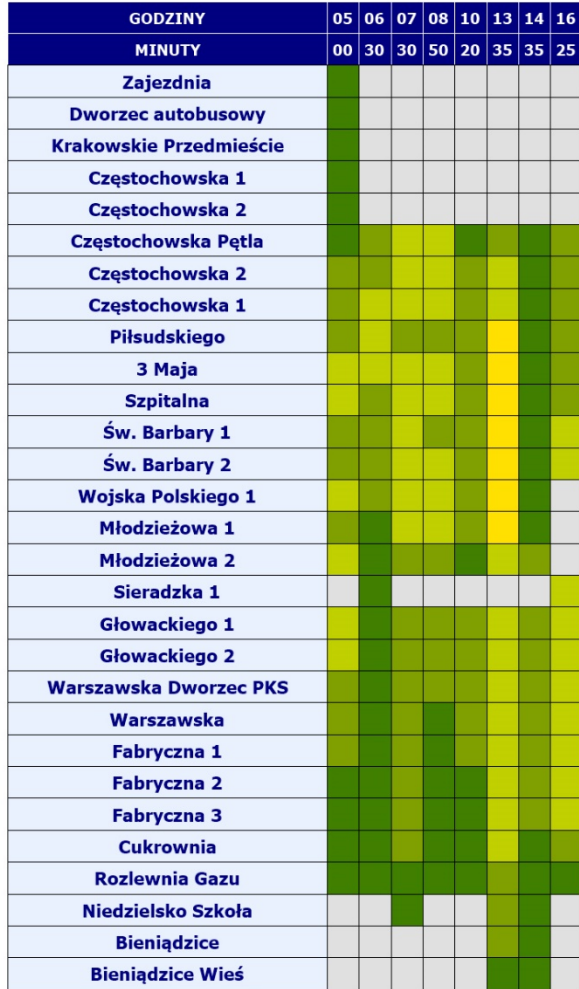

#### **MIEJSCA SIEDZĄCE**

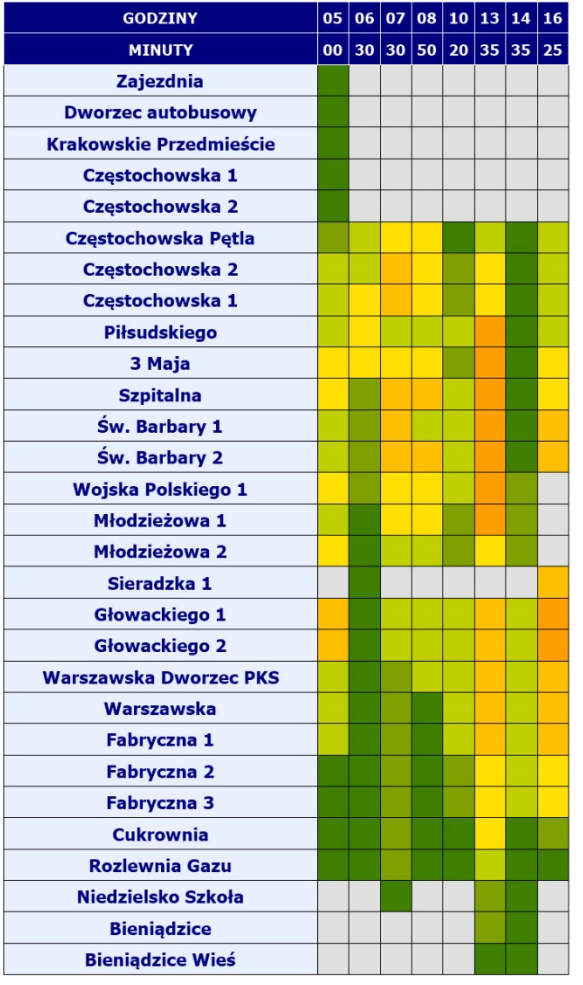

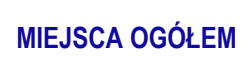

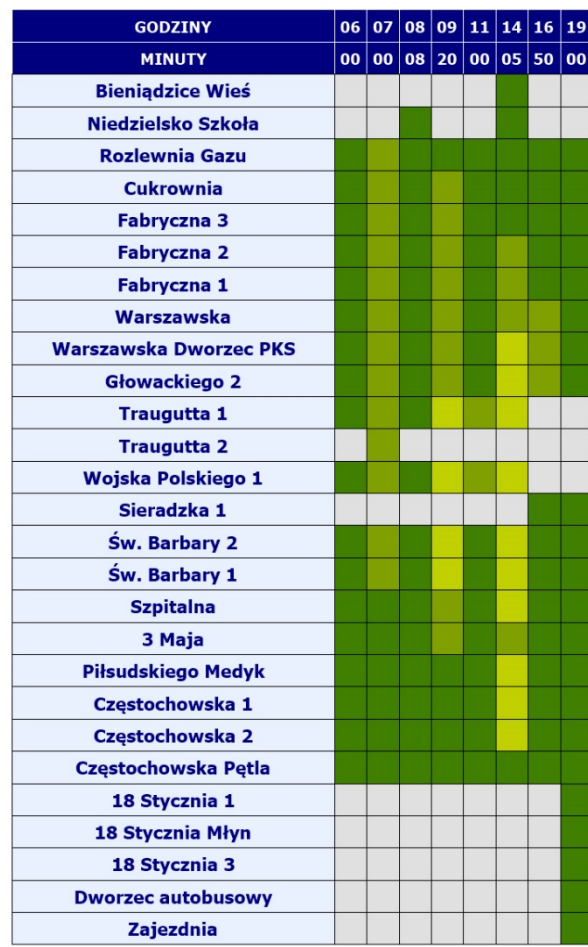

#### **OBJAŚNIENIA**

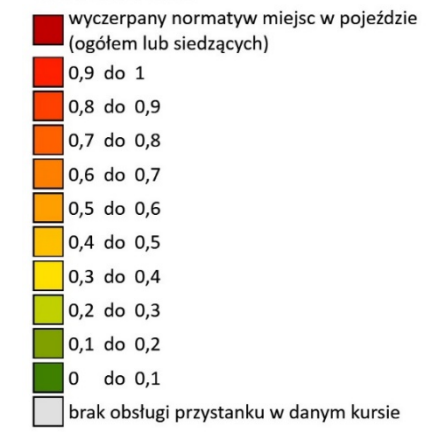

#### **GODZINY**  $\boxed{06}$   $\boxed{07}$   $\boxed{08}$   $\boxed{09}$   $\boxed{11}$   $\boxed{14}$   $\boxed{16}$   $\boxed{19}$  $\log$  00 08 20 00 05 50 00 **MINUTY Bieniądzice Wieś** Niedzielsko Szkoła **Rozlewnia Gazu** Cukrownia Fabryczna 3 Fabryczna 2 Fabryczna 1 Warszawska **Warszawska Dworzec PKS** Głowackiego 2 **Traugutta 1 Traugutta 2** Wojska Polskiego 1 Sieradzka 1 Św. Barbary 2 Św. Barbary 1 **Szpitalna** 3 Maja Piłsudskiego Medyk Częstochowska 1 Częstochowska 2 Częstochowska Pętla 18 Stycznia 1 18 Stycznia Młyn 18 Stycznia 3 **Dworzec autobusowy** Zajezdnia

#### **MIEJSCA SIEDZĄCE**

# LINIA AUTOBUSOWA H

relacji: STARE SADY - MASŁOWICE - CZĘSTOCHOWSKA PĘTLA

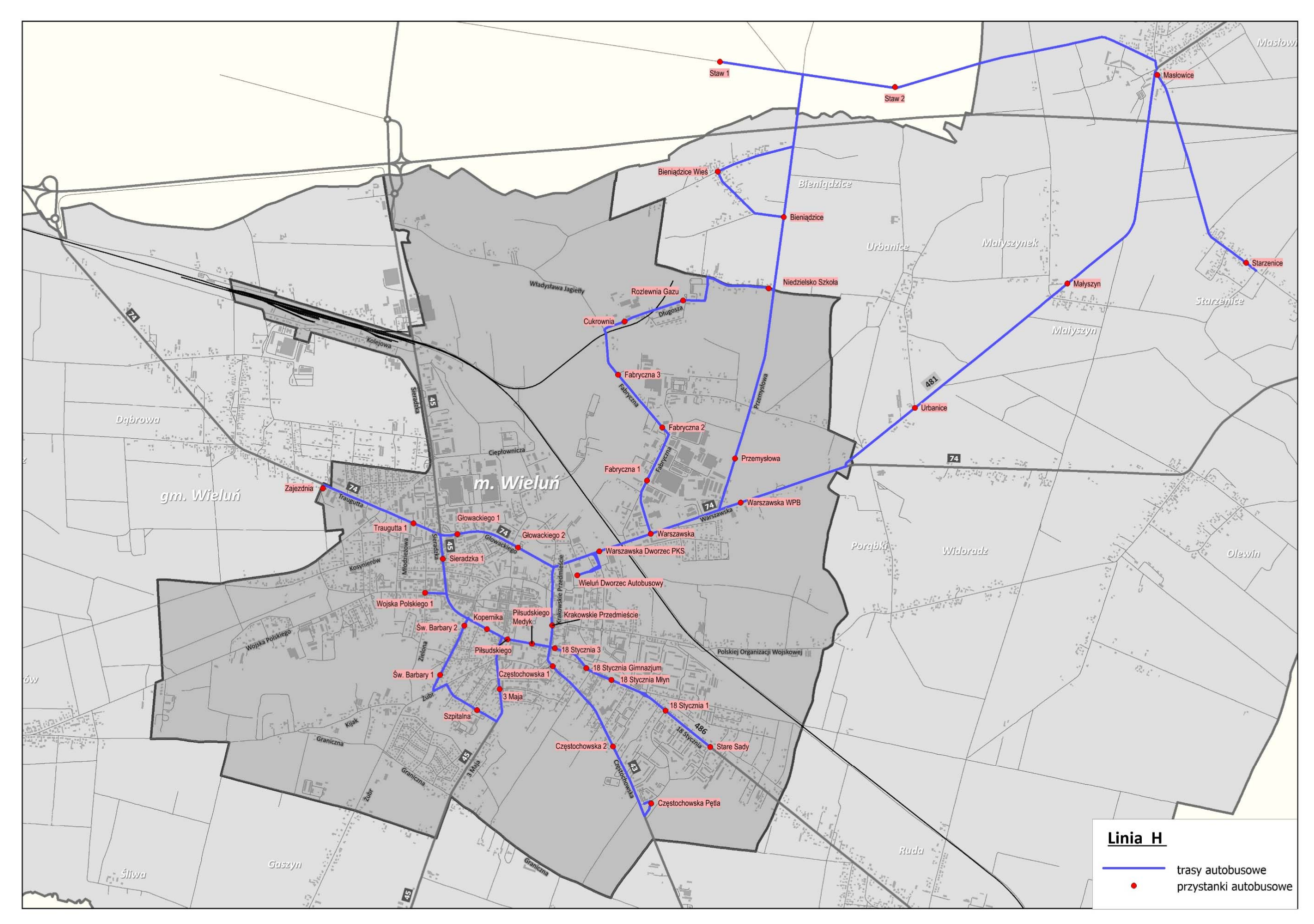

PRZEBIEG LINII AUTOBUSOWEJ H WRAZ Z LOKALIZACJĄ PRZYSTANKÓW
# **LINIA H** – kierunek **A**: **Stare Sady – Masłowice – Częstochowska Pętla** (dzień roboczy)

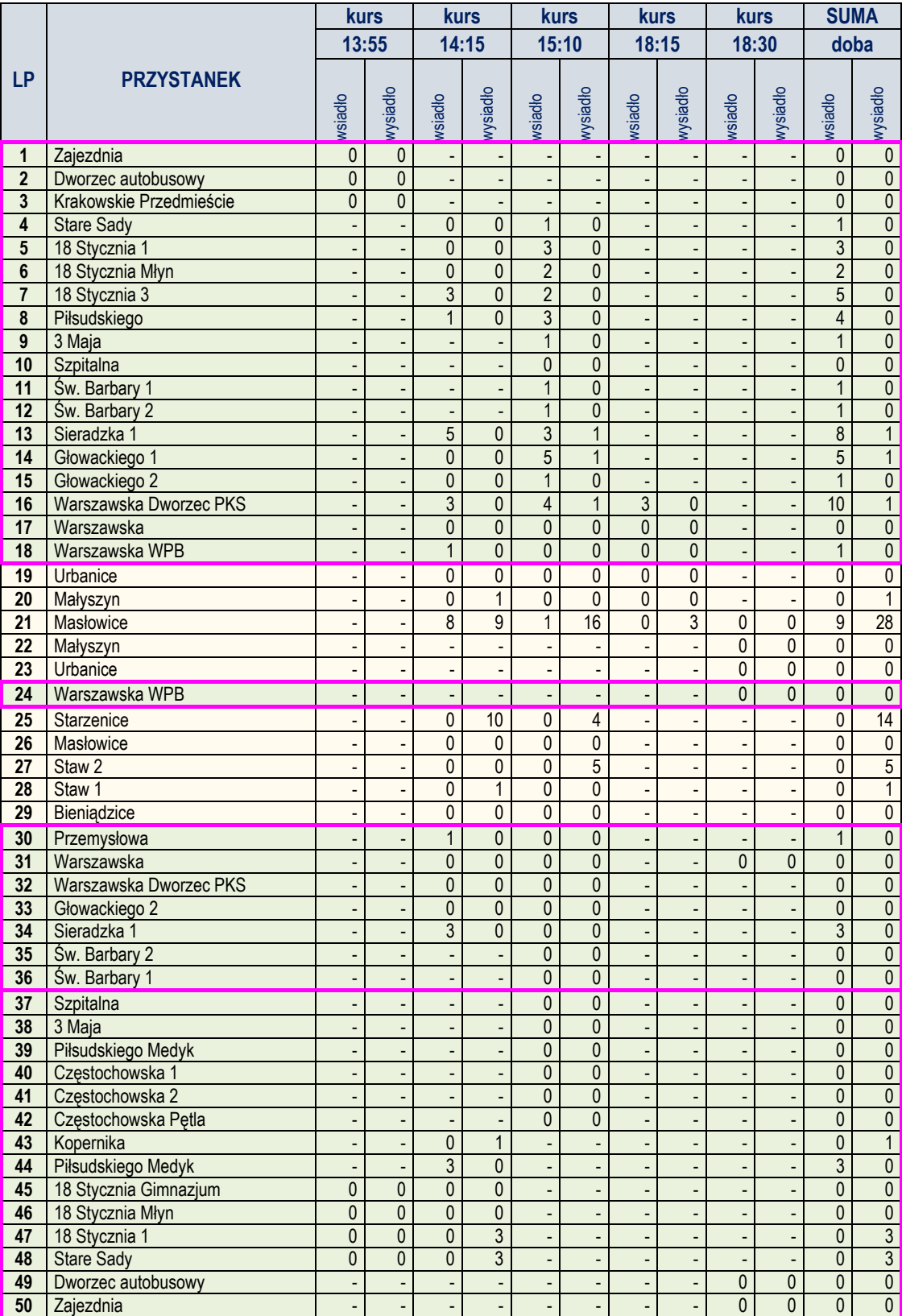

Zestawienie wsiadających i wysiadających pasażerów na poszczególnych przystankach

# **LINIA H** – kierunek **B**: **Rozlewnia Gazu – Stare Sady** (dzień roboczy)

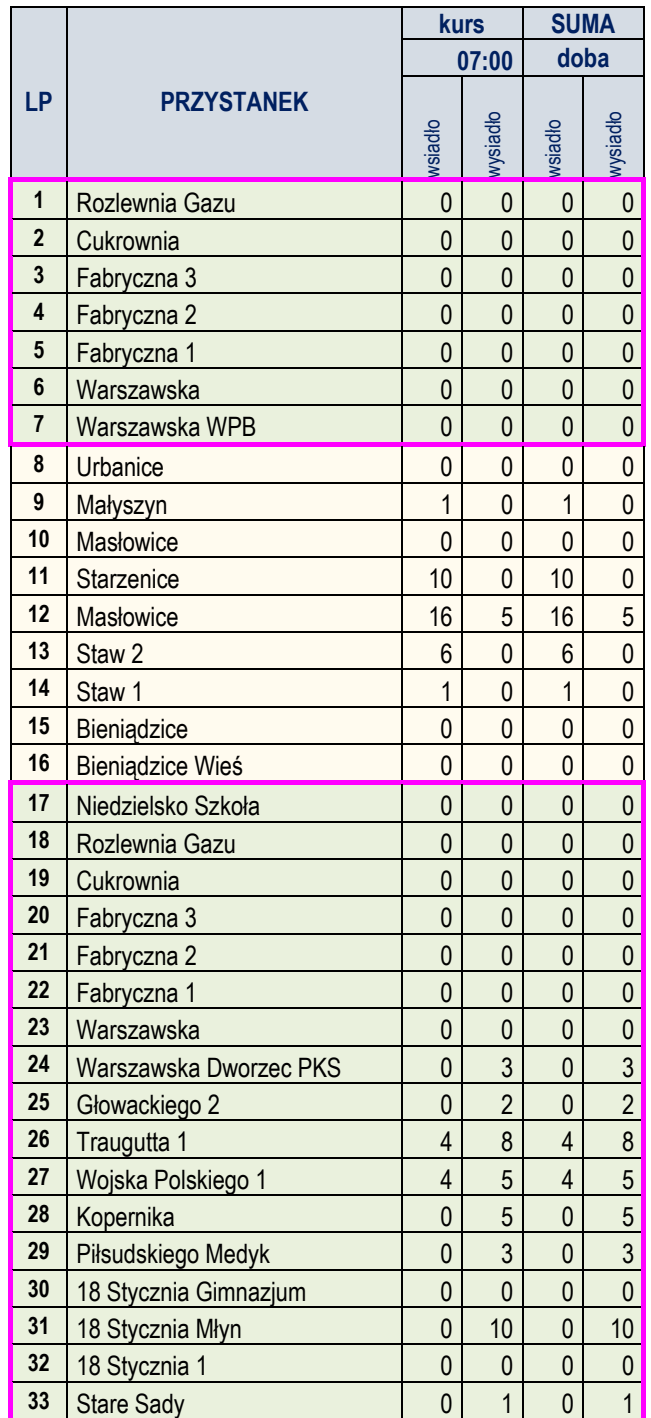

Zestawienie wsiadających i wysiadających pasażerów na poszczególnych przystankach

# ANALIZA WYKORZYSTANIA ZDOLNOŚCI PRZEWOZOWEJ W ROZKŁADZIE DOBOWYM (W DNIU ROBOCZYM)

DLA LINII H

# **MIEJSCA OGÓŁEM**

**KIERUNEK A** 

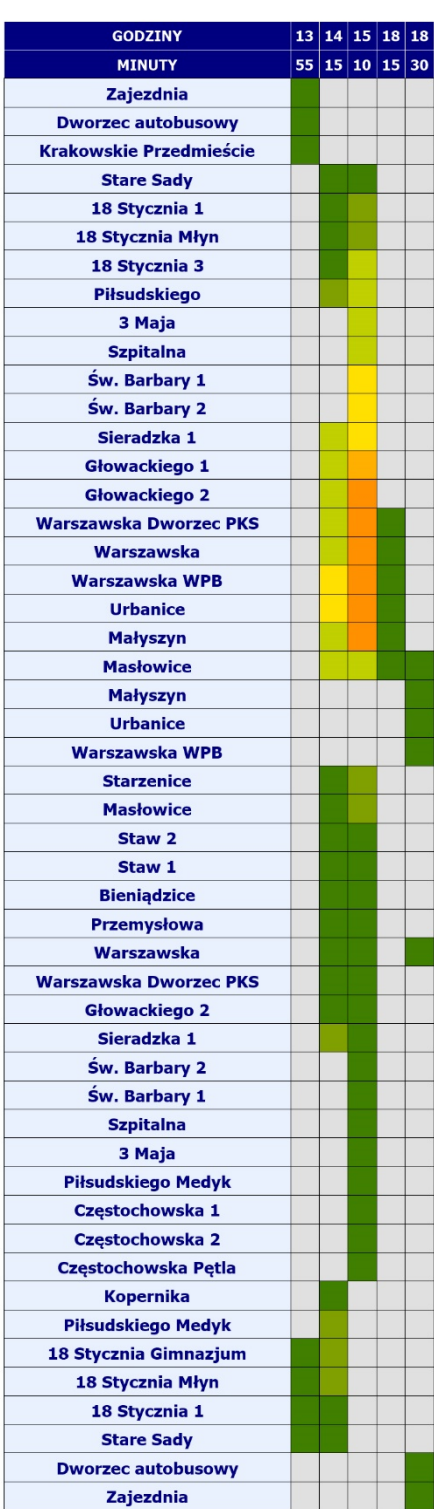

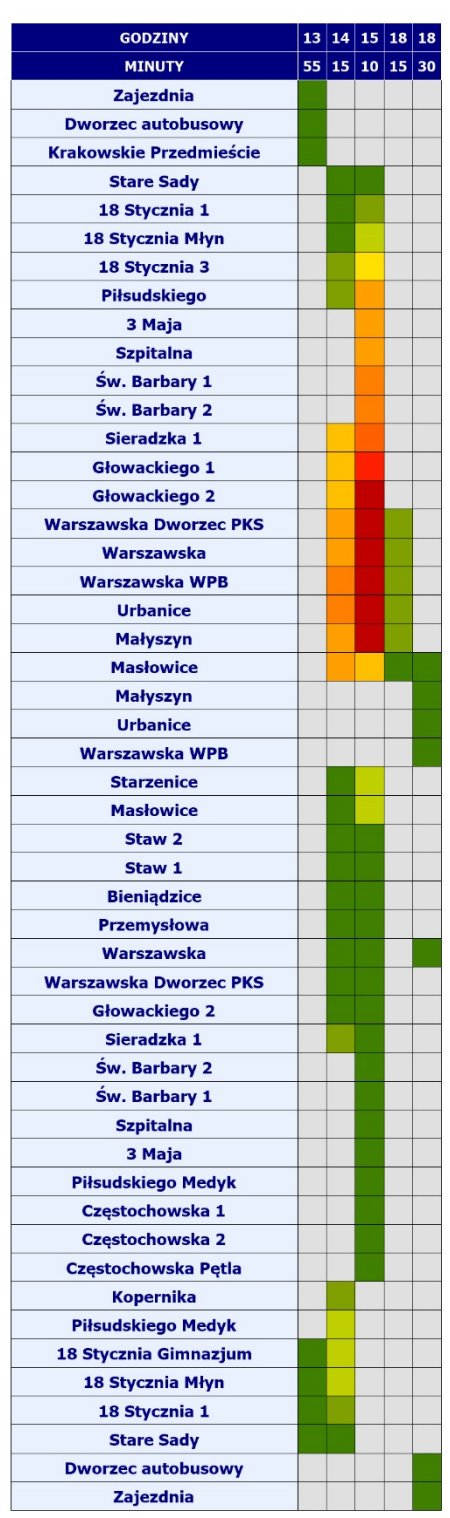

**MIEJSCA SIEDZĄCE** 

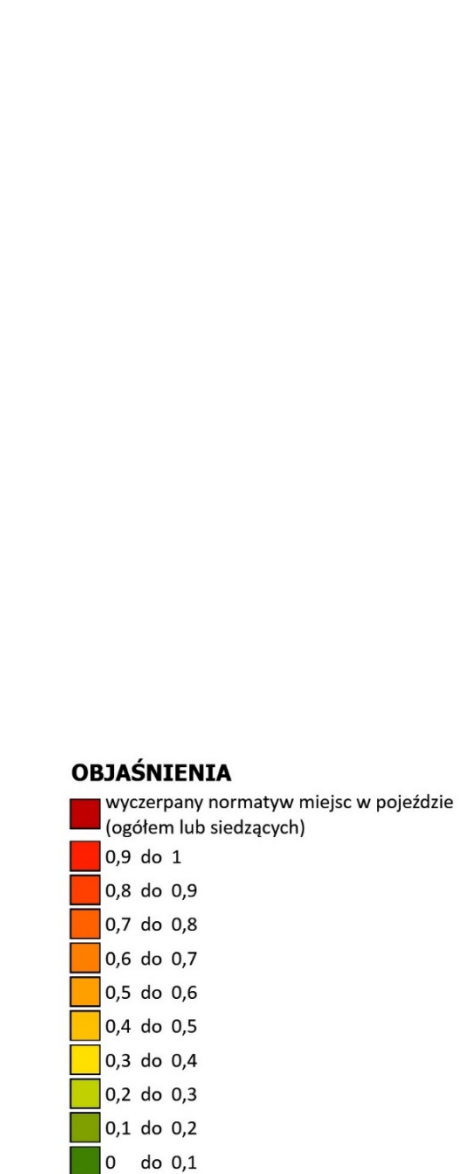

brak obsługi przystanku w danym kursie

# **KIERUNEK B**

# **MIEJSCA OGÓŁEM**

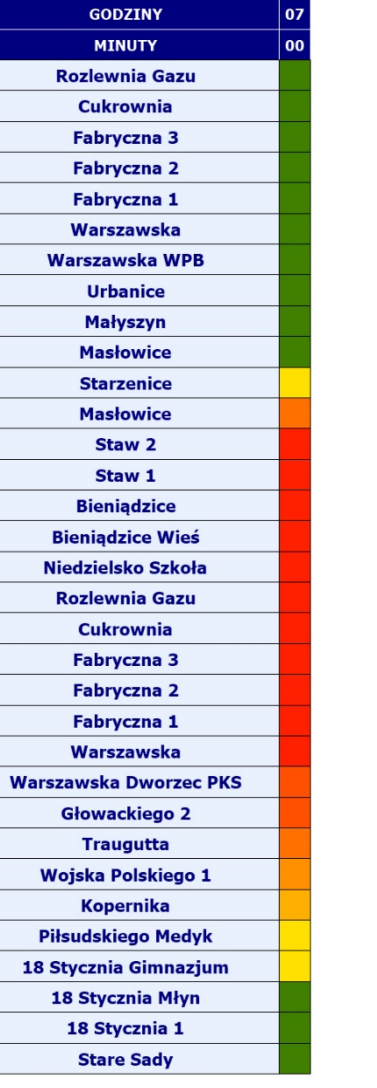

# **MIEJSCA SIEDZĄCE**

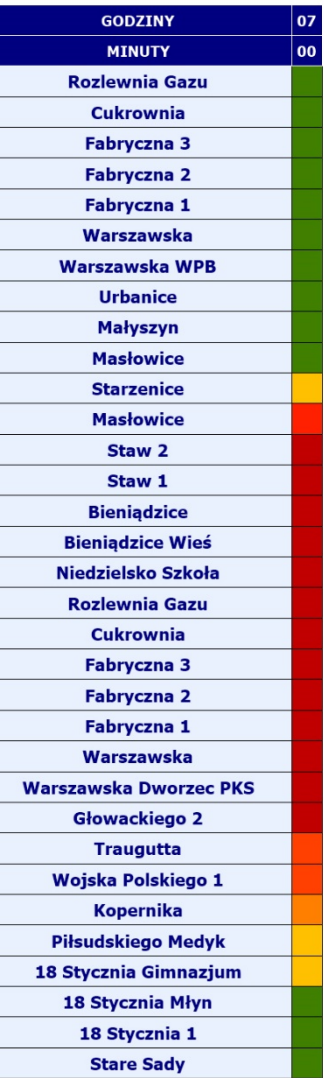

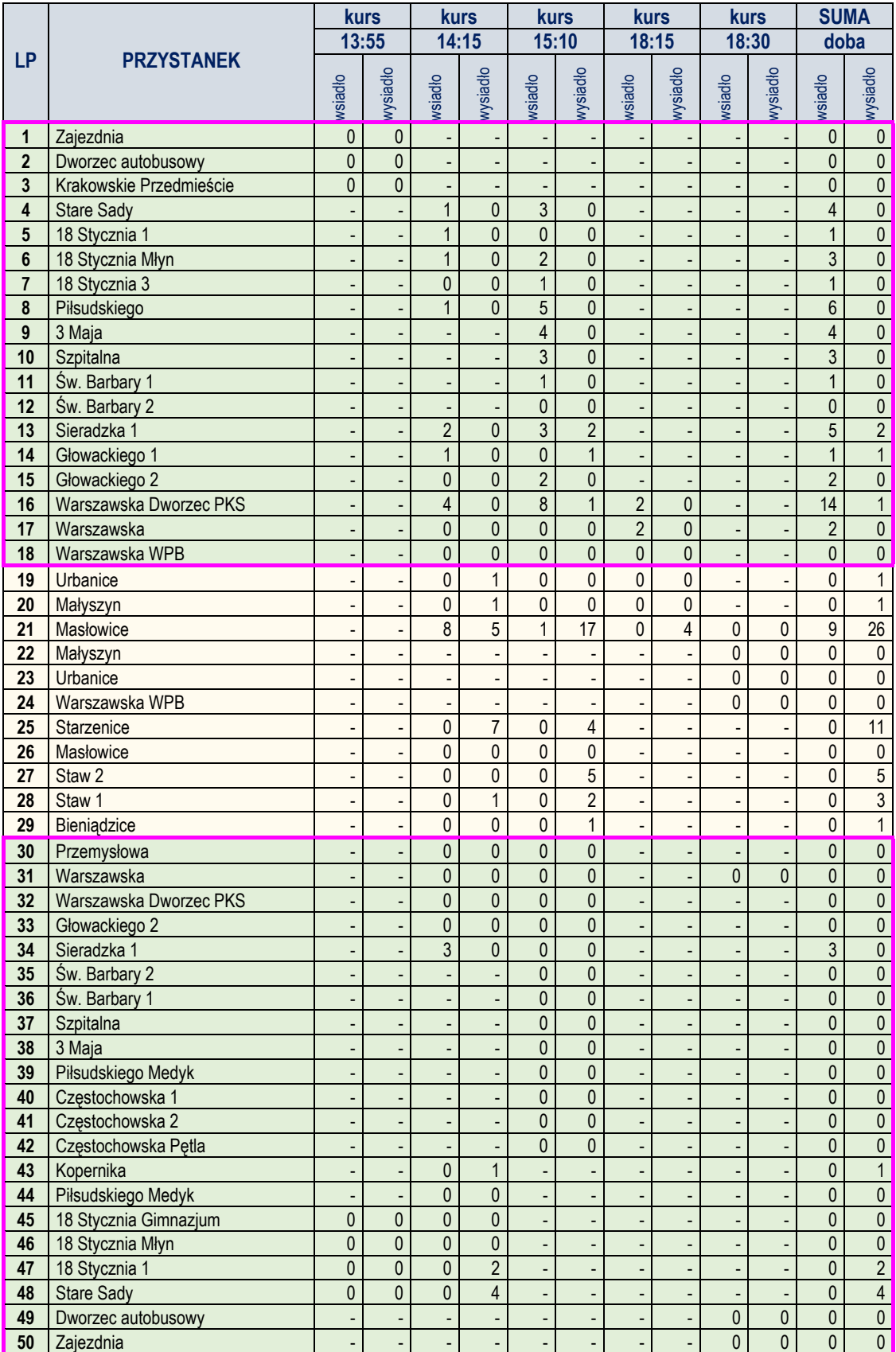

# Zestawienie wsiadających i wysiadających pasażerów na poszczególnych przystankach

I

# **LINIA H** – kierunek **B**: **Rozlewnia Gazu – Stare Sady** (dzień roboczy - targowy)

Zestawienie wsiadających i wysiadających pasażerów na poszczególnych przystankach

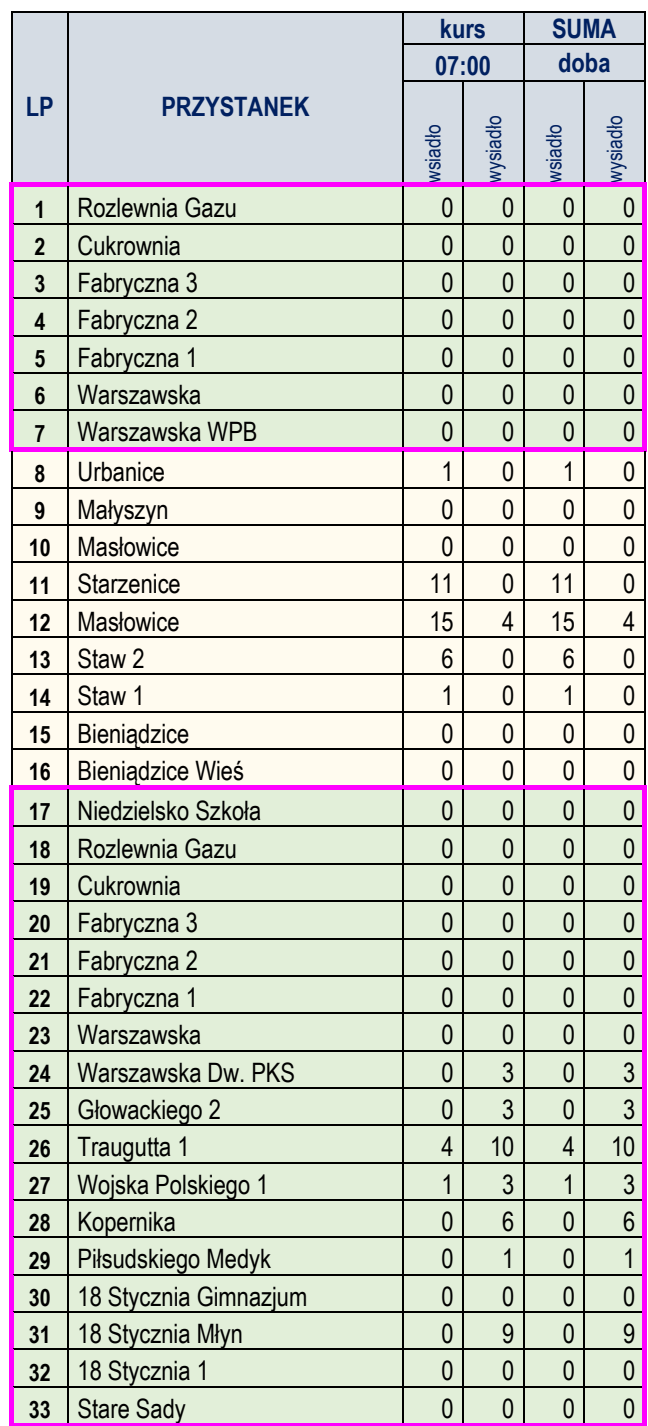

# ANALIZA WYKORZYSTANIA ZDOLNOŚCI PRZEWOZOWEJ W ROZKŁADZIE DOBOWYM (W DNIU ROBOCZYM - TARGOWYM)

DLA LINII H

# **KIERUNEK B**

# **MIEJSCA OGÓŁEM**

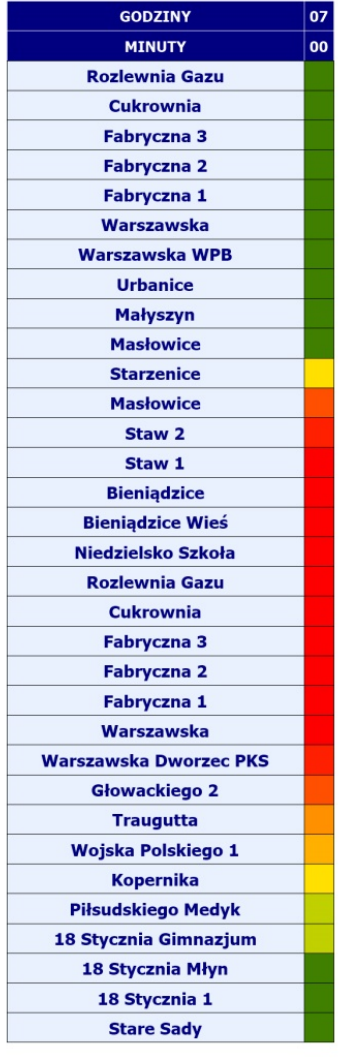

# **KIERUNEK A**

# **MIEJSCA OGÓŁEM**

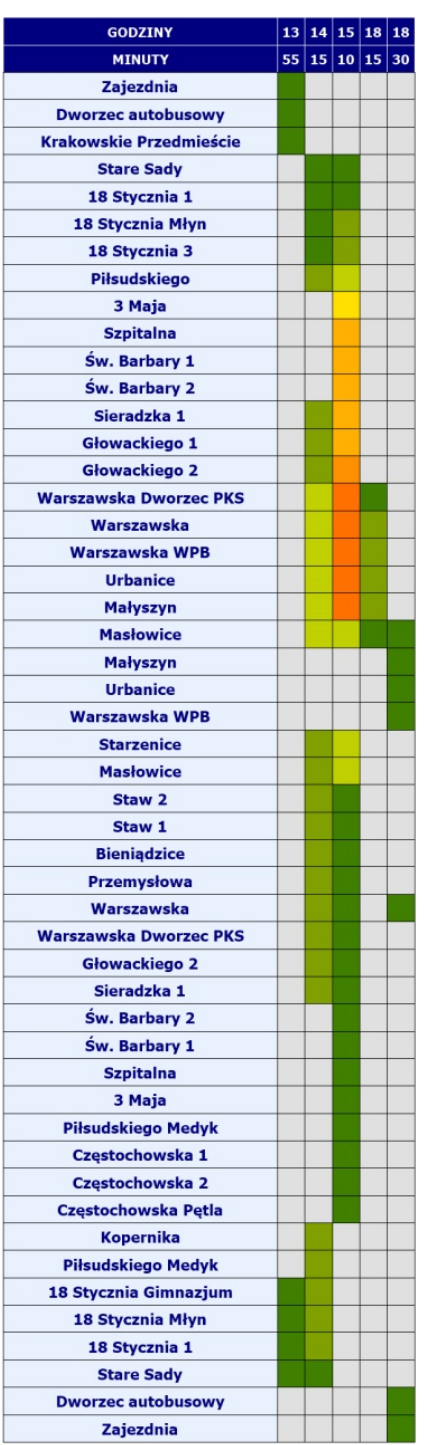

# **MIEJSCA SIEDZĄCE**

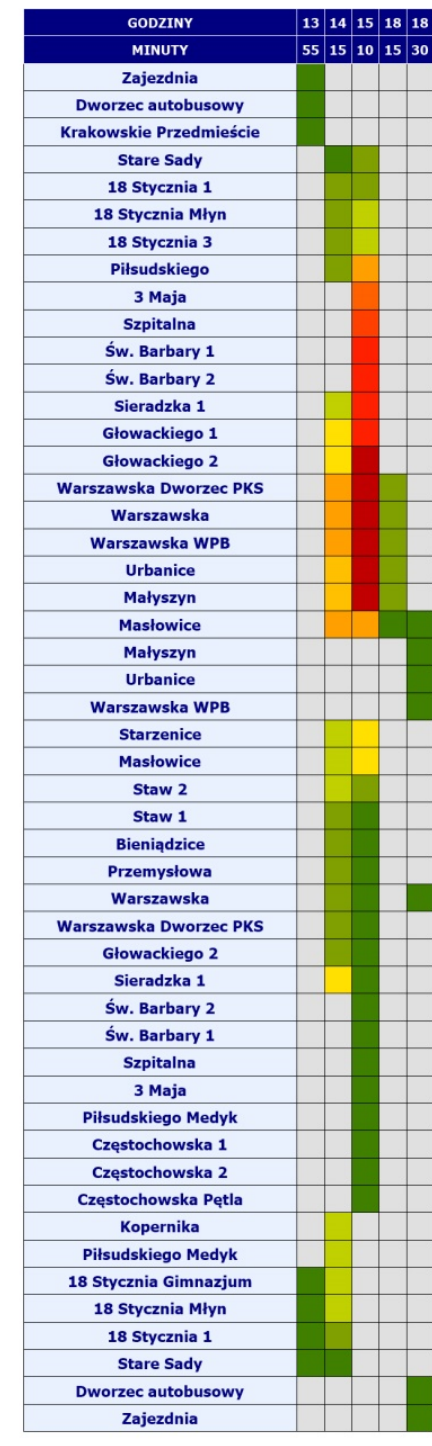

# **OBJAŚNIENIA**

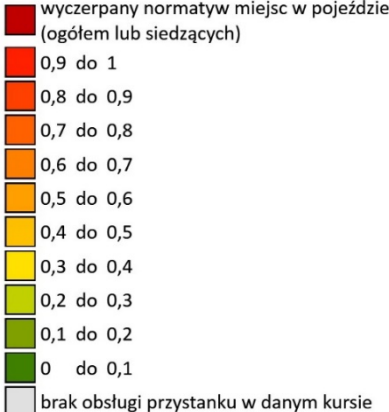

# **MIEJSCA SIEDZĄCE**

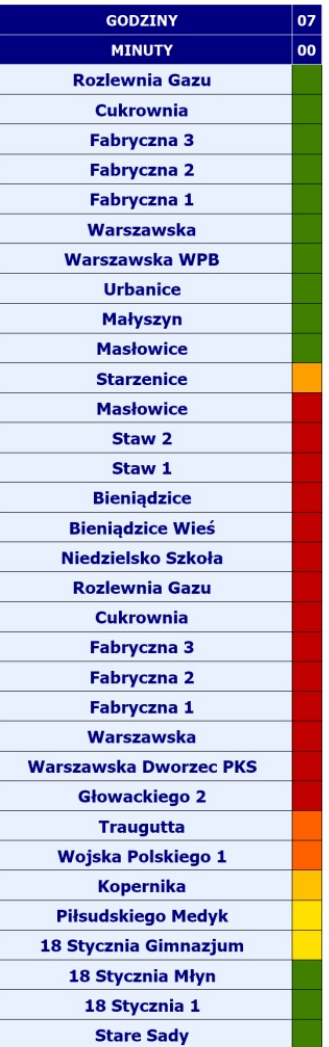

# LINIA AUTOBUSOWA ZOPOW

relacji: KURÓW - PKP DĄBROWA

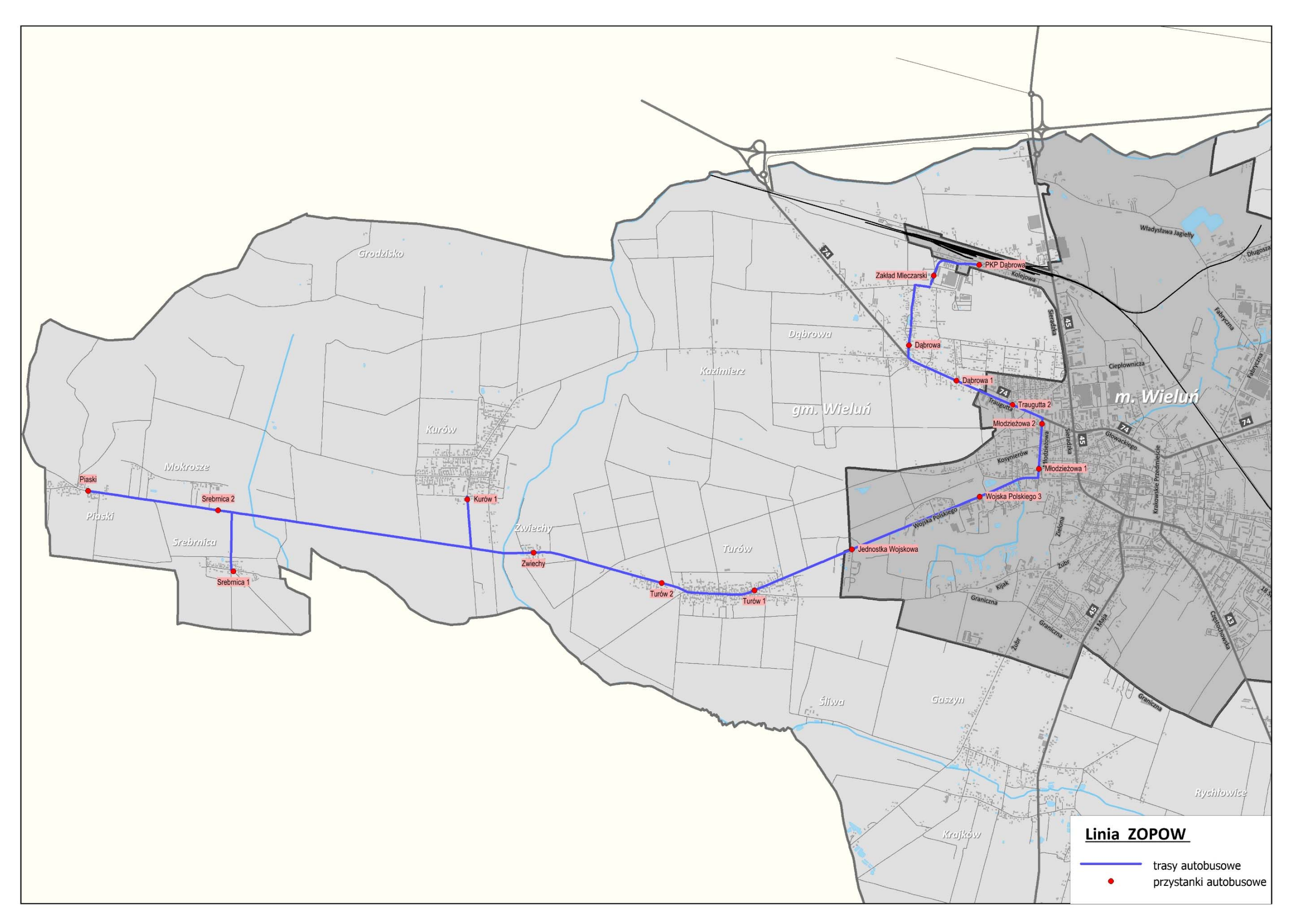

PRZEBIEG LINII AUTOBUSOWEJ ZOPOW WRAZ Z LOKALIZACJĄ PRZYSTANKÓW

# **LINIA ZOPOW** – relacja: **Kurów – PKP Dąbrowa** (dzień roboczy)

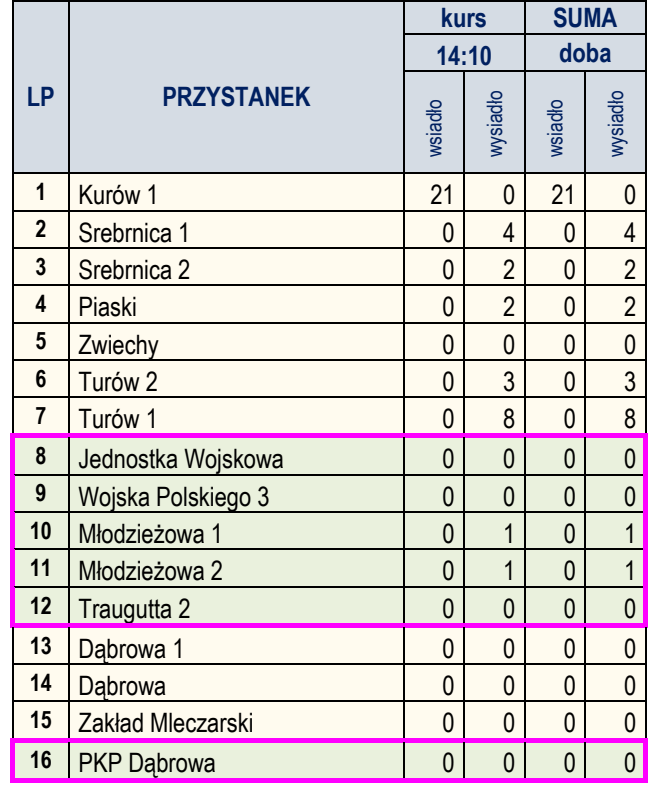

Zestawienie wsiadających i wysiadających pasażerów na poszczególnych przystankach

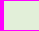

# ANALIZA WYKORZYSTANIA ZDOLNOŚCI PRZEWOZOWEJ W ROZKŁADZIE DOBOWYM (W DNIU ROBOCZYM)

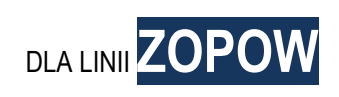

## **GODZINY** 14  $\overline{10}$ **MINUTY** Kurów 1 **Srebrnica 1 Srebrnica 2 Piaski** Zwiechy Turów 2 Turów 1 Jednostka Wojskowa Wojska Polskiego 3 Młodzieżowa 1 **Młodzieżowa 2 Traugutta 2** Dąbrowa 1 **Dabrowa** Zakład Mleczarski **PKP Dąbrowa**

**MIEJSCA OGÓŁEM** 

# **MIEJSCA SIEDZĄCE**

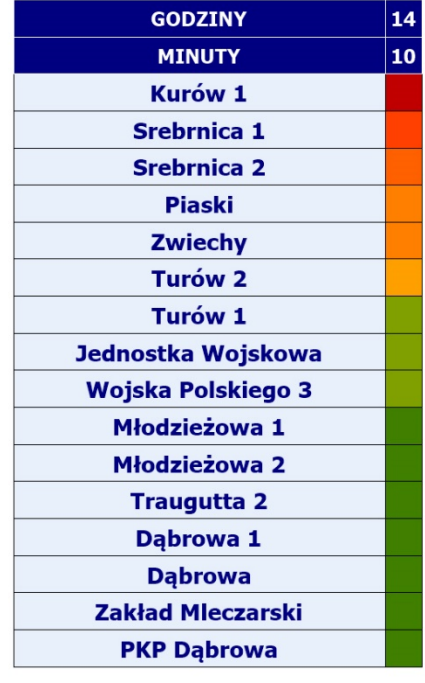

# **OBJAŚNIENIA**

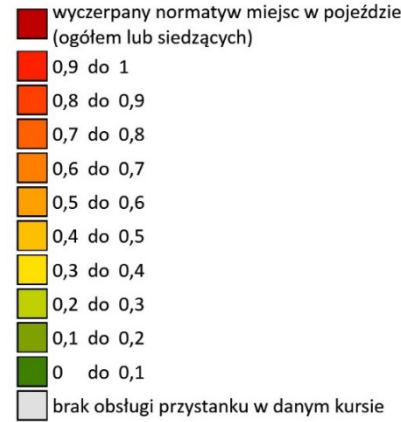

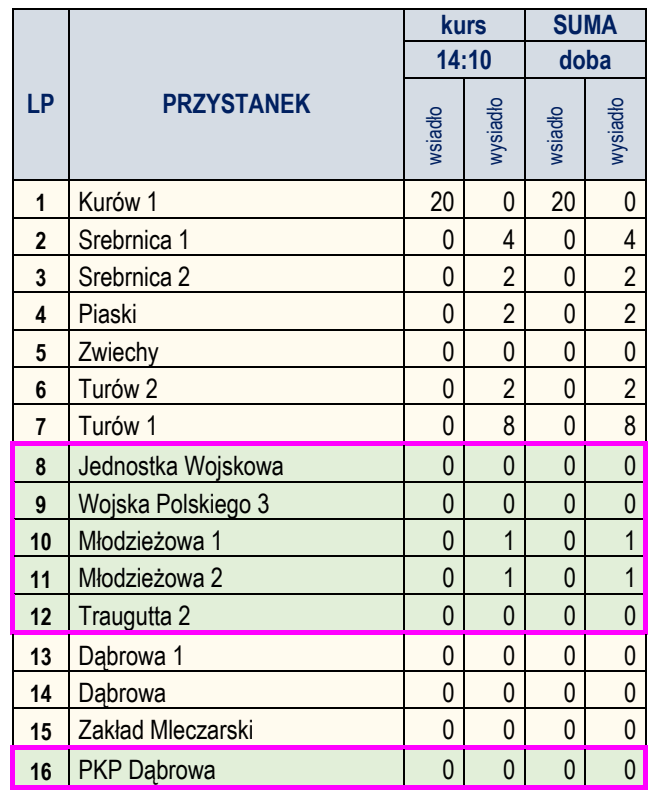

Zestawienie wsiadających i wysiadających pasażerów na poszczególnych przystankach

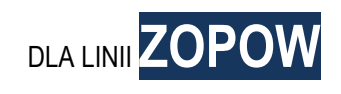

# **MIEJSCA OGÓŁEM**

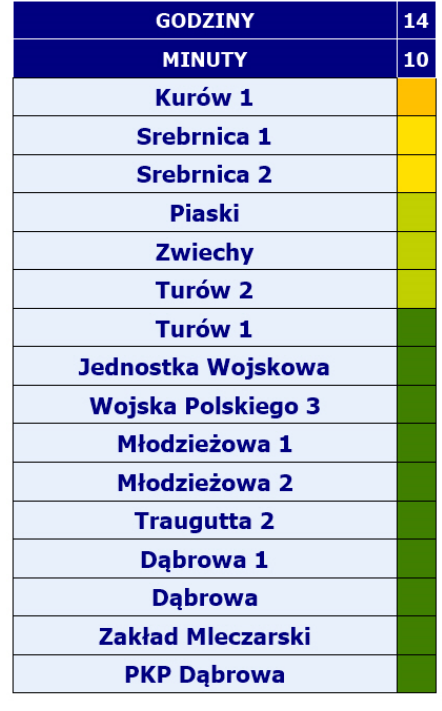

# **MIEJSCA SIEDZĄCE**

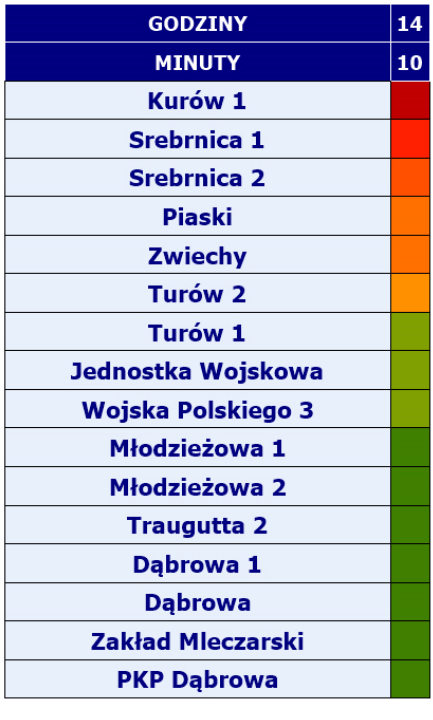

# **OBJAŚNIENIA**

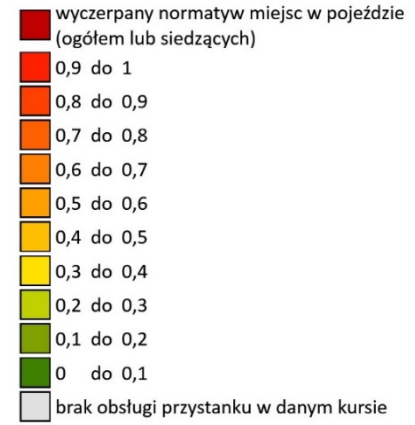

# **3.3. Pomiary ruchu pasażerskiego**

W ramach opracowania wykonano pomiary ruchu pasażerskiego na dworcu autobusowym w Wieluniu.

Lokalizację dworca autobusowego objętego pomiarami przedstawiono poniżej na **rysunku "Lokalizacja dworca autobusowego objętego pomiarami".** 

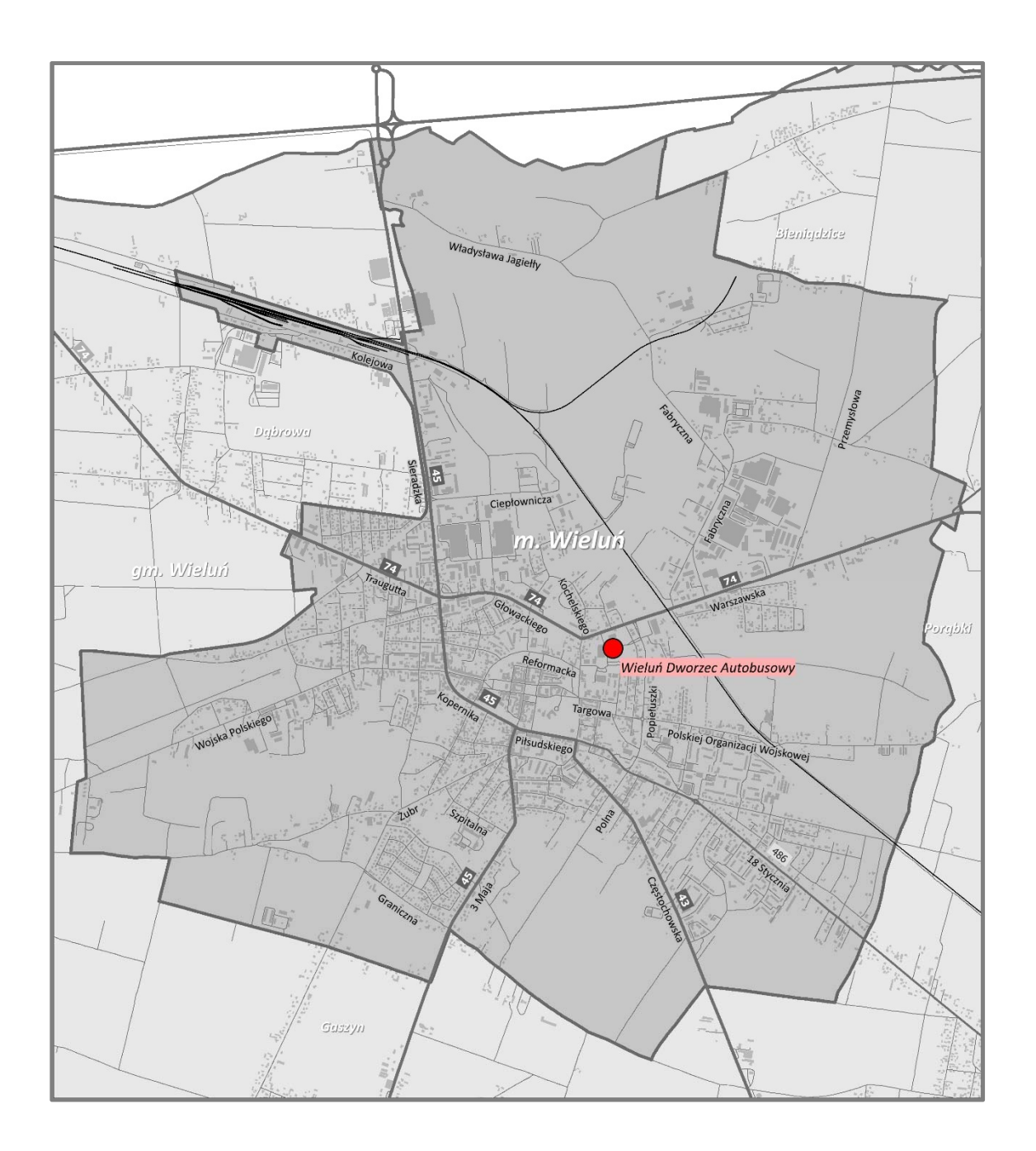

LOKALIZACJA DWORCA AUTOBUSOWEGO OBJĘTEGO POMIARAMI

# **3.4. Metodyka pomiaru**

Pomiar zasadniczy wykonano 17.11.2016 r. (czwartek) w okresie porannego i popołudniowego szczytu komunikacyjnego w godzinach: 06:00 – 09:00 (3h) oraz 14.00 - 17.00 (3h).

Dodatkowo pomiar natężenia ruchu pasażerskiego wykonano w dniu targowym tj.18.11.2016 r. (piątek) w okresie porannego szczytu komunikacyjnego w godzinach: 06.00- 09.00.

Pomiary wykonano metodą tradycyjną poprzez zliczanie wszystkich wsiadających i wysiadających pasażerów z autobusów dalekobieżnych.

Dane wpisywane były do stosownych, przygotowanych formularzy pomiarowych, w których rejestrowano:

- godzinę przyjazdu,
- liczbę wysiadających,
- liczbę wsiadających.

Przykład formularza pomiarowego zamieszczono poniżej

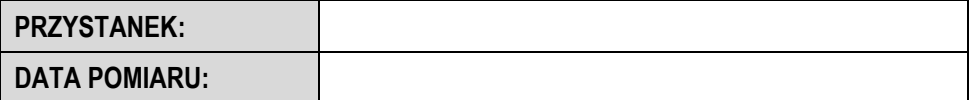

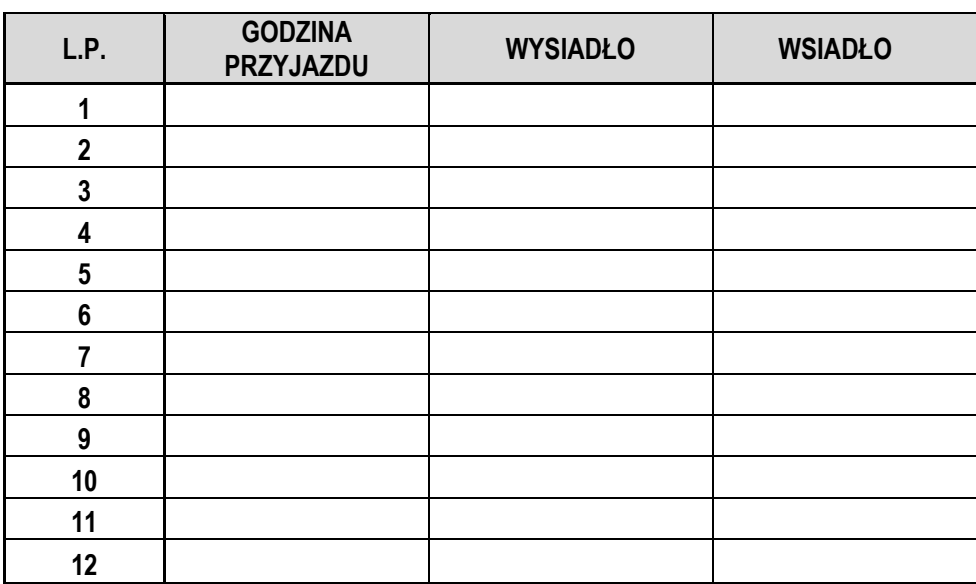

Dane w postaci formularzy zostały następnie wprowadzone do systemu komputerowego a po zweryfikowaniu w postaci relacyjnej bazy danych zostały następnie przetworzone wg potrzeb i wyedytowane.

# **3.5. Wyniki pomiarów na dworcu autobusowym**

Na następnych stronach przedstawiono wyniki przetworzenia informacji z pomiaru na dworcu autobusowym w postaci:

- wahań natężenia ruchu pasażerskiego w interwałach piętnastominutowych w rozbiciu na wysiadających i wsiadających,
- natężenia ruchu pasażerskiego w okresie szczytu porannego: 06.00 09.00 (3h),
- natężenia ruchu pasażerskiego w okresie szczytu popołudniowego: 14.00 17.00 (3h),
- natężenia ruchu pasażerskiego dla odpowiednio wydzielonej godziny szczytu w okresie porannym lub popołudniowym.

Dodatkowo na końcu opracowania zamieszczono orientację z przebiegiem linii komunikacji zbiorowej (autobus + kolej) wraz lokalizacją przystanków autobusowych i stacji kolejowych w postaci rysunku "Przebieg linii **komunikacji zbiorowej (autobus + kolej) na terenie miasta i okolic. Orientacja".** 

# **POMIAR NATĘŻENIA RUCHU PASAŻERSKIEGO NA DWORCU PKS W WIELUNIU**

**POMIAR: 17.11.2016 (CZWARTEK) W GODZINACH 06:00 - 09:00 I 14:00 – 17:00 (3h) POMIAR: 18.11.2016 (PIĄTEK) W GODZINACH 06:00 – 09:00 (3h)** 

**Pomiar: 17.11.2016 (CZWARTEK rano)**

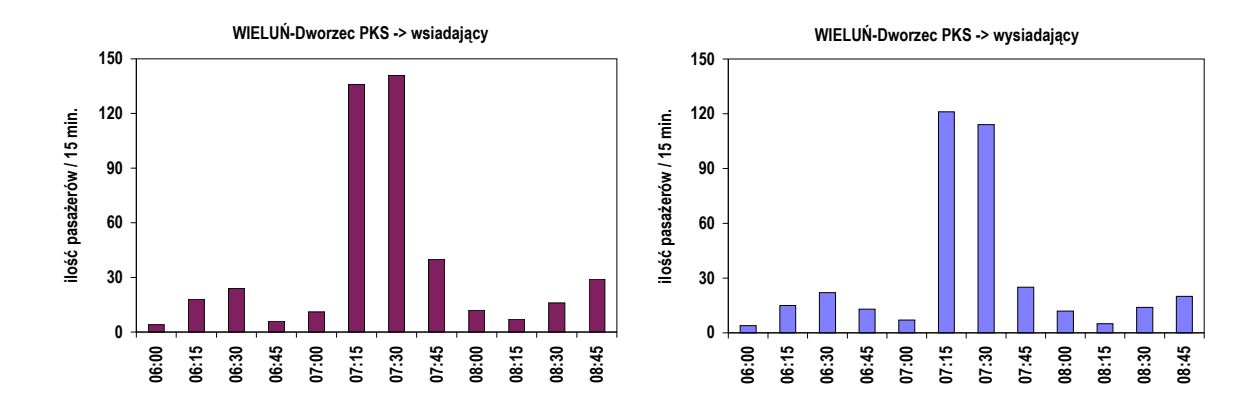

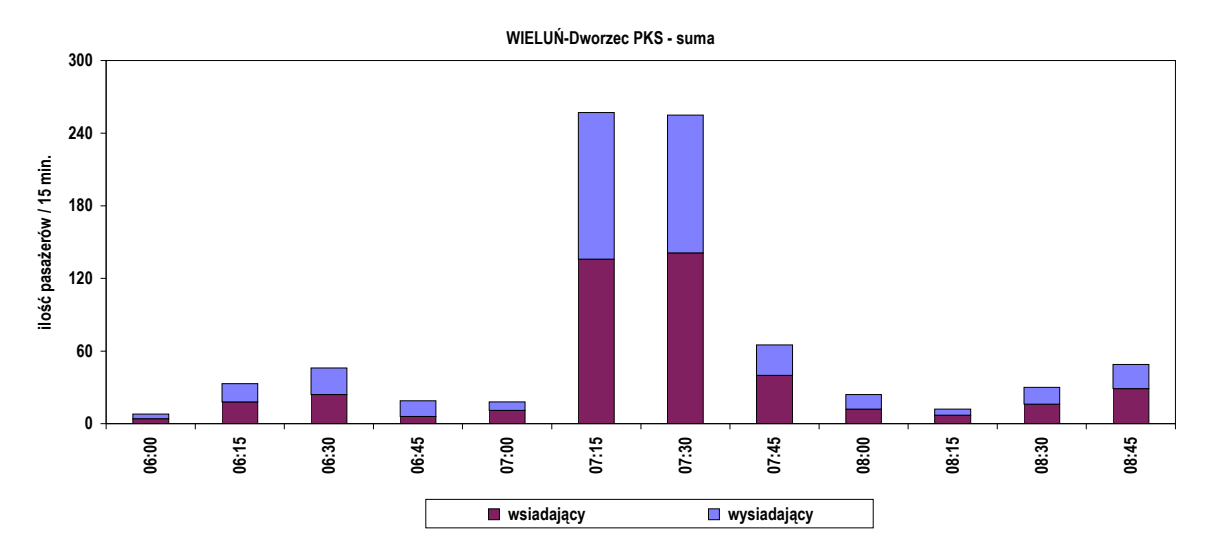

## **Natężenie ruchu pasażerskiego w okresie pomiarowym: 06:00 - 09:00 (3h)**

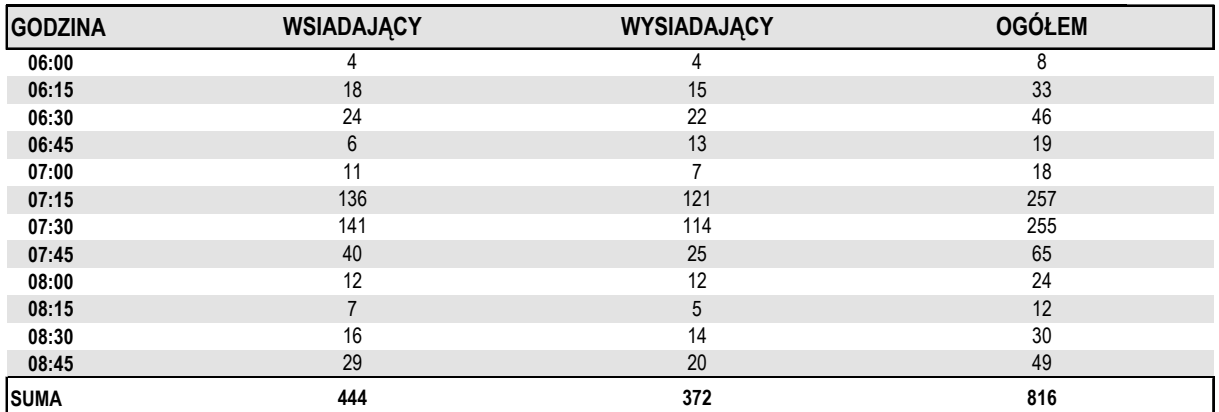

## **Natężenie ruchu pasażerskiego w godzinie szczytu porannego: 07:15 - 08:15**

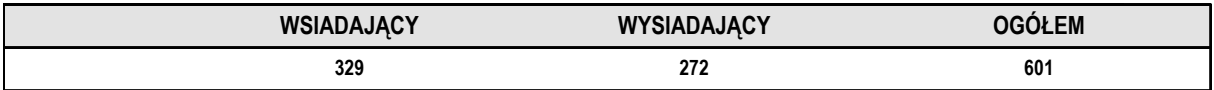

# **Punkt pomiarowy: WIELUŃ-Dworzec PKS**

## **Wahania natężenia ruchu pasażerskiego**

**Pomiar: 17.11.2016 (CZWARTEK popołudniu)**

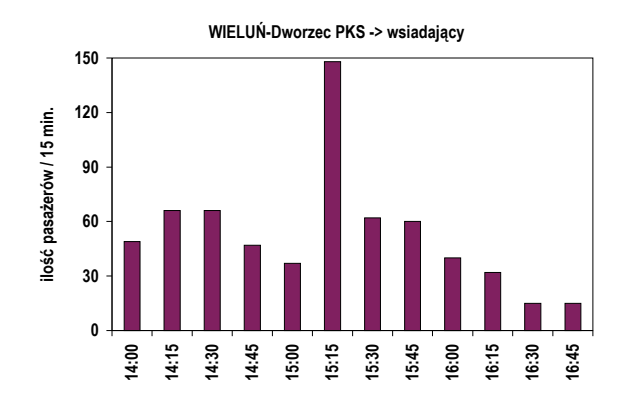

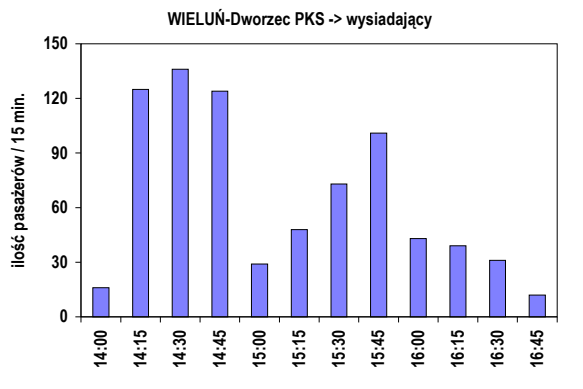

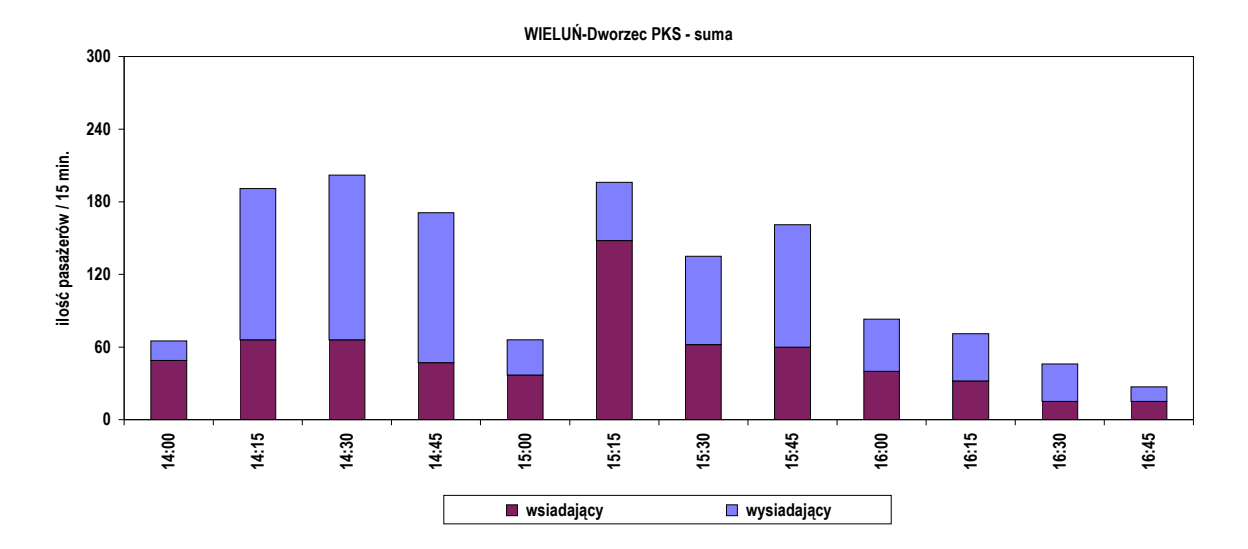

### **Natężenie ruchu pasażerskiego w okresie pomiarowym: 14:00 - 17:00 (3h)**

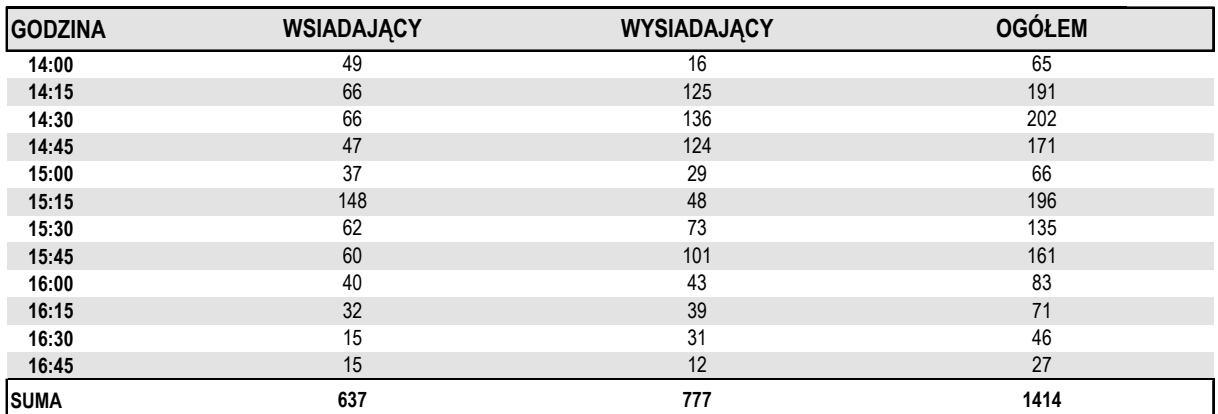

## **Natężenie ruchu pasażerskiego w godzinie szczytu popołudniowego: 14:20 - 15:20**

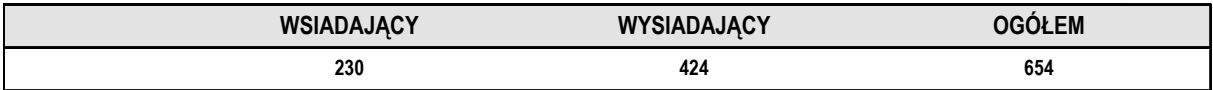

# **Punkt pomiarowy: WIELUŃ-Dworzec PKS**

## **Wahania natężenia ruchu pasażerskiego**

**Pomiar: 18.11.2016 (PIĄTEK rano - dzień targowy)**

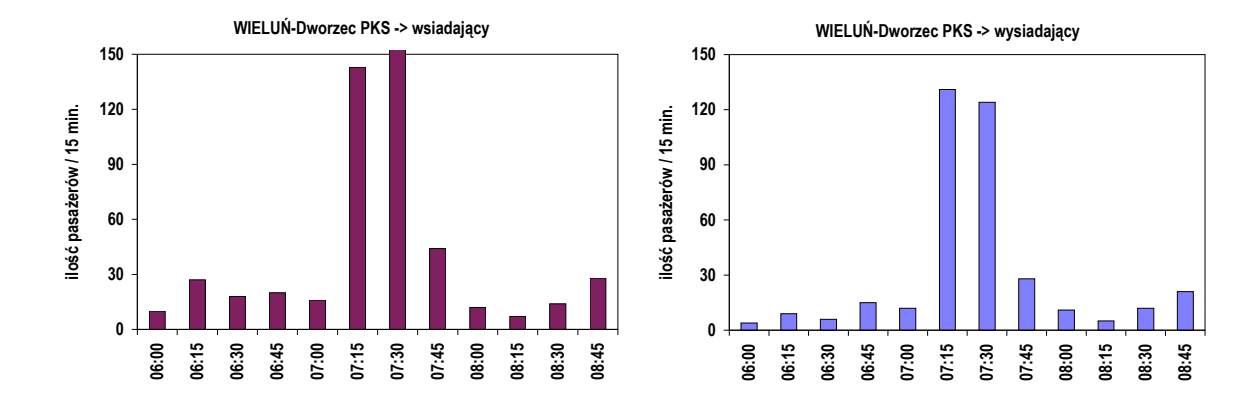

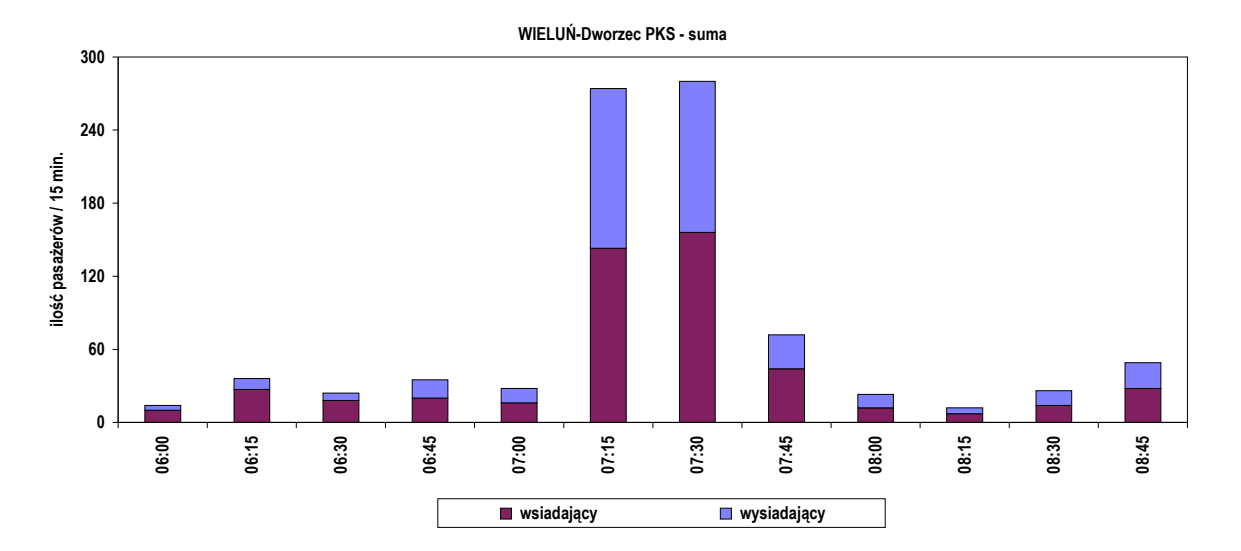

**Natężenie ruchu pasażerskiego w okresie pomiarowym: 06:00 - 09:00 (3h)**

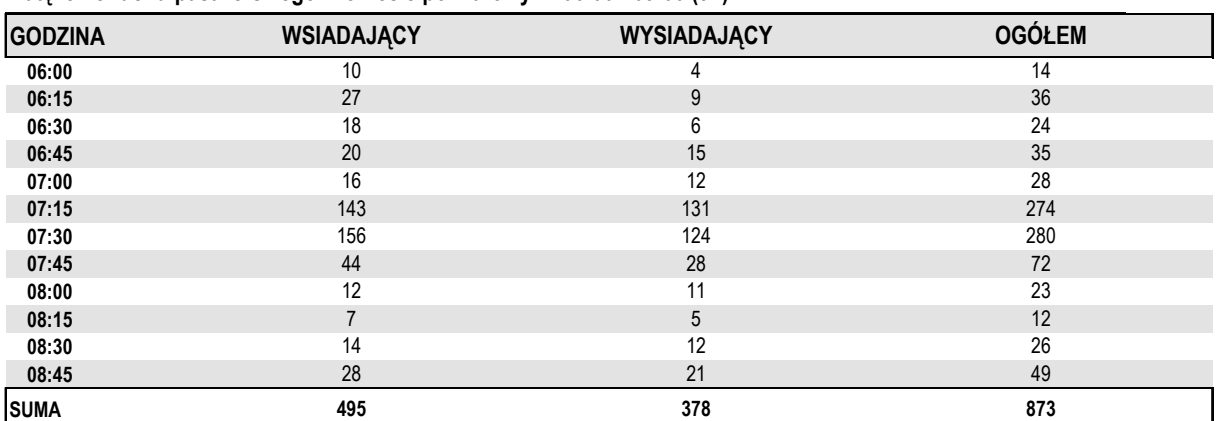

**Natężenie ruchu pasażerskiego w godzinie szczytu porannego: 07:00 - 08:00**

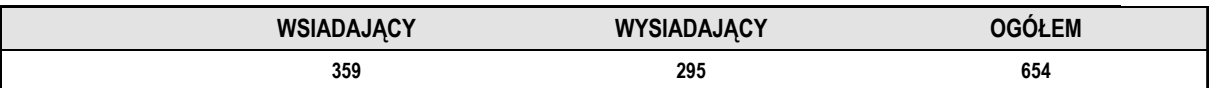

# **4. KOMUNIKACJA ZBIOROWA - KOLEJOWA**

W ramach opracowania wykonano pomiary ruchu pasażerskiego na stacjach kolejowych na terenie Wielunia.

# **4.1. Stacje/przystanki kolejowe**

W ramach podsystemu kolejowej komunikacji zbiorowej na terenie miasta funkcjonują stacja i przystanek kolejowy.

W trakcie pomiaru ruch pasażerski został zmierzony na:

- **PKP-1**: Wieluń (przystanek),
- **PKP-2**: Wieluń Dąbrowa (stacja).

Lokalizację stacji i przystanku kolejowego objętych pomiarem na tle przebiegu linii kolejowych przedstawiono poniżej na **rysunku "Lokalizacja stacji i przystanku kolejowego objętych pomiarami".** 

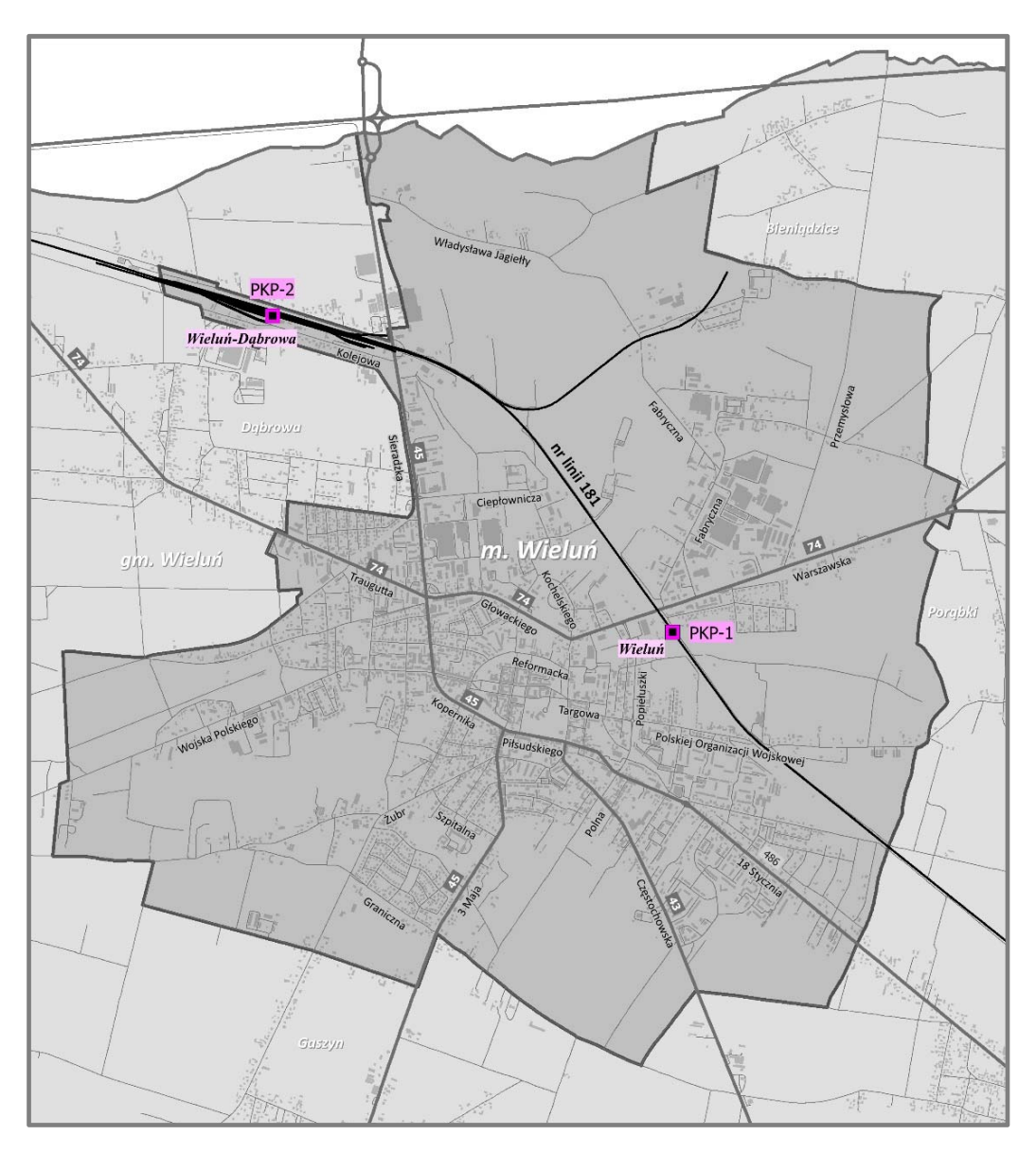

LOKALIZACJA STACJI I PRZYSTANKU KOLEJOWEGO OBJĘTYCH POMIARAMI

# **4.2. Metodyka pomiaru**

Pomiar zasadniczy wykonano 17.11.2016 r. (czwartek) w okresie porannego i popołudniowego szczytu komunikacyjnego w godzinach: 06:00 – 09:00 (3h) oraz 14.00 - 17.00 (3h).

Dodatkowo pomiar natężenia ruchu pasażerskiego wykonano w dniu targowym tj.18.11.2016 r. (piątek) w okresie porannego szczytu komunikacyjnego w godzinach: 06.00- 09.00.

Pomiary wykonano metodą tradycyjną poprzez zliczanie wszystkich pasażerów wysiadających I wsiadających z pociągów w ramach poszczególnych stacji.

Dane wpisywane były do stosownych, przygotowanych formularzy pomiarowych, w których rejestrowano:

- liczbę wysiadających,
- liczbę wsiadających,
- godzinę przyjazdu i odjazdu z danego przystanku.

## Przykład formularza pomiarowego zamieszczono poniżej

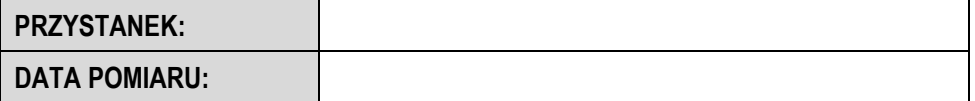

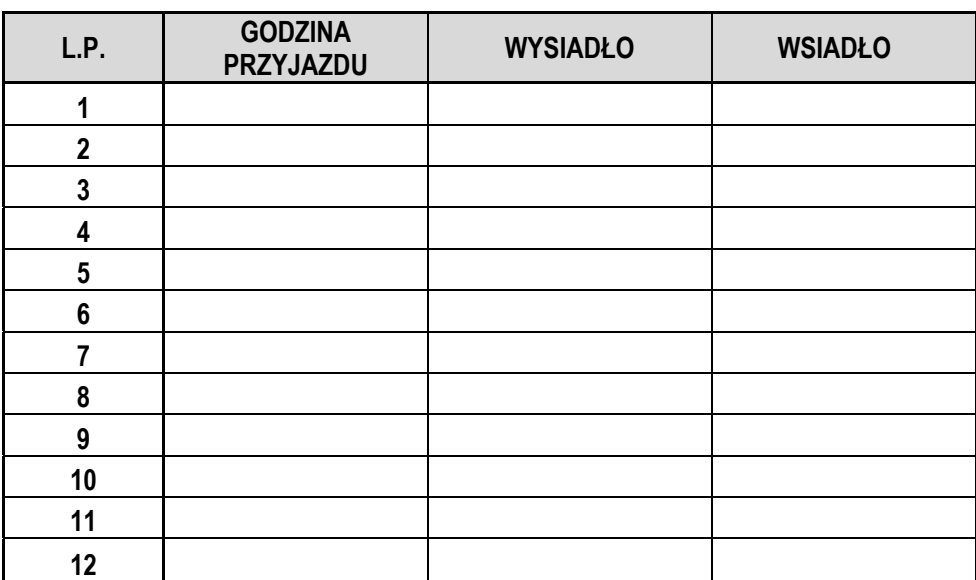

Dane w postaci formularzy zostały następnie wprowadzone do systemu komputerowego a po zweryfikowaniu w postaci relacyjnej bazy danych zostały następnie przetworzone wg potrzeb i wyedytowane.

# **4.3. Wyniki pomiarów**

Na następnych stronach przedstawiono wyniki przetworzenia informacji z pomiaru dla poszczególnych stacji kolejowych w postaci:

- wahań natężenia ruchu pasażerskiego w interwałach piętnastominutowych w rozbiciu na wsiadających i wysiadających,
- natężenia ruchu pasażerskiego w okresie szczytu porannego: 06.00 09.00 (3h),
- natężenia ruchu pasażerskiego w okresie szczytu popołudniowego: 14.00 17.00 (3h),
- natężenia ruchu pasażerskiego dla odpowiednio wydzielonej godziny szczytu w okresie porannym lub popołudniowym.

Dodatkowo na końcu opracowania zamieszczono orientację z przebiegiem linii komunikacji zbiorowej (autobus + kolej) wraz lokalizacją przystanków autobusowych i stacji kolejowych w postaci rysunku "Przebieg linii **komunikacji zbiorowej (autobus + kolej) na terenie miasta. Orientacja".** 

# **POMIAR NATĘŻENIA RUCHU PASAŻERSKIEGO NA STACJACH KOLEJOWYCH W OKRESIE POPOŁUDNIOWYM**

**POMIAR: 17.11.2016 (CZWARTEK) W GODZINACH 14:00 – 17:00 (3h)** 

# **Punkt pomiarowy: (PKP-1) WIELUŃ (przystanek kolejowy)**

## **Wahania natężenia ruchu pasażerskiego**

**Pomiar: 17.11.2016 (CZWARTEK popołudniu)**

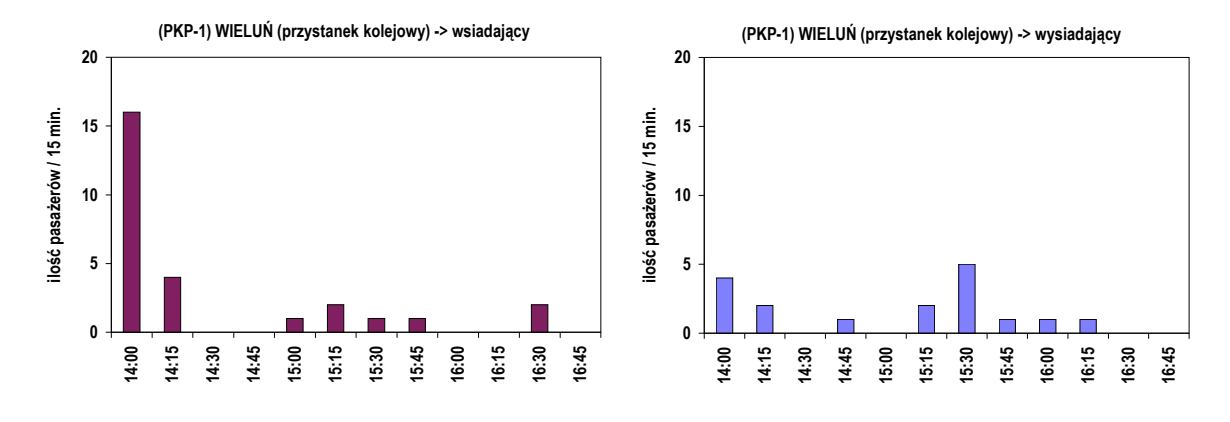

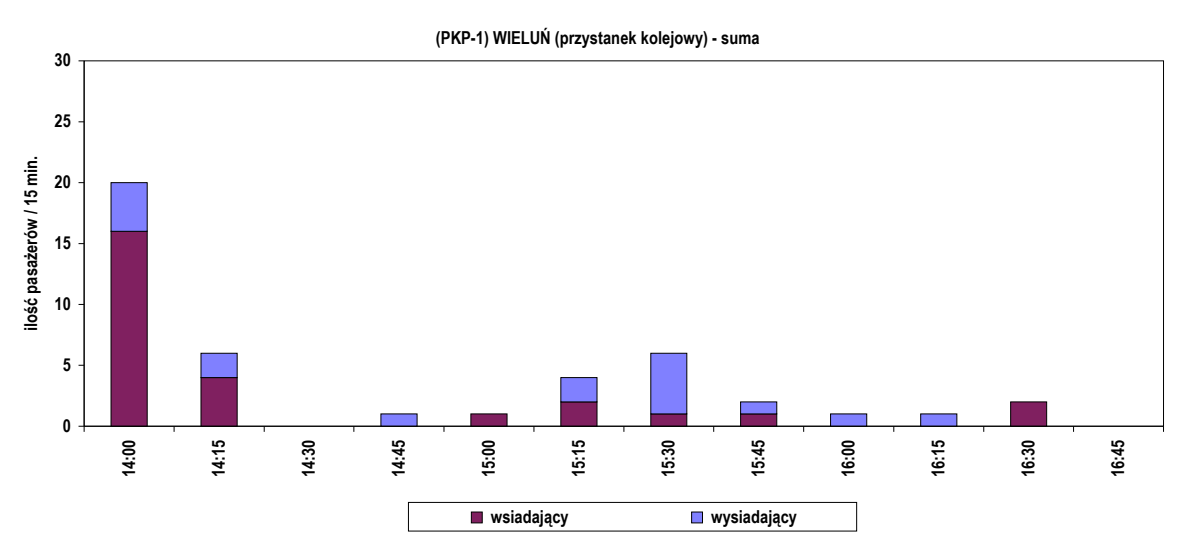

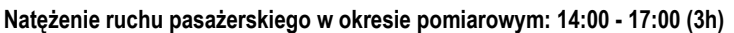

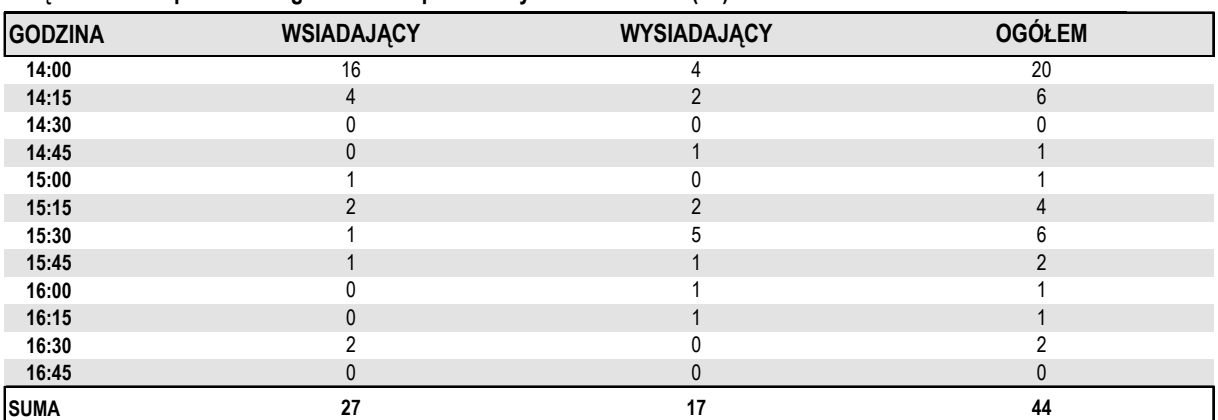

**Natężenie ruchu pasażerskiego w godzinie szczytu popołudniowego: 14:00 - 15:00**

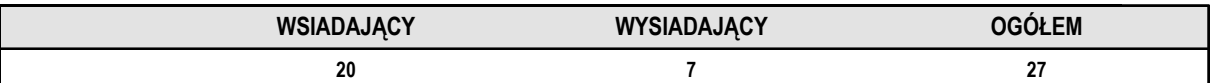

# **Punkt pomiarowy: (PKP-2) WIELUŃ-DĄBROWA (stacja kolejowa)**

## **Wahania natężenia ruchu pasażerskiego**

**Pomiar: 17.11.2016 (CZWARTEK popołudniu)**

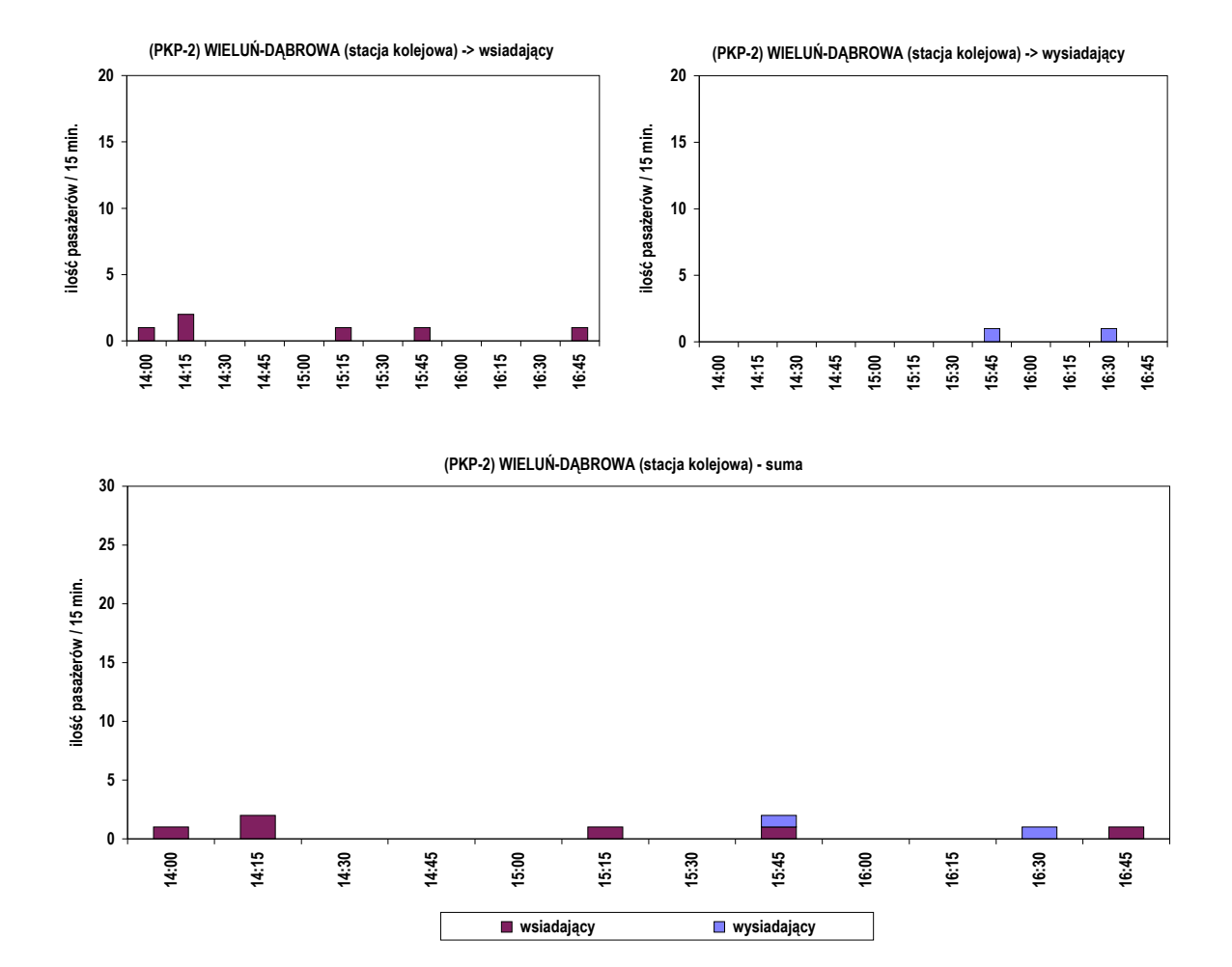

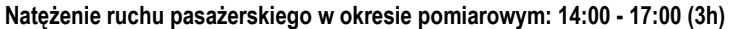

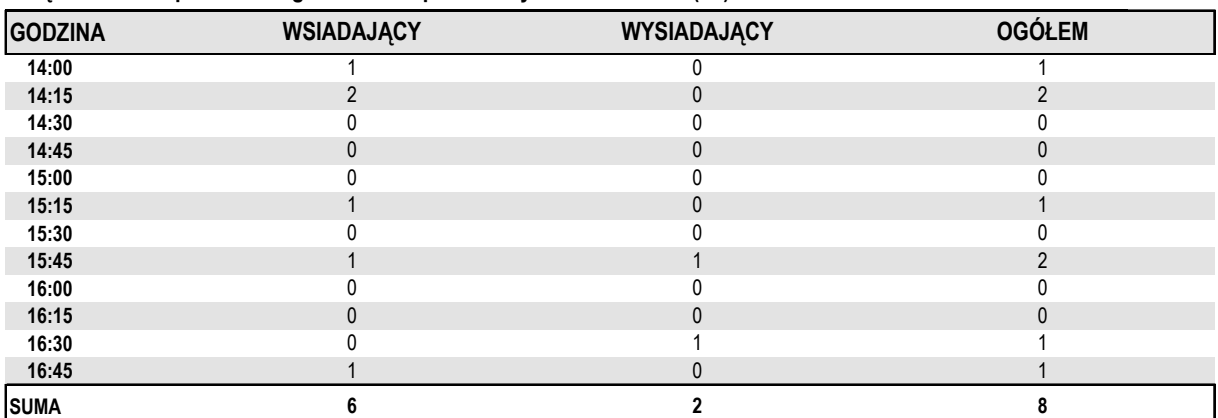

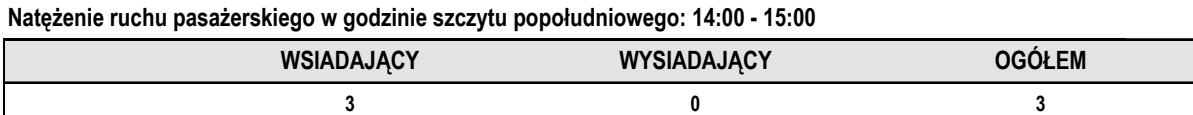

# **POMIAR NATĘŻENIA RUCHU PASAŻERSKIEGO NA STACJACH KOLEJOWYCH W OKRESIE PORANNYM – zwykły dzień roboczy**

**POMIAR: 17.11.2016 (CZWARTEK) W GODZINACH 06:00 – 09:00 (3h)** 

# **Punkt pomiarowy: (PKP-1) WIELUŃ (przystanek kolejowy)**

## **Wahania natężenia ruchu pasażerskiego**

**Pomiar: 17.11.2016 (CZWARTEK rano)**

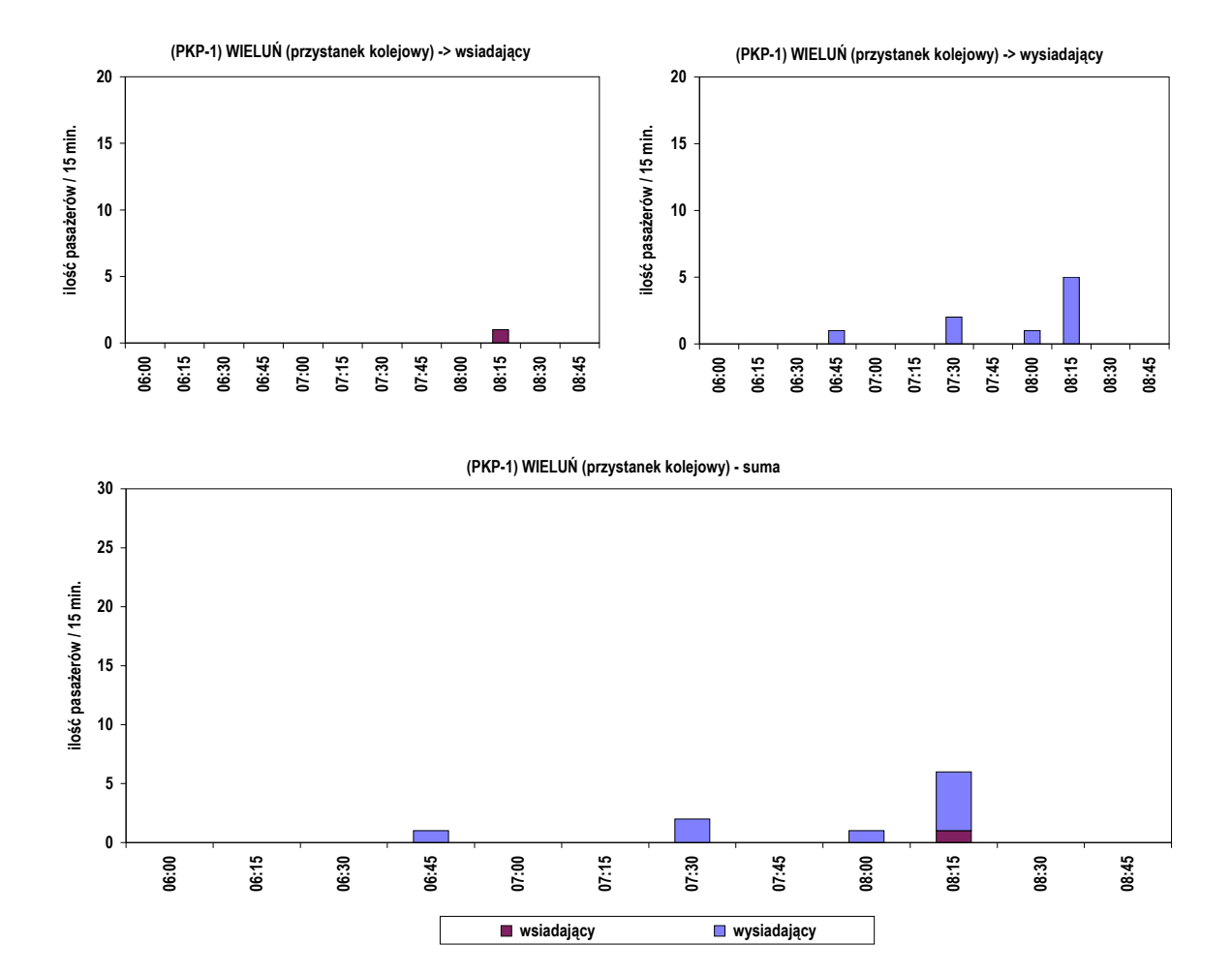

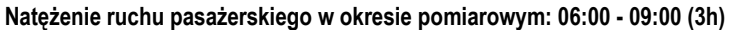

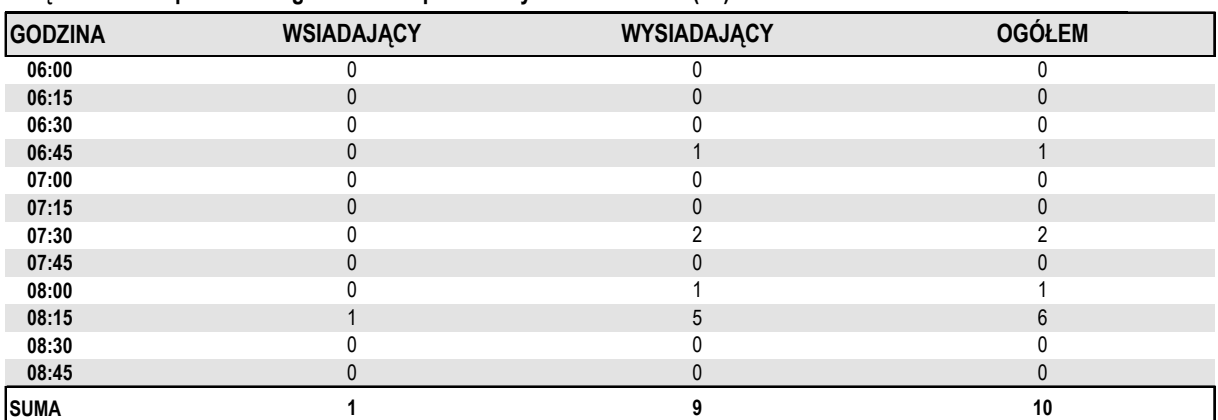

**Natężenie ruchu pasażerskiego w godzinie szczytu porannego: 07:30 - 08:30**

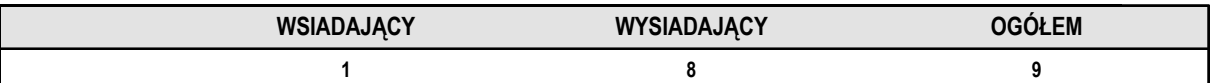

# **Punkt pomiarowy: (PKP-2) WIELUŃ-DĄBROWA (stacja kolejowa)**

## **Wahania natężenia ruchu pasażerskiego**

**Pomiar: 17.11.2016 (CZWARTEK rano)**

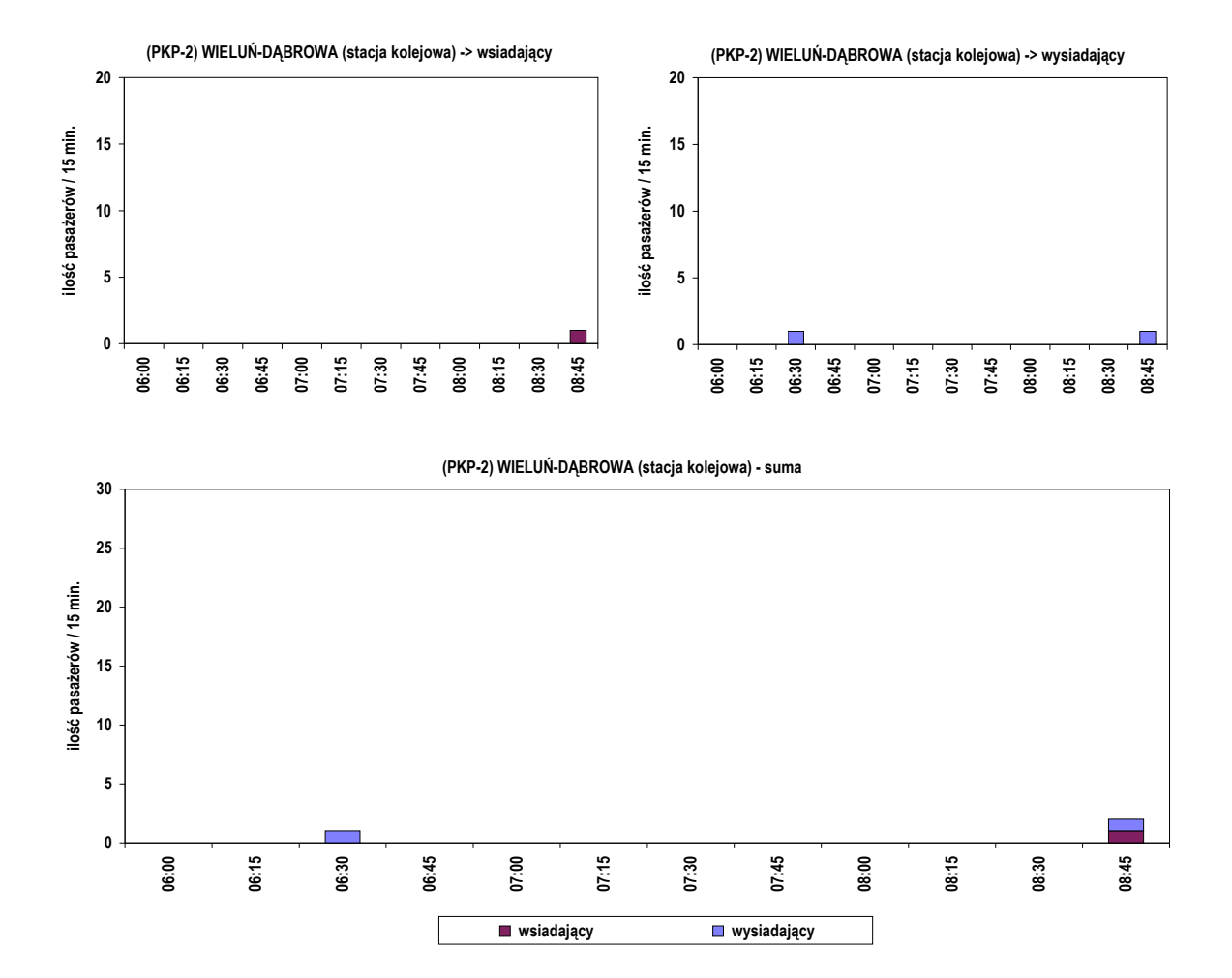

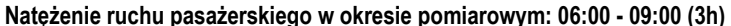

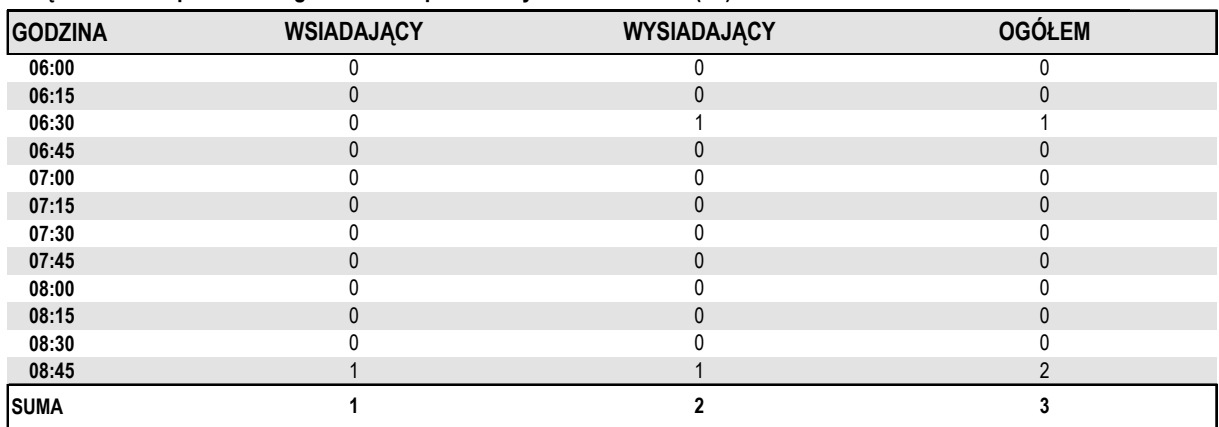

1 **1** 2

**WSIADAJĄCY WYSIADAJĄCY OGÓŁEM**

**Natężenie ruchu pasażerskiego w okresie pomiarowym: 06:00 - 09:00 (3h)**

**Natężenie ruchu pasażerskiego w godzinie szczytu porannego: 07:55 - 08:55**

# POMIAR NATĘŻENIA RUCHU PASAŻERSKIEGO NA STACJACH KOLEJOWYCH W OKRESIE PORANNYM - dzień targowy

POMIAR: 18.11.2016 (PIĄTEK) W GODZINACH 06:00 - 09:00 (3h)

# **Punkt pomiarowy: (PKP-1) WIELUŃ (przystanek kolejowy)**

## **Wahania natężenia ruchu pasażerskiego**

**Pomiar: 18.11.2016 (PIĄTEK rano - dzień targowy)**

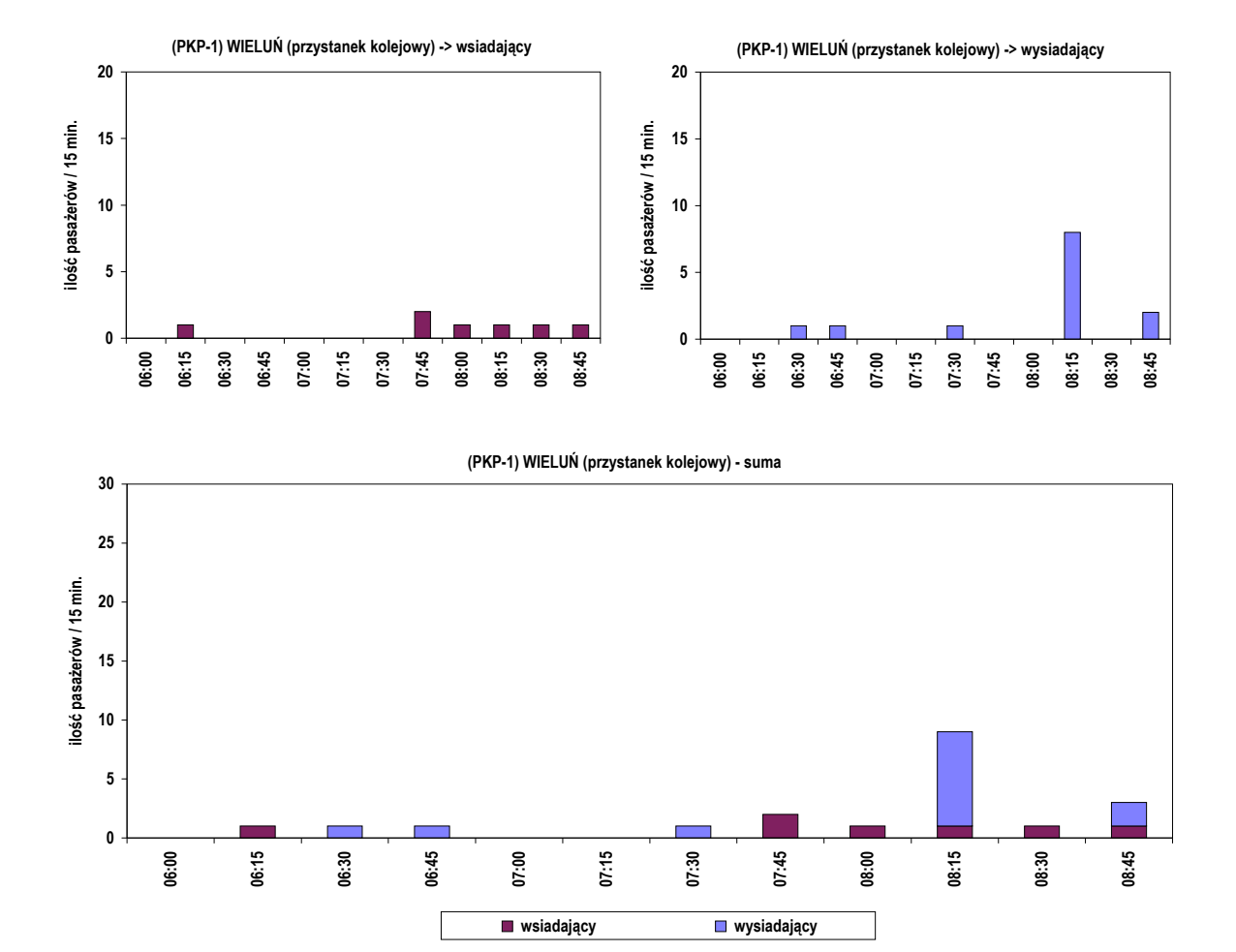

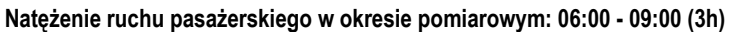

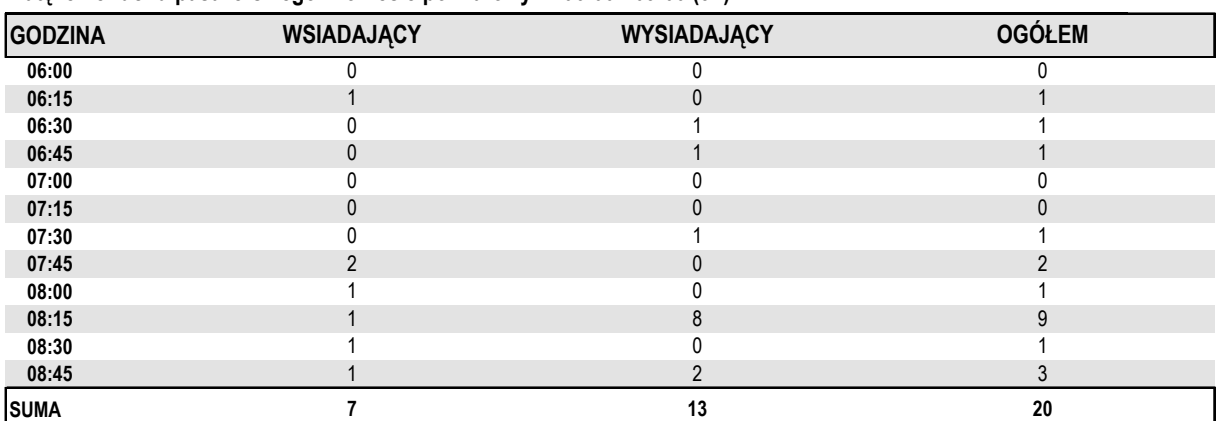

**Natężenie ruchu pasażerskiego w godzinie szczytu porannego: 07:55 - 08:55**

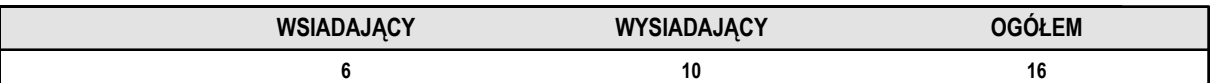

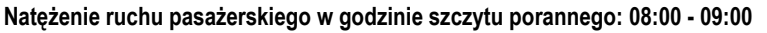

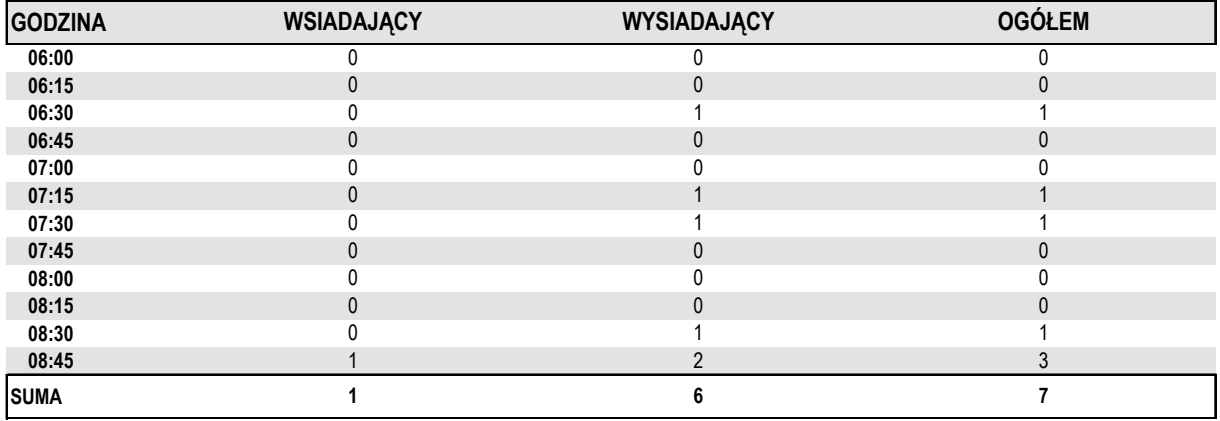

**Natężenie ruchu pasażerskiego w okresie pomiarowym: 06:00 - 09:00 (3h)**

**(PKP-2) WIELUŃ-DĄBROWA (stacja kolejowa) -> wsiadający**

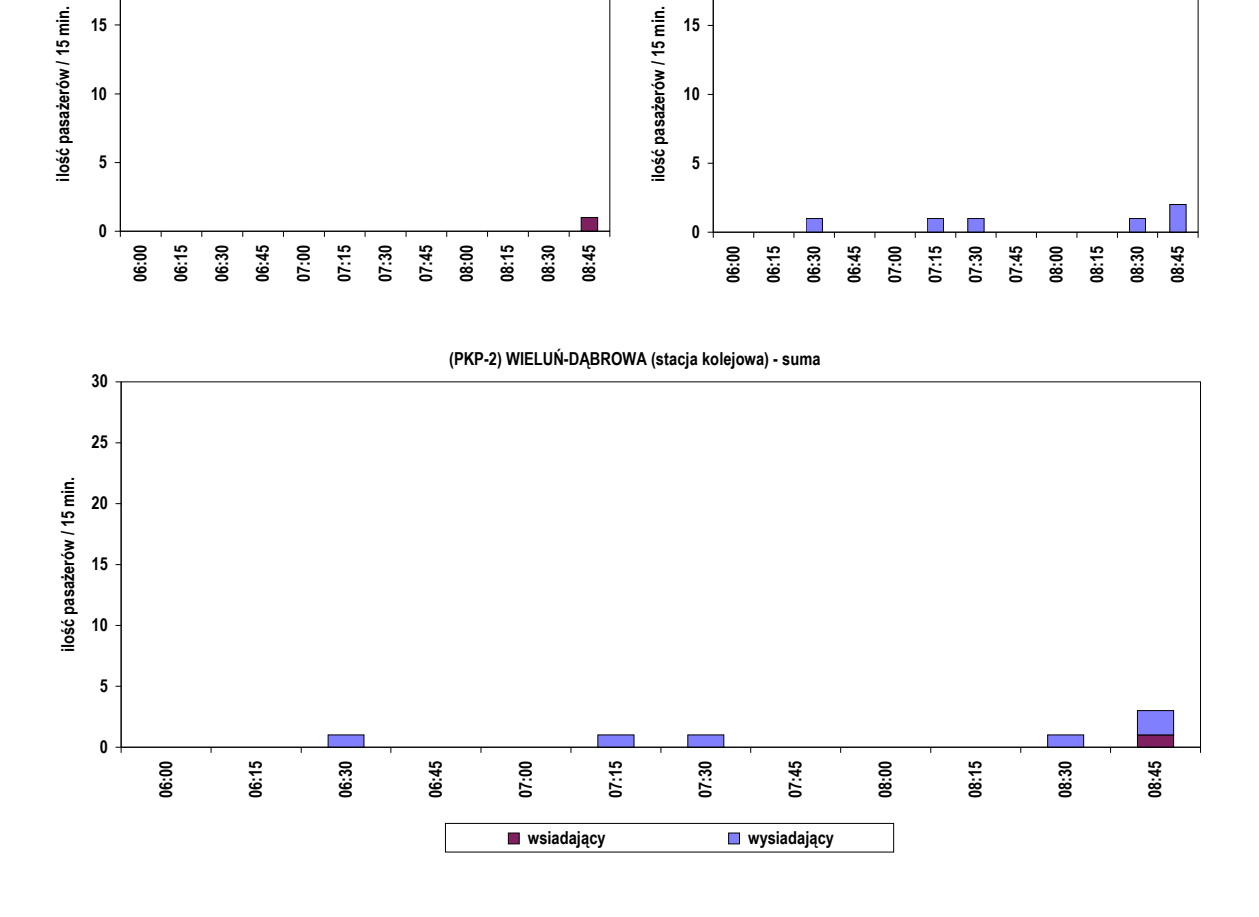

# **Wahania natężenia ruchu pasażerskiego**

**Punkt pomiarowy: (PKP-2) WIELUŃ-DĄBROWA (stacja kolejowa)** 

**15**

**20**

**15**

**20**

**(PKP-2) WIELUŃ-DĄBROWA (stacja kolejowa) -> wysiadający**

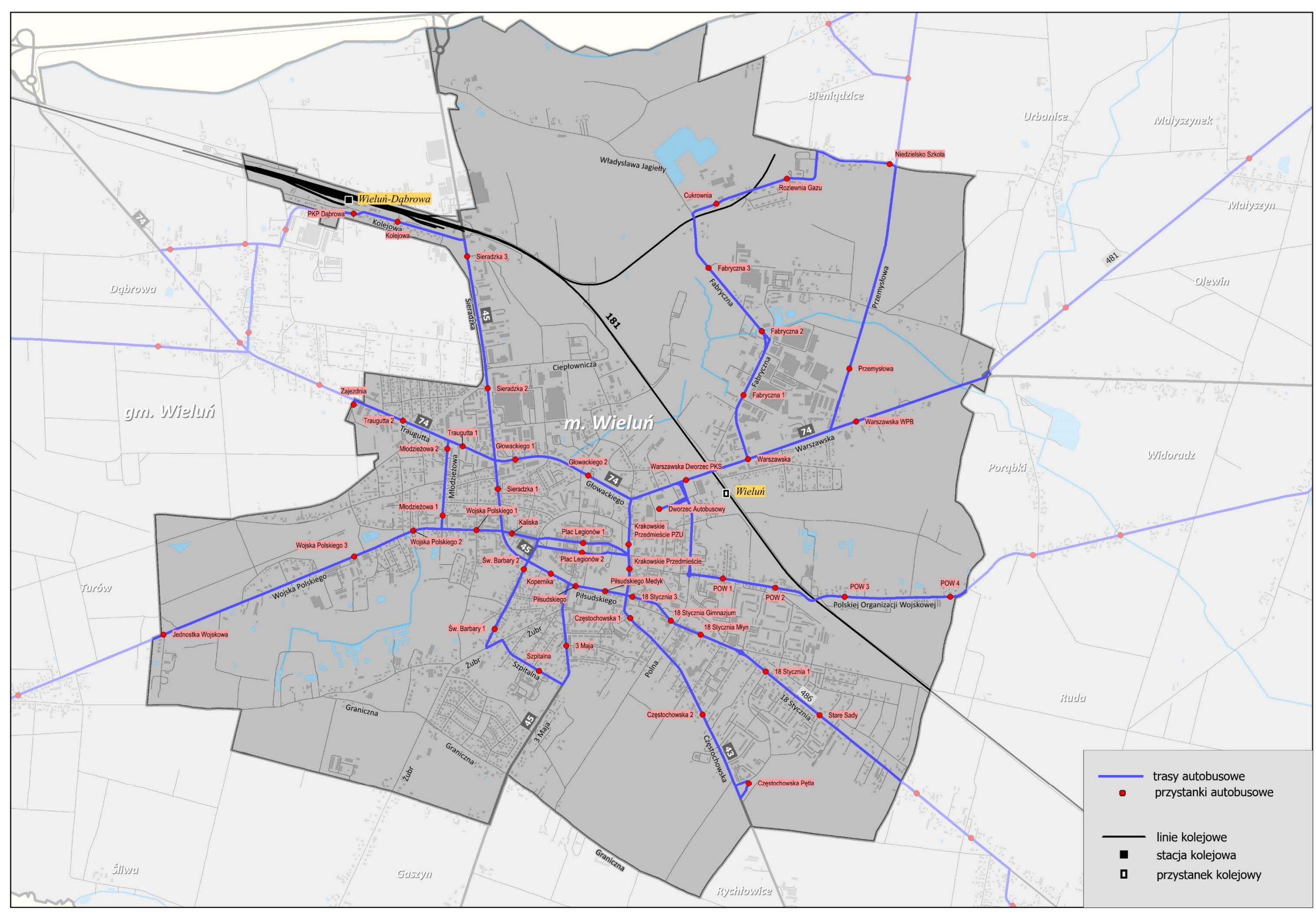

PRZEBIEG LINII KOMUNIKACJI ZBIOROWEJ (AUTOBUS + KOLEJ) NA TERENIE MIASTA. ORIENTACJA